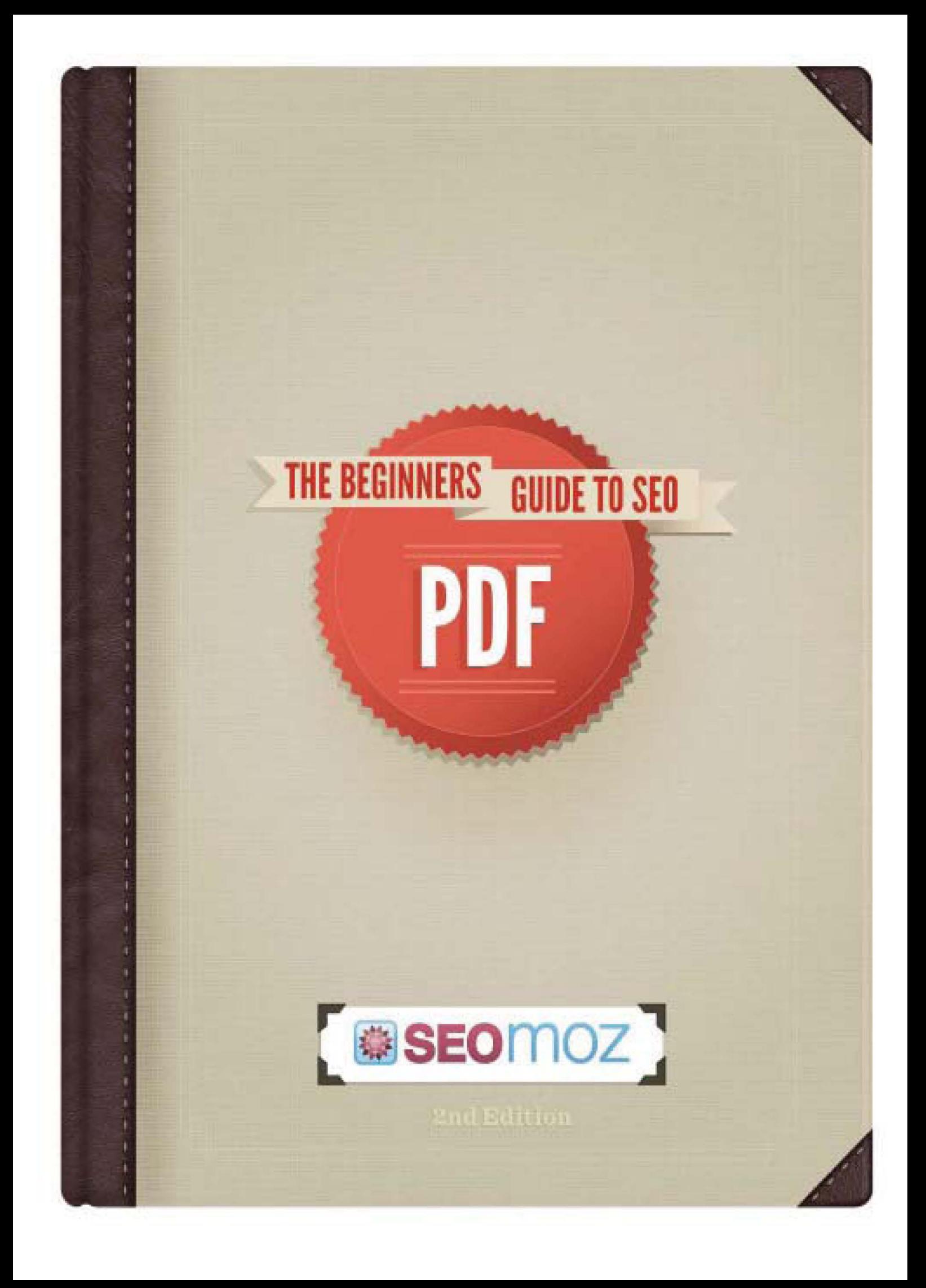

# ROZDZIAŁ 1

# JAK DZIAŁA WYSZUKIWARKA INTERNETOWA?

Wyszukiwarka robi 4 rzeczy: przeszukuje witryny internetowe, tworzy z nich indeks, oblicza ranking na podstawie ich trafności dla danego zapytania, a na koniec wyświetla wyniki.

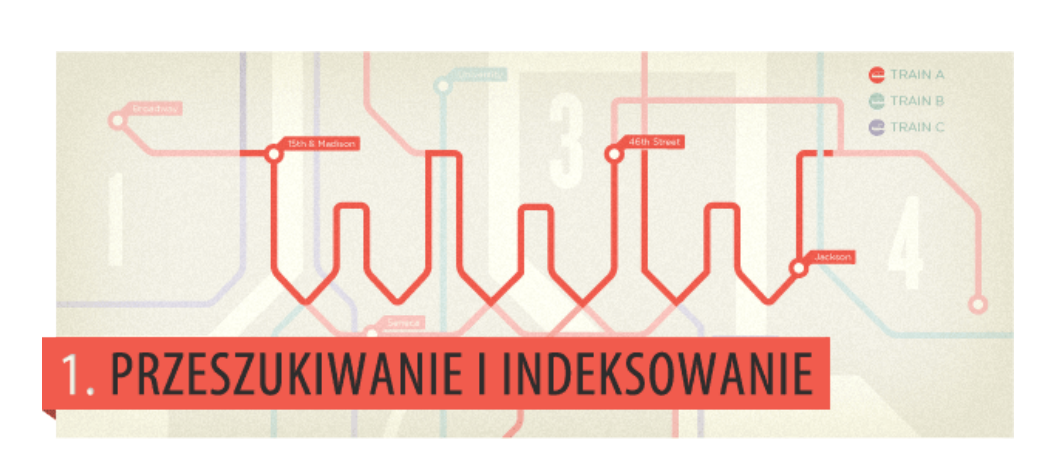

### *Wyobraź sobie WWW jako sieć przystanków w wielkomiejskim systemie metra.*

Każdy przystanek to pojedynczy dokument (najczęściej podstrona witryny internetowej, ale czasem też PDF, JPG lub inny plik). Wyszukiwarka chce poznać całe miasto i "zaliczyć" wszystkie przystanki. Między przystankami podróżuje wzdłuż linków.

### *"Linki łączą wszystkie istniejące w internecie strony."*

(A przynajmniej wszystkie strony, do których dotrzeć mogą wyszukiwarki.) Robot wyszukiwarki, podążając wzdłuż linków, jest w stanie odwiedzić miliardy powiązanych nimi dokumentów.

Kod każdego znalezionego w ten sposób dokumentu zostaje zanalizowany, a jego wybrane elementy zapisane na przepastnych dyskach twardych wyszukiwarki. Dzięki temu możliwe będzie szybkie odszukanie dokumentu, który będzie pasował do zapytania. Aby pomieścić ogrom treści z miliardów stron i uczynić je wszystkie dostępnymi w mniej niż sekundę, wyszukiwarki zbudowały ogromne centra danych w różnych miejscach świata.

Każde takie centrum to tysiące serwerów, przetwarzające niewyobrażalne ilości informacji. W końcu użytkownik oczekuje natychmiastowej odpowiedzi, nawet 3-4 sekundowe opóźnienie może spowodować jego niezadowolenie. Wyszukiwarki ciężko więc pracują, by udzielać odpowiedzi tak szybko, jak to możliwe.

### Wyszukiwarka przeszukuje i indeksuje miliardy dokumentów, stron, plików, wiadomości, wideo i multimediów.

*1. Przeszukiwanie i indeksowanie*

### *2. Udzielanie odpowiedzi*

Udzielanie odpowiedzi na zapytania użytkowników, najczęściej w formie wykazu stron.

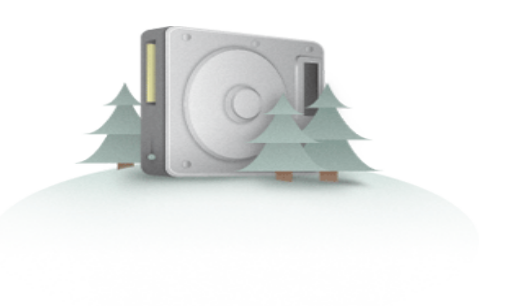

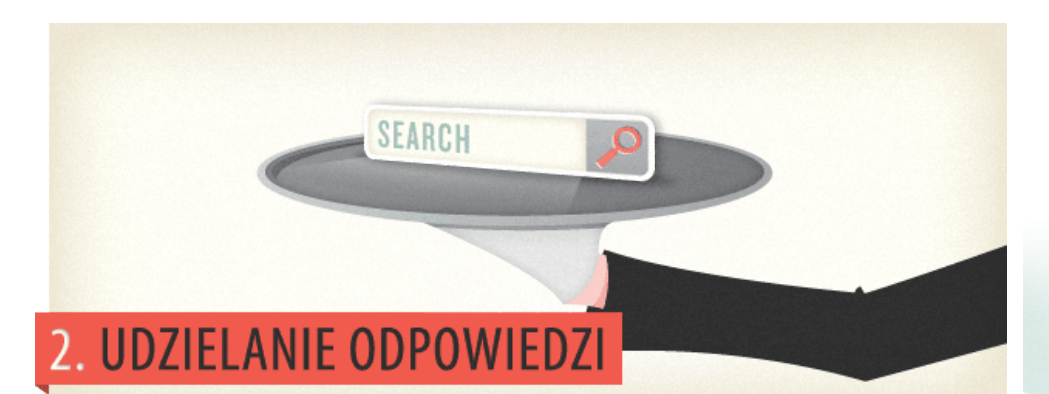

Każde zapytanie wydane przez użytkownika wymaga od wyszukiwarki przeszukania składającego się z miliardów dokumentów korpusu w celu wykonania dwóch akcji: po pierwsze, zwrócić wyłącznie wyniki pasujące do zapytania i po drugie, poukładać je w kolejności od najtrafniejszego (lub najważniejszego). Właśnie dlatego optymalizacja witryny pod wyszukiwarki (SEO) polega na uczynieniu jej "trafną" i "ważną".

Obecność na stronie słów z zapytania nie wystarczy, by wyszukiwarka uznała ją za "trafną" i wyeksponowała w wynikach. Fakt, wystarczało to pierwszym wyszukiwarkom, przez co zwracane wyniki były słabej jakości. W toku kolejnych ulepszeń wyszukiwarkowym inżynierom udało się jednak wynaleźć lepsze sposoby dostarczania szukającym wartościowych wyników. Dzisiejsze wyszukiwarki kierują się setkami czynników; wiele z nich omówimy w niniejszym Podręczniku.

### *"Ważność" witryny jest równie trudna do zmierzenia jak "trafność", ale wyszukiwarki robią, co w ich mocy.*

Największe wyszukiwarki utożsamiają obecnie ważność z popularnością - im popularniejsza witryna, podstrona lub dokument, tym zapewne bardziej wartościowe zawiera informacje. Założenie to okazuje się działać w praktyce.

Popularność i trafność nie są oczywiście ustalane ręcznie (i całe szczęście, analiza miliardów dokumentów wymagałaby zatrudnienia całej populacji Ziemi). Zamiast ludzi robią to algorytmy (równania matematyczne); to one oddzielają ziarno od plew, dalej, to one sortują ziarno według smaczności (lub wedle jakiegokolwiek innego kryterium, jakim rolnicy oceniają wartość ziarna). Algorytmy te często składają się z setek elementów, nazywamy je czynnikami rankingowymi (ang. "ranking factors"). Zainteresowani mogą zajrzeć do przygotowanego przez SEOmoz raportu o czynnikach rankingowych - [Search Engine Ranking Factors.](http://www.seomoz.org/article/search-ranking-factors)

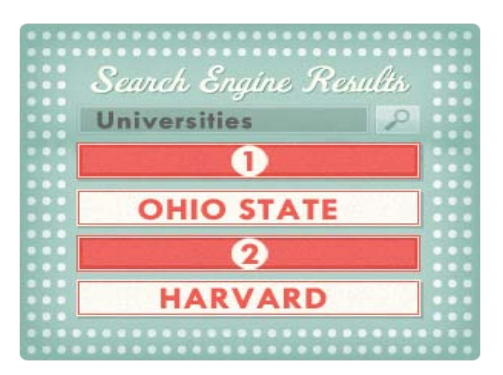

*Najwyraźniej wyszukiwarka uznała, że witryna Uniwersytetu Stanowego Ohio jest ważniejsza i trafniejsza dla zapytania "universities" od witryny Uniwersytetu Harvarda.*

### **Jak osiągnąć sukces w pozycjonowaniu?**

*Skąd wiedzą to inni pozycjonerzy?*

Skomplikowane algorytmy wyszukiwarek na pierwszy rzut oka robią wrażenie nieprzeniknionych, na szczęście ich właściciele udzielają pewnych porad, jak osiągnąć lepsze pozycje i przyciągnąć więcej ruchu. Poniżej podstawowe, podawane przez właścicieli wyszukiwarek, informacje o optymalizacji i dobrych praktykach:

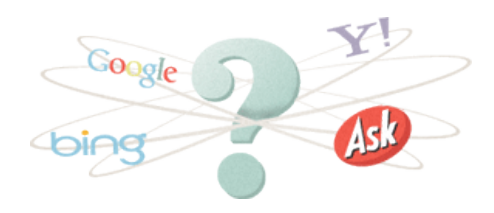

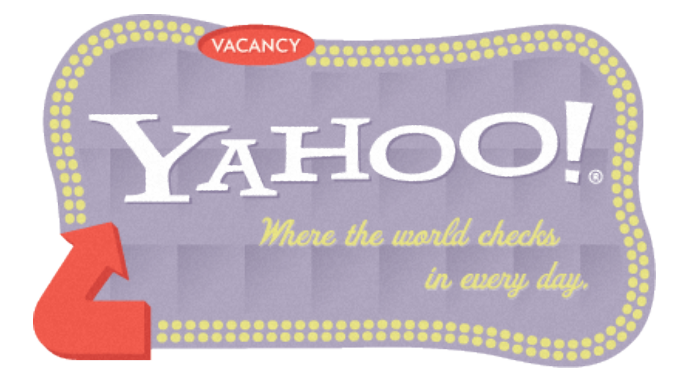

# INFORMACJE ZAWARTE WE WSKAZÓWKACH DI A WEBMASTERÓW YAHOO!

Wiele czynników decyduje o tym, czy dana witryna pojawi się w wynikach wyszukiwania i na jakim miejscu.

Owe czynniki to m.in.:

- *Liczba innych witryn linkujących do witryny*
- *Treść witryny*
- *Aktualizacje indeksów*
- *Testowanie zmian w algorytmie wyszukiwarki*
- *Pojawienie się w indeksie nowych witryn*
- *Zmiany w algorytmie wyszukiwania i inne czynniki*

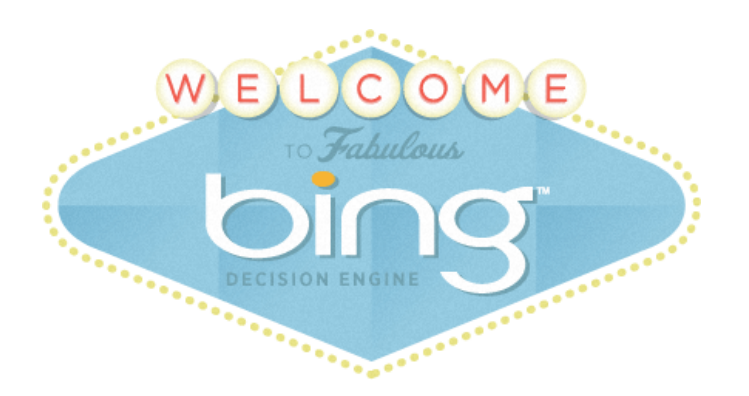

# INFORMACJE ZAWARTE WE WSKAZÓWKACH DLA WEBMASTERÓW BING

Dla poprawy rankingu witryny w wynikach wyszukiwania inżynierowie Binga zalecają następujące działania:

- *W tekstach widocznych na stronie używaj słów, o które szukający mogą pytać wyszukiwarkę.*
- *Skróć wszystkie podstrony do rozsądnych rozmiarów. Zalecamy jeden temat na stronę. Podstrony HTML nie powinny być większe niż 150 kB (nie licząc zdjęć).*
- *Upewnij się, że do witryny prowadzi co najmniej jeden statyczny link tekstowy.*
- *Jeśli chcesz, by tekst został zaindeksowany, nie publikuj go w formie grafiki. Na przykład, jeśli chcesz zaindeksować nazwę swojej firmy lub jej adres, upewnij się, że nie jest on wyświetlany wewnątrz logo firmy.*

# INFORMACJE ZAWARTE WE WSKAZÓWKACH DLA WEBMASTERÓW GOOGLE

Dla lepszych pozycji witryny w wyszukiwarkach, Google zaleca:

*Budować witryny z myślą o użytkownikach, nie wyszukiwarkach.*

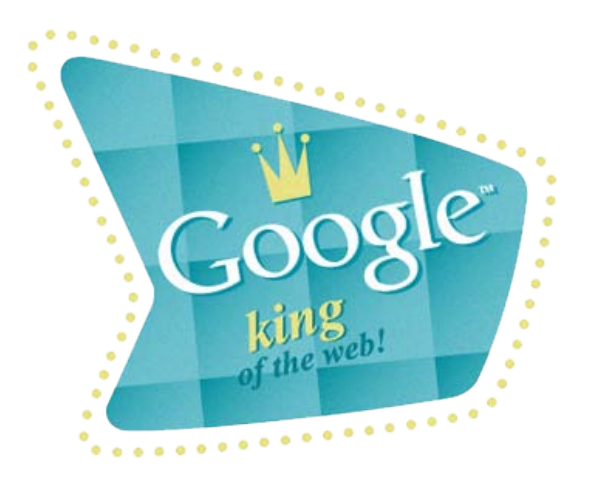

*Nie oszukuj użytkowników, ani nie przedstawiaj wyszukiwarkom innych treści niż użytkownikom (tzw. cloaking).*

- *Zbuduj witrynę o przejrzystej hierarchii. Posługuj się linkami tekstowymi. Do każdej witryny prowadzić powinien co najmniej jeden statyczny link tekstowy.*
- *Twórz przydatną, bogatą w informacje witrynę; dbaj, by podstrony jasno i precyzyjnie oddawały jej tematykę. Upewnij się, że elementy i atrybuty alt zawierają precyzyjne opisy.*
- *Pilnuj, by żadna z podstron nie zawierała więcej niż 100 linków.*

Chcesz mi powiedzieć, że to dopiero wierzchołek wyszukiwarkowej góry lodowej, a przede mną jeszcze całe mnóstwo wiedzy?

## **Ale nie obawiaj się, kolego pozycjonerze!**

Przez 12 lat istnienia wyszukiwarek, pozycjonerzy znaleźli sposoby na odkrycie tajemnic algorytmów. Wiemy całkiem sporo o tym, jak wyszukiwarki oceniają witryny, dzięki czemu możemy umieszczać witryny swoich klientów na wyższych pozycjach.

Co ciekawe, wyszukiwarki w istocie wspierają pozycjonerów w ich wysiłkach, chociaż niezbyt to nagłaśniają. Konferencje o marketingu w wyszukiwarkach, takie jak Search Marketing Expo, WebMasterWorld, Search Engine Strategies czy seminaria SEOmoz.org przyciągają inżynierów i menedżerów wszystkich głównych wyszukiwarek. Przedstawiciele wyszukiwarek pomagają też pozycjonerom, udzielając się czasem na blogach, forach i grupach dyskusyjnych.

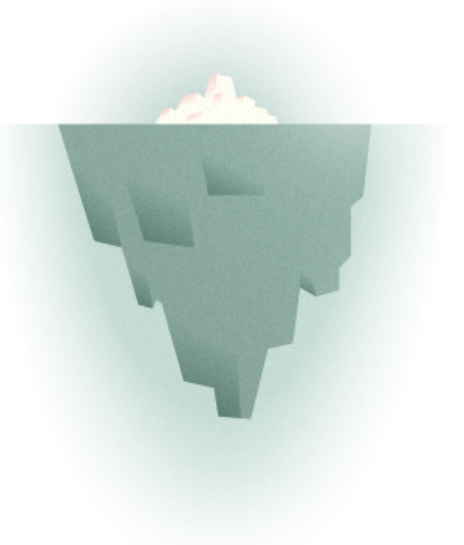

TOK

### **CZAS NA EKSPERYMEN**

Nie ma chyba lepszego narzędzia dla badacza algorytmów niż wolność korzystania z wyszukiwarek w celu przeprowadzania eksperymentów, testów i wypatrywania zależności. Znaczącą część wiedzy o działaniu wyszukiwarek uzyskaliśmy właśnie w toku powtarzanych wielokrotnie, częstokroć żmudnych testów.

- **1.** *Zarejestruj nową, nonsensowną domenę (np. ishkabibbell.com)*
- **2.** *Stwórz w niej wiele podstron, z których każda dotyczyć będzie czegoś równie nonsensownego (np. yoogewgally)*
- **3.** *Eksperymentuj z lokalizacją słów na podstronach, z formatowaniem, użyciem słów kluczowych, strukturą linków tak, by uczynić wszystkie podstrony identyczne, z wyjątkiem pojedynczej różnicy*
- **4.** *Na innych, zaindeksowanych już witrynach, często odwiedzanych przez roboty, zamieść linka do twojej nowej domeny*
- **5.** *Śledź, co wyszukiwarki robią z twoją witryną, zapisuj pozycje poszczególnych podstron w wynikach wyszukiwania*
- **6.** *Nieznacznie różnicuj identyczne podstrony, by ustalić, jakie czynniki pchają jeden wariant podstrony ponad lub poniżej drugiego*
- **7.** *Odnotuj metody, które wydają się skuteczne i przetestuj je raz jeszcze na nowej domenie, z nowymi słowami kluczowymi. Jeśli kolejne testy będą dawać podobne wyniki, prawdopodobnie odkryłeś fragment algorytmu.*

# PRZYKŁADOWY, "SZYBKI" TEST

Przyjęliśmy hipotezę, że linki znajdujące się wyżej w kodzie podstrony przenoszą więcej mocy niż linki znajdujące się niżej. Następnie udowodniliśmy to tworząc pod bzdurną domeną witrynę linkującą do trzech podstron, przy czym na każdej z nich dokładnie jeden raz występowało to samo nonsensowne słowo. Kiedy roboty przeszukały owe podstrony, okazało się, że ta z nich, do której linkowaliśmy odnośnikiem znajdującym się najwyżej w kodzie strony domowej, zajęła pierwsze miejsce w wynikach wyszukiwania.

#### *Oczywiście testy nie są jedynym źródłem wiedzy*

Dostępne są też metody "białego wywiadu", polegające na przeszukiwaniu wniosków patentowych złożonych przez wyszukiwarki w amerykańskim biurze patentowym. Prawdopodobnie najbardziej znanym z takich wniosków jest wniosek złożony przez założycieli Google jeszcze z ich stanfordzkich akademików w 1998 roku, dokumentujący algorytm PageRank, złożony pod numerem [6285999](http://patft.uspto.gov/netacgi/nph-Parser?patentnumber=6285999). Oryginalna poświęcona algorytmowi dysertacja -[Anatomy of a Large-Scale Hypertextual Web Search Engine](http://infolab.stanford.edu/~backrub/google.html) - także była przedmiotem dogłębnych badań, co przyniosło sporo cennych wniosków. Uspokajamy słabych matematyków. Chociaż równania algorytmu są naukowo ciekawe, to większość nawet najlepszych specjalistów SEO nie spieszy się z ich poznawaniem - nie jest to bowiem potrzebne w praktyce pracy pozycjonera.

Dzięki analizie patentów i licznym testom, społeczność SEO poznała podstawy działania wyszukiwarek i najważniejsze elementy niezbędne przy tworzeniu witryn osiągających wysokie pozycje i obfity ruch.

*Owe zasady, wyłożone możliwie jasno i zwięźle, będą treścią reszty niniejszego Podręcznika. Zapraszamy do lektury!*

### "Step" to "Domain"

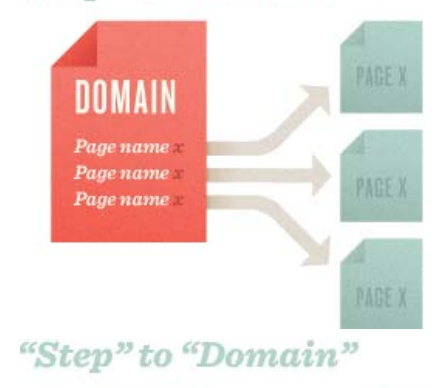

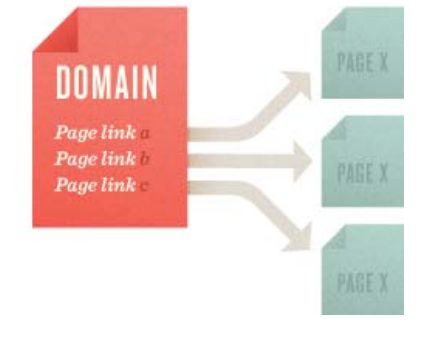

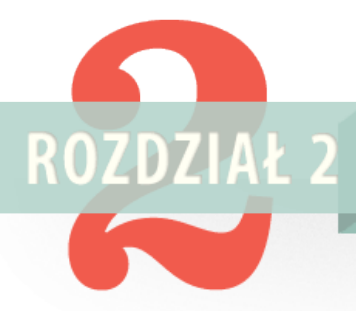

# ROZDZIAŁ 2 JAK LUDZIE KORZYSTAJĄ Z WYSZUKIWAREK?

Dobry specjalista SEO musi umieć spojrzeć na korzystanie z wyszukiwarki oczami klientów. Kiedy nauczysz się patrzeć na wyszukiwarki oczami najpierw przeciętnego internauty, później pożądanego przez ciebie klienta, z łatwością do niego dotrzesz i go zatrzymasz.

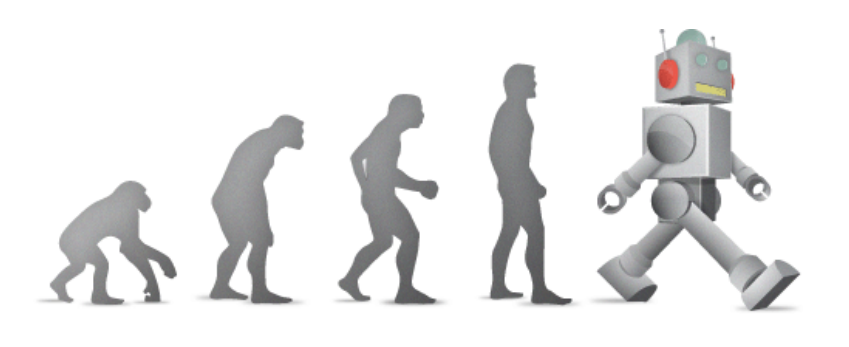

Jeśli finałem tej procedury jest pomyślna realizacja zadania, z którym klient przyszedł do wyszukiwarki, w jego głowie powstaje pozytywne wrażenie, zarówno na temat wyszukiwarki, jak i witryny docelowej. Wyszukiwanie jest jednym z najczęściej wykonywanych w internecie działań. Np. według badań Pew Internet & American Life Project z grudnia 2005, 90% mężczyzninternautów i 91% kobiet-internautów korzystało z wyszukiwarki. 42% tych mężczyzn i 39% kobiet deklarowało korzystanie z wyszukiwarki codziennie, a 85% internautów obu płci zadeklarowało znalezienie poszukiwanych informacji.

Sposób korzystania z wyszukiwarek zmienia się na przestrzeni lat, ale ogólne zasady pozostają raczej niezmienne. Poniżej znajdziesz kolejne elementy procesu korzystania z wyszukiwarki:

1. Chcesz poznać odpowiedź, rozwiązanie, informację.

2. Przekładasz tę potrzebę na ciąg słów i fraz, znanych jako "zapytanie".

3. Wysyłasz to zapytanie do wyszukiwarki.

4. Przeglądasz otrzymane wyniki.

5. Klikasz któryś z nich.

6. Pobieżnie szukasz odpowiedzi lub linka do niej.

7. W razie niepowodzenia wracasz do wyników wyszukiwania i szukasz kolejnego linka albo...

8. ...Wydajesz kolejne, poprawione zapytanie.

 $=$  QFA

### **Szerokie spojrzenie na ciekawe dane**

Ogólne spojrzenie na sposoby korzystania z wyszukiwarek przynosi mnogość interesujących danych pochodzących z różnych źródeł. Wybraliśmy tylko najnowsze, najtrafniejsze i najwartościowsze z nich, nie tylko po to, by przedstawić sposoby używania wyszukiwarek, ale także by udowodnić ich potęgę (co, jak podejrzewamy, większość z czytelników niniejszego Podręcznika będzie musiała wyłożyć swoim szefom):

### *Badanie przeprowadzone przez comScore w kwietniu 2010 wykazało, że:*

- *Liderem amerykańskiego rynku wyszukiwania jest Google, który obsłużył 64,4% wszystkich zapytań, kolejne miejsca zajmują natomiast Yahoo! (17,7%) i Microsoft (11,8%).*
- *W kwietniu Amerykanie wydali 15,5 miliarda zapytań do wyszukiwarek, nieco więcej niż w marcu. Do Google trafiło ok. 10 miliardów zapytań, do Yahoo! 2,8 miliarda, a do Microsoftu - 1,8 miliarda. Ask obsłużył ich 574 miliony, a AOL 371 milionów.*

### ZOBACZ ONLINE

### *W lipcu 2009 firma badawcza Forrester donosi w raporcie:*

- *Rynek marketingu internetowego będzie wart w 2014 roku ok. 55 miliardów dolarów,*
- *Będzie to stanowić 21% wszystkich wydatków marketingowych.*

#### ZOBACZ ONLINE

### *W 2007 roku firmy Webvisible oraz Nielsen wydały raport o wyszukiwaniu lokalnym, który stwierdzał m.in. że:*

- *74% respondentów użyło wyszukiwarki do znalezienia lokalnego biznesu, 65% respondentów skorzystało w tym samym celu z książki telefoniczniej (yellow pages), 50% użyło internetowego serwisu yellow pages, a 44% zadowoliło się ogłoszeniem znalezionym w tradycyjnej gazecie.*
- *86% przebadanych zadeklarowało, że użyli internetu do znalezienia lokalnej firmy (rok wcześniej, w 2006, podobną deklarację złożyło jedynie 70% badanych).*
- *80% badanych szukało w internecie produktu lub usługi, a następnie dokonało zakupu offline w lokalnej firmie.*

#### *Raport z sierpnia 2008 przygotowany przez Pew Internet przyniósł informację, że:*

- *Odsetek internautów, którzy używają wyszukiwarek na co dzień stale rośnie z poziomu ok.* ⅓ *w 2002 roku do blisko połowy (49%) teraz.*
- *Internautów regularnie używających wyszukiwarki jest więc już prawie tylu, ilu internautów regularnie używających wciąż największego internetowego pożeracza czasu - emaila, z którego codziennie korzysta 60% internautów.*

#### ZOBACZ ONLINE

### *Z raportu firmy EightFoldLogic (Enquisite, 2009, USA) wynika, że:*

- *Google wysłał w internet 78,43% ruchu,*
- *Yahoo! wysłał 9,73% ruchu,*
- *a Bing odpowiada za 7,86% ruchu.*

#### ZOBACZ ONLINE

#### *Z danych portalu Yahoo! za 2007 rok wynika, że:*

- *reklama internetowa generuje w offline'owych sklepach sprzedaż w stosunku 6:1 do sklepów internetowych.*
- *Na każde 16 dolarów wydanych offline przypada więc 1 dolar wydany w internecie.*

### ZOBACZ ONLINE

#### ZOBACZ PDF

#### *Z danych o zapytaniach internautów, które wyciekły z portalu AOL, można wywnioskować, że:*

*Witryny zajmujące pierwsze miejsce w wynikach wyszukiwania przyjmują 42,25% ruchu z tych wyników.*

- *Witryny z miejsc drugich przyjmują 11,94% ruchu, z trzecich 8,47%, z czwartych 6,05%, a z pozostałych poniżej 5% ruchu.*
- *Strony z pierwszej dziesiątki dostają łącznie 89,71% ruchu, druga dziesiątka (pokazywana standardowo na drugiej stronie wyników), dostaje 4,37% ruchu, trzecia - 2,42%, piąta - 1,07% ruchu. Witryny z kolejnych stron wyników dostają mniej niż 1% kliknięć.*

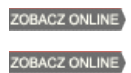

To badanie pokazuje, jak bardzo uwaga szukających koncentruje się na pierwszych pozycjach i jak mocno ich wzrok ściągaja pogrubione słowa kluczowe, tytuły i opisy z wyników organicznych w stosunku do linków sponsorowanych.

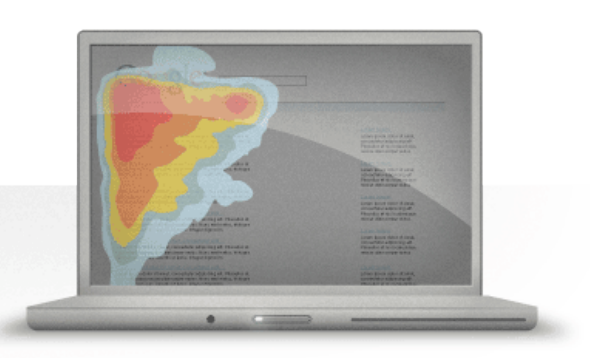

Wyniki przedstawionych powyżej badań skłaniają do kilku istotnych wniosków na temat wyszukiwania i marketingu w wyszukiwarkach. W szczególności poniższe stwierdzenia możemy uznać za relatywnie pewne:

- *Wyszukiwarki są bardzo, bardzo popularne. W USA korzysta z nich prawie każdy internauta, a także miliardy ludzi w innych częściach świata.*
- *Dla uzyskania dobrej widoczności witryny, trzeba umieścić ją na jednym z czołowych miejsc w wynikach wyszukiwania.*
- *Dobra pozycja w wyszukiwarce przynosi nie tylko znaczny wzrost ruchu, ale także wzrost autorytetu firmy i zaufania klientów.*

"Dla nas marketerów, internet jako całość, a wyszukiwarki w szczególności, są bez wątpienia najważniejszym narzędziem pozyskiwania klientów i rozwijania biznesu, jakikolwiek nie byłby zasięg tego biznesu, jego wielkość, czy branża."

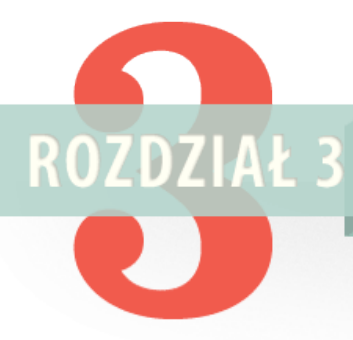

# ROZDZIAŁ 3 DLACZEGO MARKETING W WYSZUKIWARKACH JEST KONIECZNOŚCIĄ?

Optymalizacja dla wyszukiwarek internetowych (oryg. Search Engine Optimization, SEO) polega na uczynieniu przygotowanej przez człowieka witryny internetowej łatwo używalną zarówno dla innych ludzi, jak i dla robotów wyszukiwarek. Ta część Podręcznika opowie o kompromisach, na które musisz pójść, chcąc zadowolić obie strony.

### *Jedna z typowych pretensji, zgłaszana równie często przez menedżerów, co przez inżynierów, brzmi mniej więcej tak:*

*"Żaden rozsądny inżynier nie zbudowałby wyszukiwarki uzależniającej obecność witryny lub jej dobre pozycje od spełnienia jakichś specjalnych kryteriów. Wystarczy być trochę tylko rozgarniętym, by oczekiwać od wyszukiwarki oczywistości, tj. że będzie potrafiła przedrzeć się przez dowolną architekturę witryny i zaindeksować dowolną ilość dowolnie złożonego lub niedoskonałego kodu, a na końcu, pomimo trudności, i tak wyrzuci najlepsze możliwe, najtrafniejsze wyniki, a nie te, które były specjalnie "optymalizowane" przez samozwańczych "ekspertów".*

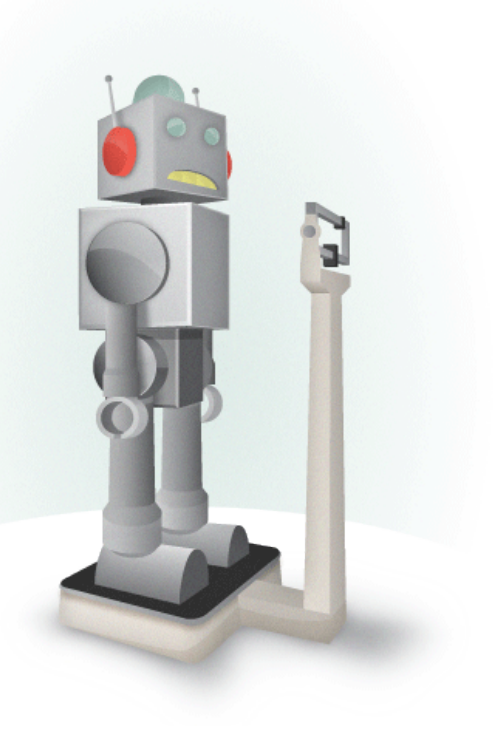

### *Ostro...*

Początkowo, powyższe argumenty mogą wydawać ci się niemożliwe do obalenia, ale im więcej szczegółów będziesz potrafił wyjaśnić, im lepiej będziesz rozumiał niuanse działania wyszukiwarek, tym lepiej będziesz radzić sobie z tak nastawionymi adwersarzami.

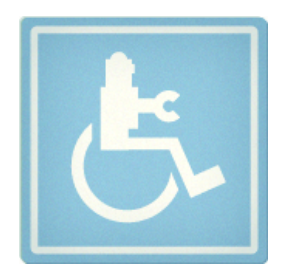

# **Potrójne ograniczenia**

### *Czego wyszukiwarki nie potrafią*

Wszystkie najważniejsze wyszukiwarki oparte są o te same podstawowe zasady, które wyjaśniliśmy w Rozdziale 1. Automaty zwane robotami wyszukiwarek przeszukują sieć podążając za linkami i indeksują zawartość witryn w potężnych bazach danych. Niestety, współczesne technologie wyszukiwawcze nie potrafią wszystkiego. Ograniczenia technologiczne powodują problemy zarówno w obszarze włączania witryny do indeksu, jak i ustalania jej rankingu. Poniżej wymieniamy niektóre z najpopularniejszych problemów:

# 1. PROBLEMY Z INDEKSACJĄ

- *Wyszukiwarki nie potrafią wypełniać formularzy, zatem treści za nimi ukryte pozostaną niezaindeksowane.*
- *Nieodpowiednia struktura linków wewnętrznych może przeszkodzić wyszukiwarce w dotarciu do niektórych podstron witryny. Może się też zdarzyć, że podstrona zostanie zaindeksowana, ale zostanie uznana za nieistotną i będzie odpowiednio słabo eksponowana w wynikach wyszukiwania.*
- *Mogą wystąpić problemy z indeksowaniem treści wykonanej w*

# 2. JAKIMI SŁOWAMI SZUKAJĄ KLIENCI?

- *Treści na witrynie powinny operować słownictwem, którego klienci używają w wyszukiwarkach. Chodzi o sytuacje, w których witryna używa słowa "obuwie", podczas gdy klienci zwykli pytać wyszukiwarkę o "buty".*
- *Warto zwrócić uwagę na różnice w pisowni, np. piżama kontra pidżama, menedżer konta manager itd. W razie tego rodzaju wątpliwości, sprawdź po prostu jakimi słowami szukają twoi*

*technologii Flash, na ramkach, jako applety Javy, wtyczki, pliki audio lub wideo.*

*klienci.*

### *Obsługa treści nietekstowych*

- *Tekst zakodowany inaczej niż w HTML jest niewidoczny dla wyszukiwarek.*
- *Może to dotyczyć plików Flash, obrazów, zdjęć, wideo, dźwięków i treści w pluginach.*

# 3. DRZEWO PADAJĄCE W LESIE, W KTÓRYM NIKOGO NIE MA, NIE WYDAJE DŹWIĘKU

To prawdopodobnie najważniejsza właściwość marketingu w wyszukiwarkach, jaką powinieneś pojąć. Choćbyś trzymał się wiernie wszystkich zasad przyjaznego wyszukiwarkom budowania witryny, jej zawartość może pozostać dla wyszukiwarek niewidoczna. Wynika to z przedstawionych wcześniej zasad działania współczesnych wyszukiwarek, opierających się na mierzeniu trafności i ważności witryn.

Niektórzy filozofowie powiadają, że drzewo padające w lesie, w którym nikogo nie ma, nie wydaje dźwięku; to świetna metafora świata wyszukiwarek. Wyszukiwarki nie mają żadnych wrodzonych umiejętności oceniania jakości witryn i wynajdywania szczególnie dobrych artykułów, obrazów, czy multimediów. Potrafią to tylko ludzie - odkryć, skomentować i (teraz najważniejsze z punktu widzenia wyszukiwarek) zalinkować. Z tych powodów świetne treści nie wystarczy stworzyć - trzeba je wprowadzić na rynek. Wyszukiwarki świetnie radzą sobie w promowaniu dobrej treści pochodzącej z popularnych witryn, ale nie potrafią same wygenerować popularności od zera - to zadanie wymaga interwencji utalentowanych emarketingowców.

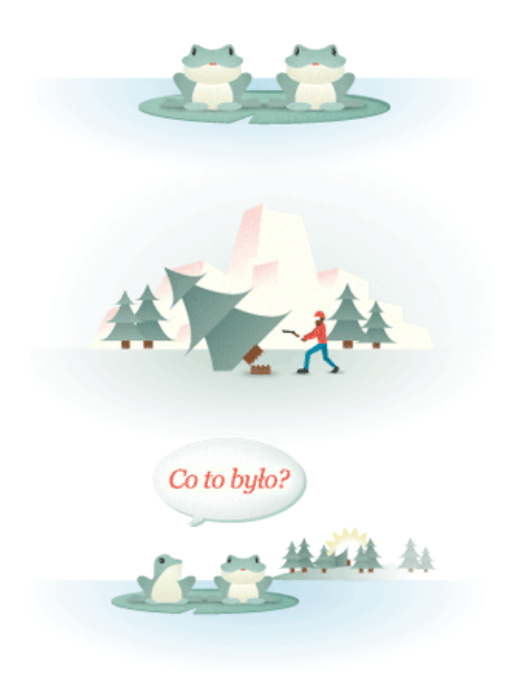

### W WYSZUKIWARKACH CZEKA CIĘ OSTRA KONKURENCJA )

Przyjrzyj się poniższym stronom wyników wyszukiwania, a zrozumiesz, dlaczego marketing w wyszukiwarkach ma przed sobą świetlaną przyszłość.

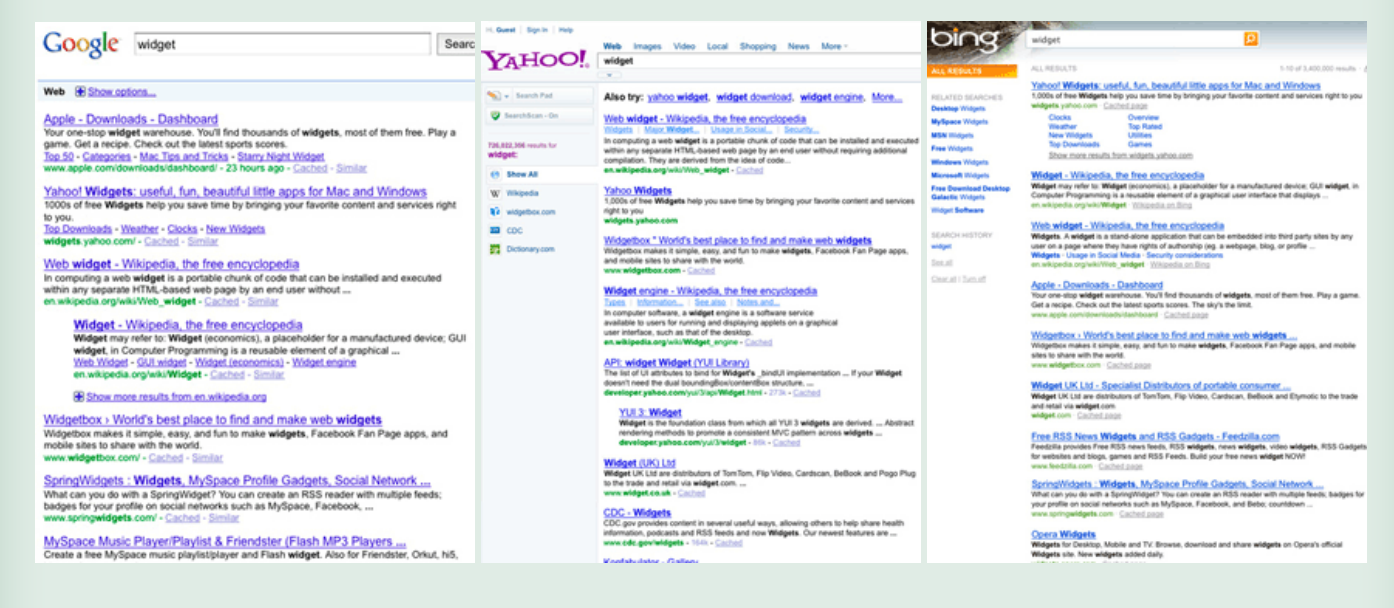

*10 linków (ułożonych według rankingu), liczba kliknięć w które zależy od ich pozycji i zdolności do przyciągania szukających. Ponieważ wyszukiwarka obdziela olbrzymim ruchem stosunkowo niedużą liczbę witryn mieszczących się na pierwszej stronie wyników, zawsze istnieć będzie finansowa motywacja, by się na tej pierwszej stronie znaleźć. Nieważne jakie czynniki będą decydować o rankingu w przyszłości, witryny i stojące za nimi firmy będą walczyć ze sobą o ruch, korzyści brandingowe i płynący z tego wzrost sprzedaży.*

### **Stale zmieniający się krajobraz**

W początkach marketingu w wyszukiwarkach, który przypadł na połowę lat 90., praca pozycjonerów upływała na ręcznym zgłaszaniu witryn, manipulowaniu metatagiem keywords, upychaniu w tekstach niezliczonej liczby słów kluczowych. W 2004 pozycję witryny podwyższało się bombardowaniem wyszukiwarki mnogością linków o jednolitym anchorze ("link bombing"), kupowaniem zautomatyzowanego zasypywania blogów spamerskimi komentarzami z linkami oraz budowaniem farm linków. W 2010 pozycjonerzy wspierają się mediami społecznościowymi i pozycjonowaniem treści traktowanych jako "wertykalne".

Nie wiadomo, jaka dokładnie będzie przyszłość wyszukiwania, zmiana jest w tej branży jedyną rzeczą stałą. Z tego i innych wspomnianych wyżej powodów, marketing w wyszukiwarkach pozostanie niezbędnym elementem diety dla wszystkich, którzy chcą liczyć się w internecie. Witryny i poszczególne podstrony konkurują o uwagę i miejsce w wyszukiwarkach, a na rosnącym w ten sposób ruchu i widoczności najwięcej zyskują najlepiej zaznajomieni z SEO.

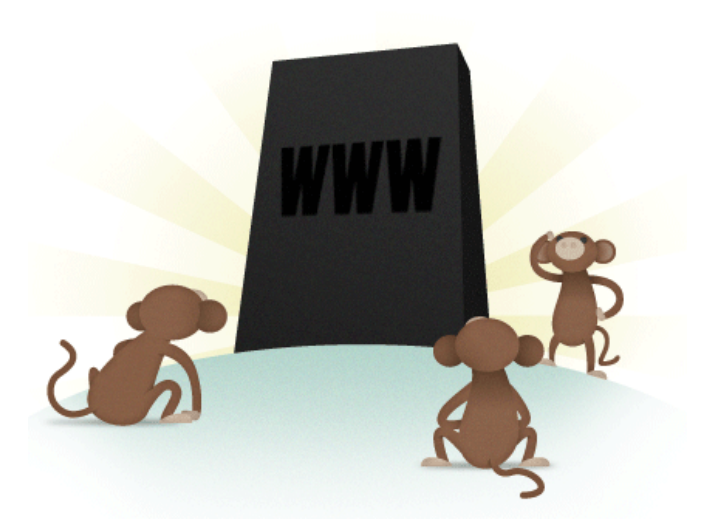

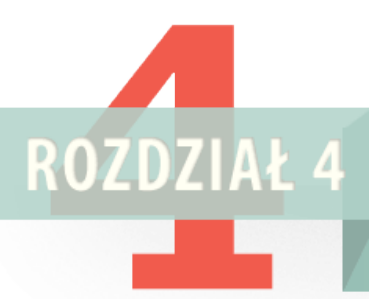

# PODSTAWY PRZYJAZNEGO WYSZUKIWARKOM **BUDOWANIA I PROJEKTOWANIA WITRYN.**

Z uwagi na techniczne ograniczenia, wyszukiwarki interpretują treść i układają witryny w ranking w sposób niedoskonały. W tym rozdziale przedstawimy techniczne warunki budowania (lub przebudowywania) witryn internetowych pod oczekiwania zarówno wyszukiwarek, jak i użytkowników. To właśnie ten rozdział powinieneś koniecznie podrzucić do przeczytania swoim programistom, architektom informacji i grafikom - bez umiejętności tych ludzi nie zbudujesz przyjaznej wyszukiwarkom witryny.

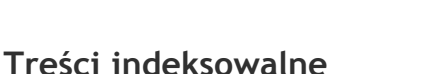

Jeśli twoja witryna ma znaleźć się w wyszukiwarkach, publikowane na niej treści muszą mieć formę tekstu zakodowanego w HTML. Obrazki, pliki Flash, applety Javy i inne treści nietekstowe pozostają dla robotów wyszukiwarek niewidoczne, i to pomimo ciągłego rozwoju technologii indeksowania. Najpewniejszą metodą zapewnienia treściom widoczności jest więc ujęcie ich w zwykłym tekście, zakodowanym w HTML. Jeśli naprawdę potrzebujesz czegoś więcej niż tekst, istnieją możliwości "protezowania" bardziej złożonych technologii, tak, by były choć częściowo zrozumiałe dla wyszukiwarek:

- 1. Obrazki w formatach gif, jpg czy png mogą być opatrywane HTML-owym atrybutem "alt", w którym możesz tekstowo opisać ich zawartość.
- 2. Przy pomocy kaskadowych arkuszy stylów (CSS) obrazki można także wyświetlać zamiennie z tekstem.
- 3. Treści zapisane we Flashu lub Javie można powtórzyć w formie tekstowej.
- 4. Jeśli treści audio i wideo mają być dostępne w wyszukiwarkach, powinny być opatrzone transkrypcją tekstową.

### *Niektóre rzeczy warto sprawdzić dwukrotnie*

Większość witryn nie ma poważnych problemów z indeksowalnymi treściami, ale sprawdzić nie zawadzi. Możesz zobaczyć swoją witrynę "oczami" wyszukiwarki używając cache'u Google'a lub

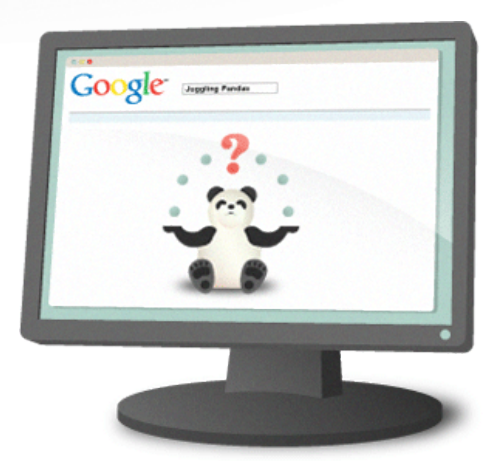

"Chyba mam problem z widocznością w wyszukiwarce. Zrobiłem super flashowa strone o żonglujących pandach, ale Google zupełnie ją lekceważy. Dlaczego?"

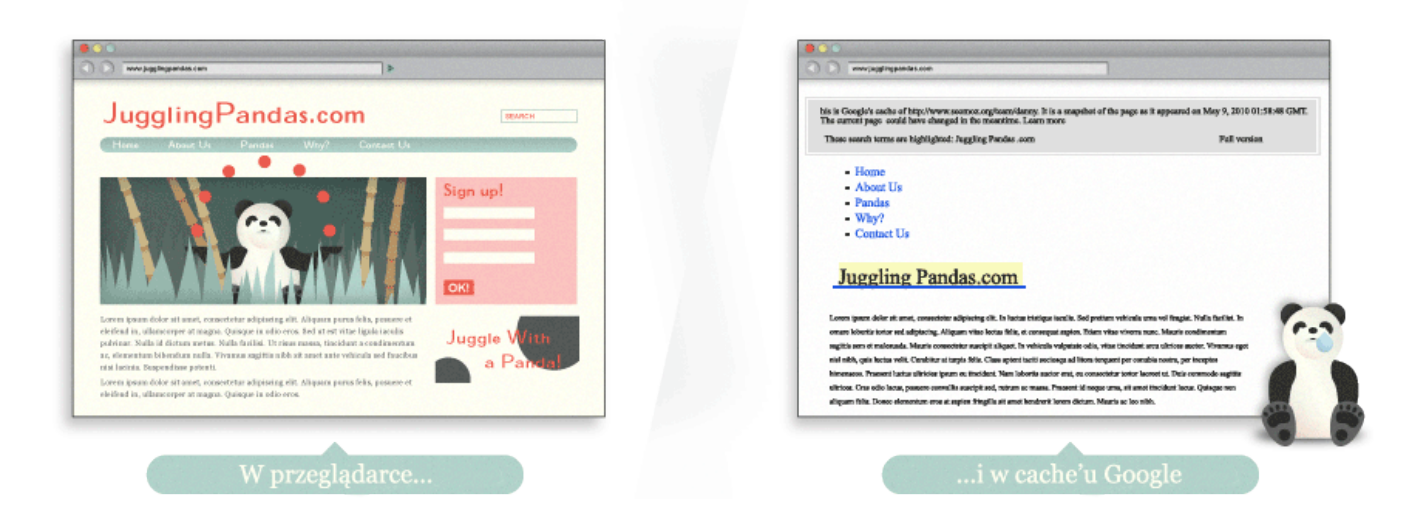

### *Łał! Więc to tak wyglądamy?*

Zaglądając do cache'u Google'a zauważysz, że z punktu widzenia wyszukiwarek główna strona JugglingPandas.com składa się wyłącznie z linka do innej witryny. To bardzo źle, bo wyszukiwarka nie może ocenić trafności witryny.

# "Muszę koniecznie sprawdzić mój blog o Wojowniczych Małpach!"

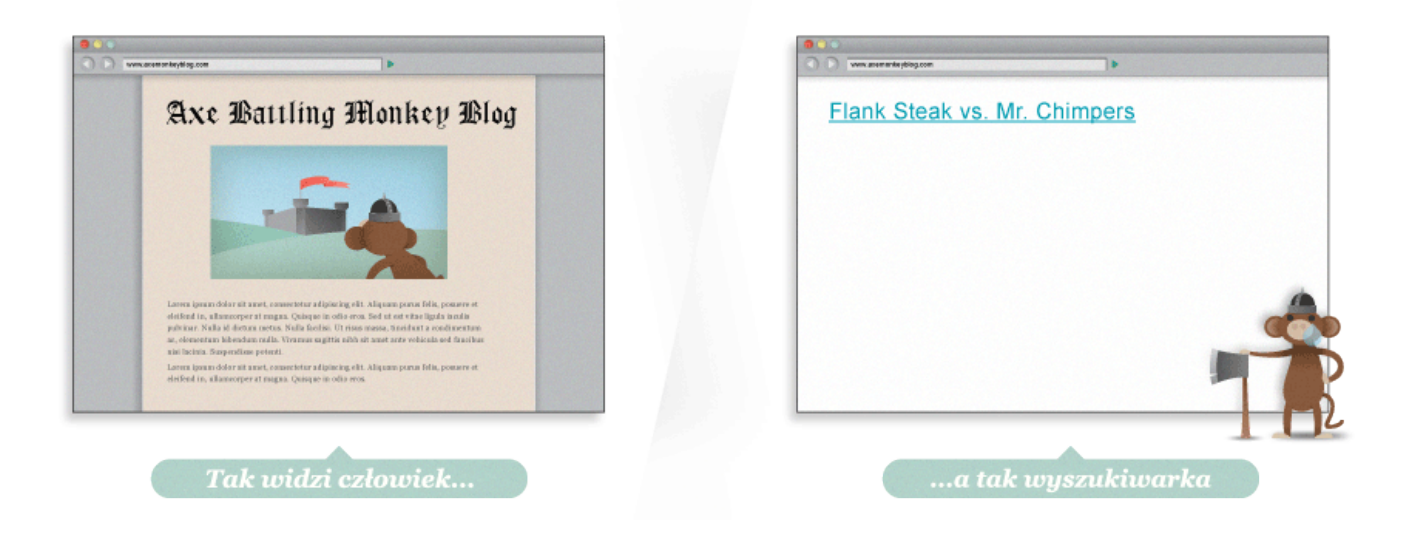

### *Tyle małp i tylko wiersz tekstu?*

#### *Tak się starałem...*

Cóż... cache Google'a pokazuje, że nasza strona to kawał jałowego nieużytku. Nie zawiera nawet tekstu informującego, że dotyczy Wojowniczych Małp. Została wykonana we Flashu od początku do końca, co oznacza, że wyszukiwarki nie mogą zaindeksować jej treści lub chociaż linków do poszczególnych podstron.

Jeśli jesteś ciekaw, jakie dokładnie słowa i frazy wyszukiwarki widzą na twojej witrynie, skorzystaj z naszego zmyślnego narzędzia o nazwie "Term Extractor", które wyświetli słowa i frazy posortowane według częstości występowania. By upewnić się, czy witryna rzeczywiście jest widoczna dla wyszukiwarek, warto skorzystać jeszcze z narzędzi takich jak SEO Browser. Wyszukiwarki raczej nie wyeksponują twojej witryny, jeśli nie mają jej w bazie danych słów kluczowych.

# **Widzialna dla wyszukiwarki struktura linków**

Żeby wyszukiwarka mogła umieścić witrynę w swoich przepastnych indeksach słów kluczowych, musi najpierw widzieć jej treść. Aby móc przemierzyć podstrony witryny w poszukiwaniu treści, potrzebuje też widocznych dla siebie drogowskazów, połączeń między podstronami - potrzebuje struktury linków. Wiele witryn bardzo sobie szkodzi robiąc nieczytelne dla wyszukiwarek wewnętrzne linkowanie, co z kolei negatywnie wpływa na ich pozycje na stronach wyników. Problem zilustrowaliśmy poniższym schematem:

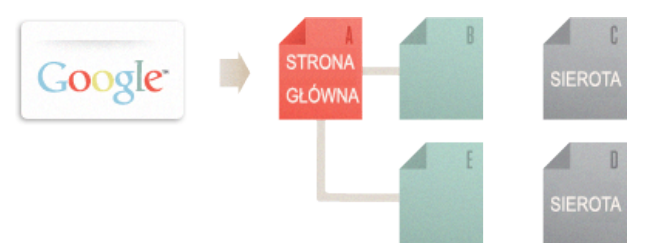

W powyższym przykładzie robot Google dotarł do podstrony "A", na której znalazł linki do podstron "B" i "E". Jednocześnie strony "C" i "D", choć mogą być bardzo istotne, pozostają niedostępne dla robota, który nawet nie wie o ich istnieniu - nie prowadzą do nich żadne widoczne dla niego linki. Z punktu widzenia Google te podstrony po prostu nie istnieją, choćby zawierały doskonałą treść, choćby zawierały odpowiednie słowa kluczowe. Jeśli podstrona jest niedostępna dla robotów, wszystkie związane z nią starania idą na marne.

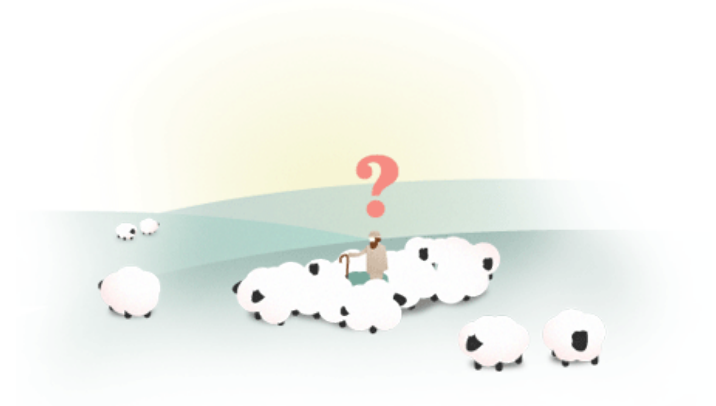

# ANATOMIA LINK

### $\alpha$  href="http://www.jonwye.com">Pasy i paski recznie robione, firma Jon Wye</a>

Znacznik linka (otwierający) Tam wskazuje link Widoczny tekst linka (anchor) Znacznik linka (zamykający)

*Znacznik (znaczniki bywają nazywane też tagami) "<a>" oznacza początek linka. Znaczniki linków mogą zawierać obrazki, tekst lub inne obiekty, z których wszystkie mają na stronie postać klikalnego obszaru, przenoszącego użytkownika do innej strony. Wartość atrybutu "href" mówi przeglądarce (i wyszukiwarkom) co to ma być za strona (do jakiej strony kieruje link). W naszym przykładzie jest to URL http://www.jonwye.com. Następny w kolejności jest anchor linka, czyli jego widzialna na stronie postać, opisująca zwykle stronę, do której link kieruje. Strona, do której kieruje link z naszego przykładu opisuje pasy i paski ręcznie robione na indywidualne zamówienie przez firmę rymarską Jona Wye'a, stąd anchor linka brzmi "Pasy i paski ręcznie robione, firma Jon Wye". Znacznik "</a>" zamyka linka, dzięki czemu dalsza część kodu nie będzie przez przeglądarkę interpretowana jako jego element.*

*To najbardziej podstawowa forma linka - bezproblemowo rozumiana przez wyszukiwarki. Roboty wyszukiwarek z łatwością dodadzą go do swojego grafu linków, uwzględnią go przy zliczaniu PageRanku strony docelowej i podążą za nim, by zaindeksować znajdującą się tam treść.*

Przyjrzyjmy się teraz najczęstszym przyczynom niedostępności stron dla robotów.

#### *Linki za formularzami*

Formularze mogą przybierać różne postaci: od zwykłej listy rozwijanej (oryg. "drop down menu") do rozbudowanej ankiety. W żadnym jednak przypadku robot wyszukiwarki nie użyje przycisku "wyślij", a - w konsekwencji - nie natknie się na wyświetlone wówczas treści i linki. Pozostaną one niewidoczne dla wyszukiwarek.

#### *Linki w nieparsowalnym javascripcie*

Jeśli linkujesz przy pomocy Javascriptu, szybko zorientujesz się, że wyszukiwarki nie podążają za takimi linkami, a w najlepszym razie przypisują im niedużą wartość. Jeśli na końcu takiego linka znajduje się strona, na pozycji której ci zależy, zamień go na zwykły link napisany w HTML lub przynajmniej dodaj taki link obok linka JS.

#### *Linki prowadzące do podstron zablokowanych z poziomu meta tagu robots lub pliku robots.txt*

Meta tag robots oraz plik robots.txt umożliwiają zablokowanie robotom wyszukiwarek dostępu do wskazanych podstron. Wielu webmasterów blokuje dostęp "tym wrednym botom", by po jakimś czasie ze zdziwieniem zorientować się, że "nasza strona zniknęła z wyszukiwarki".

### *Linki w ramkach i pływających ramkach*

Technicznie rzecz biorąc, linki znajdujące się w ramkach (oryg. "frames") i pływających ramkach (oryg. "iframes") są indeksowalne, ale obie te technologie sprawiają wyszukiwarkom problemy. Jeśli nie jesteś specjalistą rozumiejącym od podszewki jak wyszukiwarki indeksują strony na ramkach i podążają za umieszczonymi tam linkami, trzymaj się od tych technologii z daleka.

#### *Linki dostępne wyłącznie przez wewnętrzną wyszukiwarkę*

To analogiczny problem do wspomnianego wyżej problemu z linkami znajdującymi się "za formularzami". Jest jednak na tyle popularny, że warto wspomnieć o nim osobno. Roboty nie będą szukać treści przez wewnętrzną wyszukiwarkę, co skutkuje nieindeksowaniem podstron dostępnych tylko tą metodą. Warto zalinkować do nich z innej, zaindeksowanej już, podstrony.

#### *Linki we flashu, javie i innych wtyczkach*

Linki zamieszczone na naszej przykładowej witrynie o żonglującej Pandzie doskonale ilustrują ten problem. Chociaż strona wymienia wiele pand i linkuje do nich, linki te pozostają nieczytelne dla robotów.

#### *Linki na stronach zawierających setki lub tysiące linków*

Wyszukiwarkom raczej nie zdarza się przemierzać więcej niż 100 linków z danej podstrony. Dzięki temu luźnemu ograniczeniu wyszukiwarka zabezpiecza indeks przed spamem.

Jeśli nie wpadniesz w żadna z powyższych pułapek, twoje linki będą bez przeszkód oprowadzać roboty po treściach twojej witryny.

# rel="nofollow"

### *Rel=nofollow używa się w następującej składni:*

#### *<a href=http://www.seomoz.org rel="nofollow">Wredne gnojki!</a>*

Specyfikacja HTML przewiduje dla linków wiele różnych atrybutów, ale większość z nich jest przez wyszukiwarki ignorowana. Jednym z nielicznych - i bardzo ważnych - wyjątków jest właśnie rel="nofollow". Dodając atrybut rel=nofollow mówimy wyszukiwarce, żeby nie traktowała danego linka jako naszego "głosu za" linkowaną witryną. Atrybut nofollow miał pierwotnie zaradzić problemowi spamerskich komentarzy na blogach czy księgach gości, ale z biegiem czasu przekształcił się w narzędzie informowania wyszukiwarek, by nie traktowały danego linka jako przekazującego jakąś wartość (która normalnie zostałaby przekazana). Google traktuje linki nofollow jak tekst, a więc tak, jakby link wcale nie istniał. Nie są one także brane pod uwagę przy formowaniu googlowego grafu wszystkich linków w internecie.

# Jak nofollow kształtował przepływ PageRanku w ramach starego algorytmu

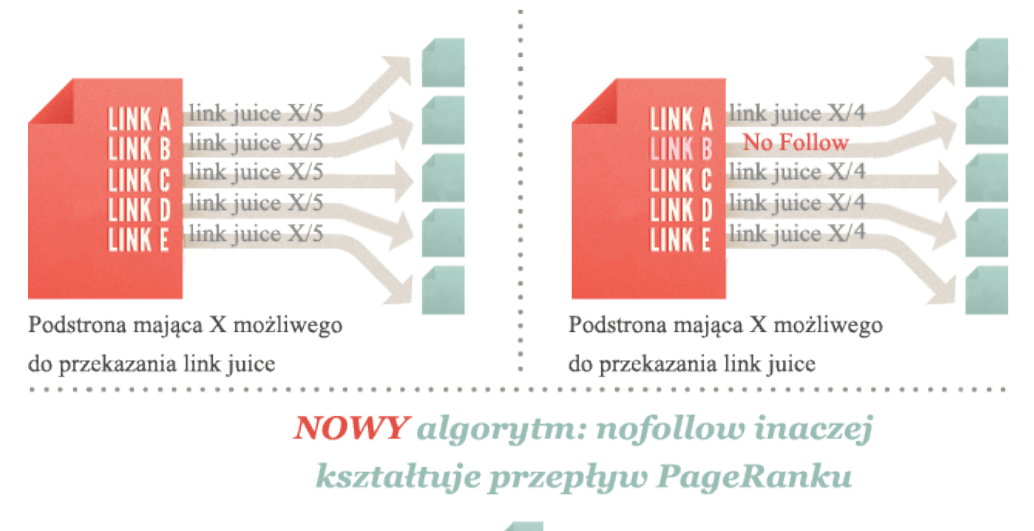

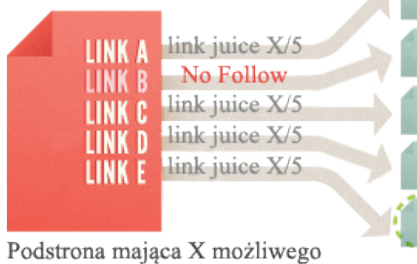

Dodanie wybranych linków atrybutu nofollow przestało "oszczędzać" PageRank dla pozostałych linków

# do przekazania link juice

### **Stosowanie słów kluczowych**

Słowa kluczowe to w procesie wyszukiwania rzecz podstawowa - to z nich buduje się zapytania. Właściwie cała nauka o wyszukiwaniu informacji (włączając w to wyszukiwarki webowe takie jak Google) opiera się na słowach kluczowych. Słowa kluczowe są podstawą indeksów, w których zapisywane są treści witryn internetowych. Zamiast przechowywać 25 miliardów podstron w jednej bazie danych (która byłaby wówczas gigantyczna), wyszukiwarki posługują się milionami mniejszych baz danych, z których każda stworzona jest wokół konkretnego słowa kluczowego lub frazy. Dzięki temu sięgnięcie po potrzebną informację zajmuje wyszukiwarkom mniej niż sekundę.

Jeśli chcesz, by twoją stronę widzieli internauci pytający o "pies", dobrym posunięciem będzie oczywiście umieścić to słowo w widocznej dla wyszukiwarek części dokumentu (podstrony).

Krok 1: Otrzymanie zapytania

Krok 3: Ułożyć dokumenty w ranking

**DOG** 

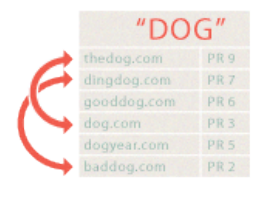

Krok 2: Znalezienie odpowiedniej bazy danych DOG" dingdog.com PR<sub>3</sub> doovear.com

Krok 4: Zwrócić stronę wyników wyszukiwania

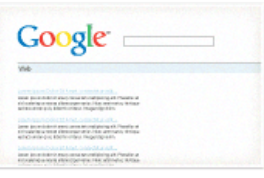

# **Słowa kluczowe są wszędzie**

Nasze cele wyszukiwawcze także składają się ze słów kluczowych, a w konsekwencji i interakcje z wyszukiwarkami. Przykładowy schemat procesu wyszukiwania może wyglądać mniej-więcej tak:

Kiedy wydane zostanie zapytanie, wyszukiwarka zwraca odpowiednie wyniki na podstawie słów kluczowych wprowadzonych w okno wyszukiwania. Inne dane, takie jak kolejność słów w zapytaniu ("porzeczkowy krzew" porównaj z "krzew porzeczkowy"), pisownia, interpunkcja, wielkość liter, dostarczają wyszukiwarce dodatkowych informacji, które pomogą jej znaleźć nam właściwe strony i ułożyć je w stosownej kolejności.

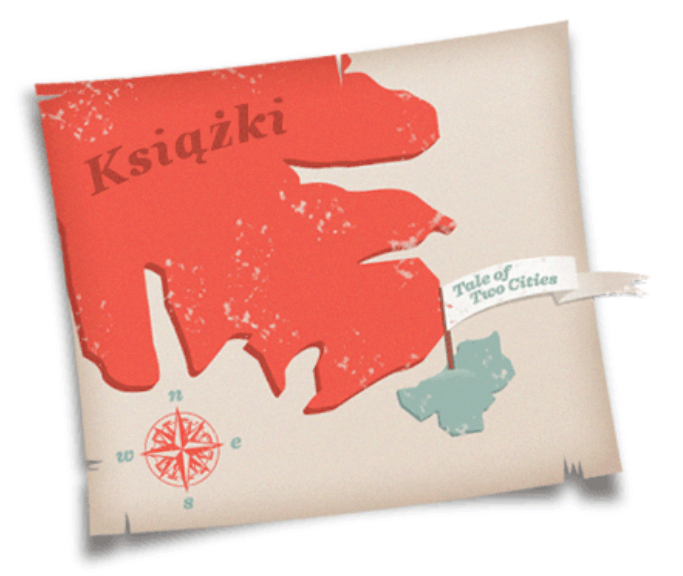

Z oczywistych względów wyszukiwarki rozróżniają sposób użycia słowa na stronie, dzięki czemu mogą oszacować trafność danego dokumentu względem zapytania. Jedną z najlepszych metod pozycjonerskich jest więc umieszczenie najważniejszych słów kluczowych podstrony w jej nagłówkach, treści i danych meta.

Znajdująca się po lewej stronie grafika z mapą ilustruje "trafność" ogólnego słowa kluczowego "books" ("książki") w odniesieniu do tytułu jednej z nich, "Tale of Two Cities". Zwróć uwagę, że dla ogólnego zapytania wyników jest bardzo wiele (wielkość państwa), natomiast dużo mniej dla zapytania konkretniejszego.

### **Mit gęstości słów kluczowych**

Zawsze, kiedy mówi się o "słowach kluczowych" i "wyszukiwarkach" jednocześnie, w końcu paść musi pojęcie "gęstości słów kluczowych" (oryg. "keyword density"). To zupełne nieporozumienie. Nie ma żadnych wątpliwości, że gęstość słów kluczowych nie ma w algorytmach współczesnych wyszukiwarek znaczenia. Wyszukiwarki dysponują znacznie efektywniejszymi metodami analizy słów kluczowych. Zamiast zgłębiać szczegóły tego mitu, odsyłamy więc po prostu do pracy dr. Edela Garcii (The Keyword Density of Non-Sense).

Pojęcie gęstości słów kluczowych jest starsze nie tylko od dzisiejszych komercyjnych wyszukiwarek, ale i od całego internetu; w nauce o wyszukiwaniu informacji ma niewielkie znaczenie nawet jako konstrukt teoretyczny. Gęstość słów kluczowych nie ma znaczenia dla przetwarzania tekstu przez wyszukiwarki, indeksowania dokumentów, czyprzypisywania wartości słowom. Dlaczego zatem tak wielu pozycjonerów wciąż wierzy w gęstość słów kluczowych? Odpowiedź jest prosta: mylne informacje.

Autorytet dr. Garcii jako matematyka i specjalisty wyszukiwania informacji powinien rozwiewać tu wszelkie wątpliwości. Przywołana wcześniej jego praca przynosi też niestety smutne informacje. Nie mając dostępu do globalnego indeksu całego internetu (by zmierzyć wagę poszczególnych słów) i reprezentatywnego korpusu znajdujących się w nim dokumentów (by zbudować bibliotekę semantyczną), mamy niewielkie szanse odnaleźć schematy pomocne w pozycjonowaniu.

# **Optymalizacja dokonywana na podstronie**

Chociaż dobór słów kluczowych to tylko jeden z czynników branych pod uwagę przy ustalaniu rankingu, warto poświęcić czas na optymalizację tego obszaru. W SEOmozie przeprowadzamy wiele testów i często widzimy pozytywne efekty optymalizacji słów kluczowych. Własne witryny pozycjonujemy wykonując kolejne kroki procesu:

# *O co chodzi z gęstością słów kluczowych?*

Jeśli dwa dokumenty, D1 i D2, składają się z 1000 słów każdy (l=1000), a jedno ze słów powtarza się 20 razy (tf=20), to gęstość tego słowa kluczowego w obu dokumentach wynosi KD=20/1000 = 0,02 (czyli 2%). Gdyby jeden z dokumentów zawierałby 500 słów, a badane słowo powtarzałoby się 10 razy, gęstość byłaby identyczna. Nadal nie wiemy więc, który dokument jest trafniejszy dla danego słowa. Analiza gęstości słów kluczowych nie powie nam nic o:

- 1. względnych odległościach pomiędzy słowami kluczowymi,
- 2. miejscach, w których słowo wystąpiło w ramach dokumentu (dystrybucja słowa),
- 3. częstości jednoczesnego występowania różnych słów (współwystępowania),
- 4. ogólnej tematyce i szczegółowych wątkach poruszonych w dokumencie.

### WNIOSEK:

gęstość słów kluczowych nie mówi nic o treści, jakości, znaczeniu i trafności dokumentów.

*Jaka w takim razie jest optymalna gęstość słowa kluczowego? Podstrona pozycjonowana na zapytanie "buty do biegania" powinna wyglądać mniej więcej tak:*

- *W metatagu title użyj słowa kluczowego przynajmniej raz, a jeśli będzie miało to sens i będzie dobrze brzmieć, nawet drugi raz (np. w wersji odmienionej). Staraj się umieścić słowo kluczowe możliwie blisko początku title'a. Więcej o tagu title przeczytasz w dalszej części tego rozdziału.*
- *Użyj go także jednokrotnie w nagłówku H1 podstrony.*
- *Przynajmniej 3 razy użyj go w treści podstrony (a jeśli tekstu jest wyjątkowo dużo, nawet więcej razy). Dodatkowe "użycia" słowa mają według naszych testów minimalny lub zerowy wpływ na ranking.*
- *Niech przynajmniej jedno wystąpienie słowa będzie pogrubione. Wyszukiwarkom nie zrobi różnicy, czy zastosujesz tag <b> czy <strong>.*
- *Jednokrotnie użyj słowa w URL-u. Bardziej szczegółowe reguły kształtowania URL-i znajdziesz w dalszej części tego rozdziału.*
- *Przynajmniej raz (jeśli ma to sens, to nawet dwa razy) użyj słowa w meta tagu "description". Zwróć uwagę, że treść tego tagu NIE wpływa w żaden sposób na ranking, w zamian za to wyróżnia twoją stronę na liście wyników wyszukiwnia, przyciągając kliknięcia (to właśnie ten tekst wyszukiwarka prezentuje użytkownikom).*
- *Raczej nie używaj słowa kluczowego w anchorach linków prowadzących na zewnątrz podstrony (to dość złożone zagadnienie, więcej szczegółów znajdziesz [tutaj\)](http://www.seomoz.org/blog/how-to-solve-keyword-cannibalization).*

#### STRONA POZYCJOWANA NA FRAZE "BUTY DO BIEGANIA"

TITLE: Buty do biegania dla biegaczy lubiących wygodne buty dobrej jakości

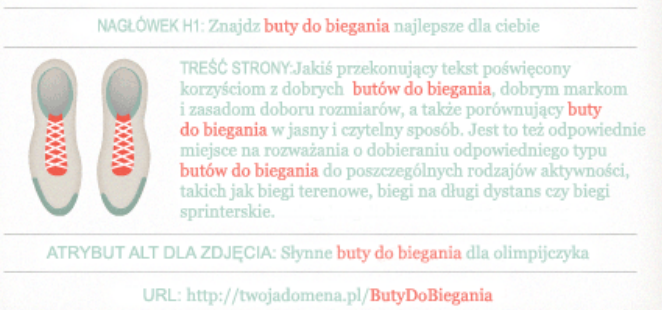

Więcej na temat optymalizacji samej podstrony [znajdziesz tutaj](http://www.seomoz.org/blog/perfecting-keyword-targeting-on-page-optimization).

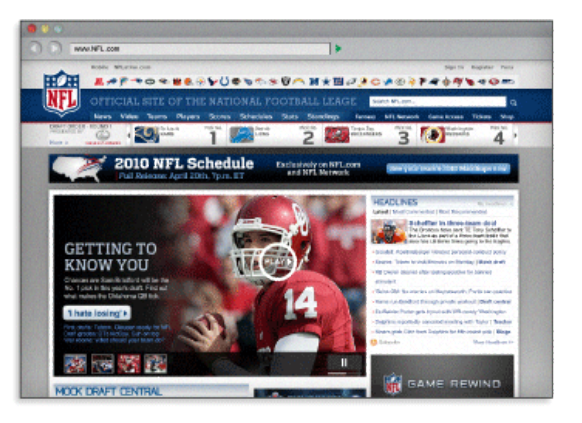

*Tag tytułowy twojej podstrony wyświetlony zostanie w pasku tytułowym przeglądarki. Warto jednak odnotować, że pasek tytułowy nieszczególnie przyciąga uwagę internautów, więc jest najmniej istotnym miejscem ekspozycji tagu tytułowego.*

### **Tag title**

Tag tytułowy powinien zawierać precyzyjne, zwięzłe podsumowanie zawartości podstrony. Jest on ważny w trójnasób (co opisaliśmy po lewej stronie) zarówno dla użytkowników, jak i dla wyszukiwarek.

Tag tytułowy (title) jest tak ważny dla pozycjonowania, że redagowanie go zgodnie z zaleceniami samo w sobie bardzo poprawia sytuację witryny w wyszukiwarce. Poniżej opisujemy zasady pisania tagu title, z myślą nie tylko o wyszukiwarkach, ale także o użyteczności witryny.

### *Nie szalej z długością*

Wyszukiwarki wyświetlą maksymalnie 70 pierwszych znaków twojego tytułu (w miejscu ucięcia wyświetlą wielokropek "..."), więc warto trzymać się tego limitu. Jeśli jednak pozycjonujesz podstronę na kilka słów kluczowych (lub na wyjątkowo długie słowa), a umieszczenie ich w tytule jest niezbędne dla uzyskania dobrej pozycji, możesz zdecydować się na dłuższy tytuł.

### *Zacznij od najważniejszego*

Im bliżej początku tagu umieścisz słowo kluczowe, tym mocniej będzie to wpływać na pozycję podstrony i tym większe są szanse, że użytkownik wybierze z listy wyników właśnie twoją witrynę (tak przynajmniej wynika z doświadczenia i testów przeprowadzanych w SEOmoz).

### *Eksponuj swoją markę*

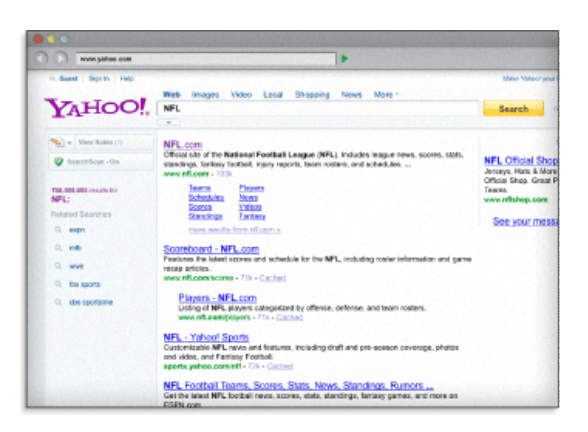

*Słowa kluczowe użyte w tagu tytułowym zostaną wytłuszczone przez wyszukiwarkę w wynikach wyszukiwania na te słowa. Wytłuszczone słowa przyciągają więcej uwagi internautów, zwiększając liczbę wizyt na stronie.*

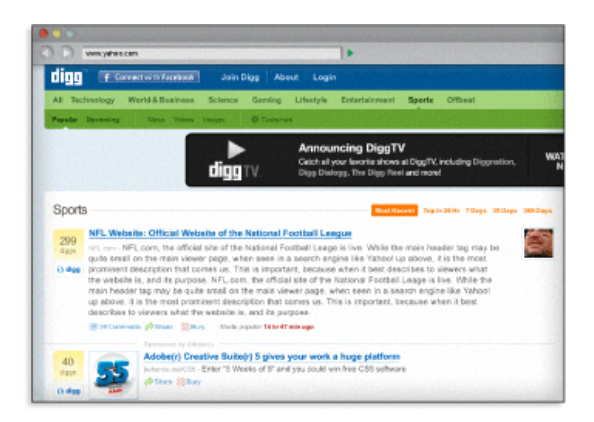

*Ostatnim argumentem za tworzeniem treściwych, opartych o słowa kluczowe tagów tytułowych jest pozycja witryny w wyszukiwarkach. Powyższy zrzut ekranowy pochodzi z badania ankietowego przeprowadzonego wśród 37 uznanych pozycjonerów, w którym pytano ich o najważniejsze czynniki wpływające na ranking. 35 z 37 ekspertów stwierdziło w nim, że spośród wszystkich miejsc, gdzie warto umieścić słowo kluczowe, tag tytułowy jest najważniejszy.*

W SEOmoz uważamy, że warto zaczynać każdy tag title od nazwy marki. Zyskuje na tym jej rozpoznawalność, zwiększa też liczbę kliknięć ze strony osób już ją znających i lubiących. Niektóre inne firmy SEO zalecają umieszczanie nazwy marki na końcu tytułu, i trzeba przyznać, że w niektórych sytuacjach jest to podejście skuteczniejsze. Jak będzie u ciebie, wiedzieć możesz tylko ty sam, wiele zależy od rozpoznawalności twojej marki.

### *Pamiętaj o internautach, nie tylko o wyszukiwarkach*

Stworzenie przekonującego, czytelnego i działającego na emocje tytułu przyciągnie do twojej witryny więcej kliknięć z wyników wyszukiwania. Pamiętaj więc nie tylko o wyszukiwarkach, ale także o ludziach. Tytuł to pierwsza rzecz, jakiej internauta dowiaduje się o twojej witrynie; zainwestuj w dobre pierwsze wrażenie.

[Najlepsze praktyki dla tagów title](http://www.seomoz.org/knowledge/title-tag)

### **Meta tagi**

Pierwotnie meta tagi miały pośredniczyć w informowaniu o zawartości witryny. Poniżej omawiamy kolejno wszystkie meta tagi.

### META ROBOTS

Tagu meta robots używamy do sterowania zachowaniem robotów wyszukiwarek wobec danej podstrony (poleceń tych słuchają wszystkie najważniejsze wyszukiwarki). Meta tagiem robots możesz wydać robotom następujące polecenia:

- *Index/noindex mówi wyszukiwarce, czy strona może zostać zaindeksowana. Stanem domyślnym jest "index", jeśli więc wydasz polecenie "noindex", podstrona nie będzie wyświetlana w wynikach wyszukiwania. Wyszukiwarki zakładają, że wolno im indeksować wszystkie podstrony, zatem stosowanie wartości tagu "index" zwykle nie ma żadnego sensu.*
- *Follow/NoFollow mówi wyszukiwarce, czy powinna podążać za znajdującymi się na podstronie linkami. Jeśli wybierzesz nofollow, wyszukiwarki zlekceważą umieszczone na niej linki, tzn. nie zajrzą na docelowe podstrony i nie podniosą ich pozycji w rankingu. Domyślną wartością tego tagu jest "follow".*
- *Wartość Noarchive zabrania wyszukiwarce zapisywania kopii podstrony w cache'u. Domyślnie wyszukiwarki zapisują kopię podstrony w cache'u, a kopia ta jest dostępna dla internautów z poziomu strony wyników wyszukiwania, pod linkiem "kopia" (ang. "cache").*
- *Wartość Nosnippet zakazuje wyszukiwarce wyświetlania reprezentującego podstronę w wynikach wyszukiwania jej fragmentu (snippetu). Chodzi o tekst znajdujący się pod tytułem, a nad URL-em.*
- *NoODP to specjalny tag mówiący wyszukiwarkom, by nie pobierały opisu strony (snippetu) z katalogu Open Directory Project (DMOZ).*
- *NoYDir, jak wyżej, ale chodzi o katalog Yahoo! Directory.*

### META DESCRIPTION

Tag meta description definiuje krótki opis zawartości podstrony. Wyszukiwarki nie biorą pod uwagę występujących w nim słów kluczowych przy ustalaniu rankingu, ale traktują go jako najważniejsze źródło tekstu do wyświetlania w roli snippetu reprezentującego podstronę na liście wyników wyszukiwania.

Tekst umieszczony w meta description służy więc wyłącznie jako tekst reklamowy, zachęcający szukających do odwiedzenia witryny. Jest zatem bardzo ważnym elementem marketingu w wyszukiwarkach. Przygotowanie czytelnego, przekonującego tekstu description, zawierającego słowa kluczowe (Google wytłuszcza w opisie i tytule szukane słowa kluczowe) znacznie zwiększy współczynnik przekliknięć na twoją stronę.

Tag meta description może być dowolnej długości, ale wyszukiwarki utną wszystko po 160. znaku (jak widać na przykładzie zamieszczonym po prawej).

### MNIEJ ISTOTNE META TAGI

### *Meta Keywords*

Meta tag keywords, dawniej znaczący, pozostaje od dłuższego już czasu bez znaczenia dla SEO. Jeśli chcesz poznać jego historię i dowiedzieć się, dlaczego utracił wpływ na wyszukiwarki, przeczytaj tekst [Meta Keyword Tag 101](http://searchengineland.com/070905-194221.php) na Search Engine Land.

### *Meta refresh, meta revisit-after, meta content type, etc.*

Tagi te mają co prawda pewne znaczenie dla SEO, ale na tyle nieduże, że odsyłamy do poświęconego im szczegółowego tekstu na Google Webmaster Central autorstwa Johna Muellera - [Meta Tags & Web Search.](http://googlewebmastercentral.blogspot.com/2007/12/answering-more-popular-picks-meta-tags.html)

### **Struktura URL-i**

URL-e, czyli adresy konkretnych dokumentów w sieci, dla wyszukiwarek mają bardzo duże znaczenie. Pojawiają się w kilku kluczowych miejscach.

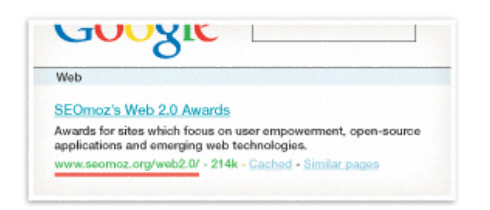

Na powyższym obrazku widać zapisany na zielono URL prowadzący do strony o nagrodzie SEOmoz Web 2.0. Ponieważ URL jest wyświetlany w wynikach wyszukiwania, reprezentuje tam naszą stronę i ma wpływ na klikalność jej linku. Treść URL-a ma także

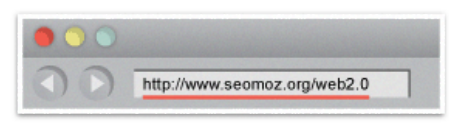

URL jest wyświetlany także w pasku adresu przeglądarki. Choć fakt ten nie ma żadnego wpływu na pozycję w wyszukiwarkach, to nieczytelna konstrukcja i treść URL-a może zrobić złe wrażenie na użytkownikach.

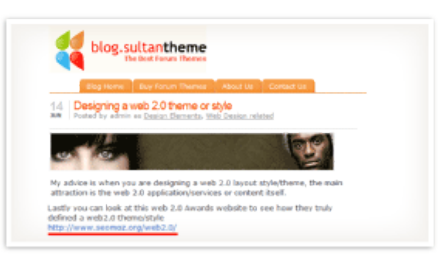

URL widoczny na zrzucie powyżej jest używany jako anchor linka prowadzącego we wskazane przezeń miejsce.

Google .<br>Welcome to Balboa Park in San Diego, California - the nation's larg<br>urban cultural park. Home to 15 major museums, renouwned...  $-13k$ 

**TAG META DESCRIPTION** 

znaczenie dla rankingu docelowej podstrony; witryny, w których nazwie zawiera się słowo kluczowe, odnoszą z tego pewne korzyści dla zapytań o to właśnie słowo kluczowe.

## **Jak zbudować dobry URL**

### *Patrz oczami użytkowników*

Postaraj się spojrzeć na URL oczami użytkowników. Jeśli jesteś w stanie przewidzieć treść, którą będzie można znaleźć na danej podstronie, spróbuj oddać ją skrótowo w URL-u. Nie wchodź oczywiście w szczegóły, wystarczy ogólna, najważniejsza myśl.

### *Im krócej, tym lepiej*

,,,,,,,,,,,,,,,,,,,,,,,,,,

Przygotowanie URL-a trafnie anonsującego zawartość podstrony to sprawa ważna, ale jednoczesne oszczędzanie na liczbie znaków i slashy uczyni go łatwiejszym do kopiowania i wklejania (np. w emaile, blogonotki, SMS-y itd.) i widocznym w całości w wynikach wyszukiwania.

### *Słowa kluczowe są ważne (ale bez przesady)*

Jeśli pozycjonujesz podstronę na konkretne słowa lub frazy, upewnij się, że znajdują się one w jej URL-u. Nie próbuj jednak z myślą o SEO upychać w URL-u zbyt wielu słów - nadużycia tego typu uczynią URL-a mniej czytelnym i mogą wzbudzić czujność filtrów spamu (wbudowanych przykładowo w klienty e-mail i wyszukiwarki).

### *Statyczne - lepsze*

Mając do dyspozycji technologie takie jak Apache'owy mod\_rewrite czy ISAPI\_rewrite przeznaczony dla serwerów Microsoftu, tracisz argumenty przeciwko URL-om statycznym. Obecność w URL-u nawet jednego parametru dynamicznego może zaskutkować gorszą pozycją i kłopotami z indeksowaniem (kiedy w SEOmoze zmieniliśmy URL-e dynamiczne, takie jak www.seomoz.org/blog? id-123, na URL-e statyczne - np. www.seomoz.org/blog/11-jakzbudowac-dobry-url - zauważyliśmy 15% wzrost ruchu w przeciągu 6 tygodni!).

### *Jeśli możesz - opisuj*

Zamiast stosować w URL-ach przyznane arbitralnie liczby dla oznaczenia poszczególnych kategorii, używaj słów. Przykładowo, URL typu www.twojsklep.pl/narzedzia/srubokrety jest znacznie wygodniejszy i korzystniejszy niż www.twojsklep.pl/kat33/pozycja4326.

### *Słowa oddzielaj myślnikami*

Nie wszystkie wyszukiwarki poprawnie rozpoznają oddzielacze takie jak podkreślenie "\_", plus "+", czy spacja "%20", najbezpieczniej więc rozdzielać poszczególne słowa składające się na URL za pomocą myślników "-".

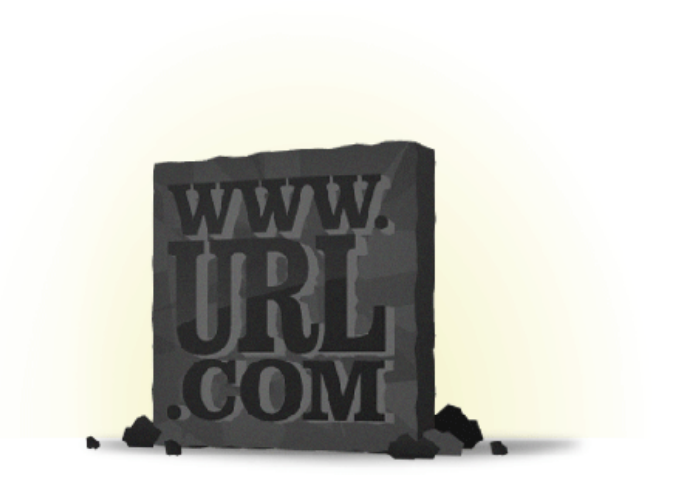

## **Treść kanoniczna i jej duplikaty**

### META DESCRIPTION

Kanonikalizacja (oryg. "canonicalization") to pojęcie niełatwe, ale bardzo istotne dla pozycjonowania. Odnosi się do sytuacji, w której ta sama treść - akapit lub częściej cała podstrona, występuje w kilku miejscach witryny lub wręcz na różnych witrynach. Wyszukiwarki są wtedy zdezorientowane - którą wersję pokazać szukającym? W branży SEO problem ten nazywamy duplicate content ("powielona treść"). [Szerzej opisujemy go poniżej.](http://www.seomoz.org/knowledge/duplicate-content)

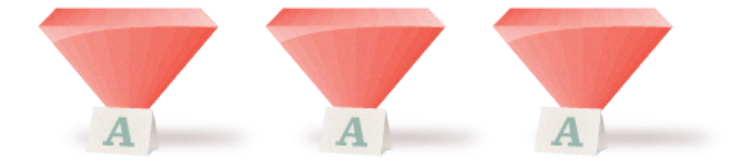

*Wyszukiwarki są bardzo wybredne, jeśli napotkają na problem duplicate content. Chcąc zapewnić szukającemu możliwie użyteczne wyniki, unikają wyświetlania duplikatów. Najpierw muszą zatem zdecydować, która wersja jest oryginalna lub z innych powodów najlepsza do wyświetlenia użytkownikowi.*

*Kanonikalizacja to proces, którego celem jest nadanie każdej unikalnej treści tylko jednego adresu URL. Przeprowadzając ten proces zyskujesz pewność, że wyszukiwarki znajdą tylko jedną wersję treści i nadadzą jej tak wysoką pozycję jak to tylko możliwe, uwzględniając moc domeny, współczynnik zaufania (oryg. "trust"), trafność i pozostałe czynniki. Jeśli będziesz utrzymywać na witrynie (lub pomiędzy witrynami) kilka kopii tej samej treści, możesz paść ofiarą scenariusza przedstawionego po prawej stronie.*

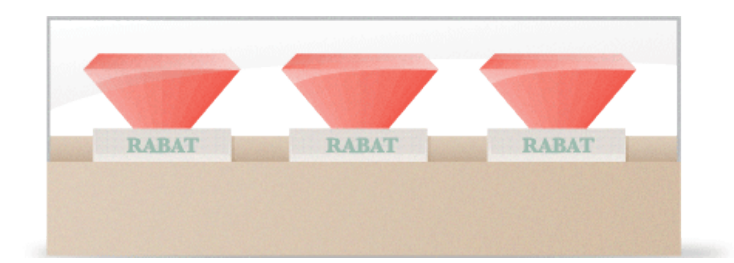

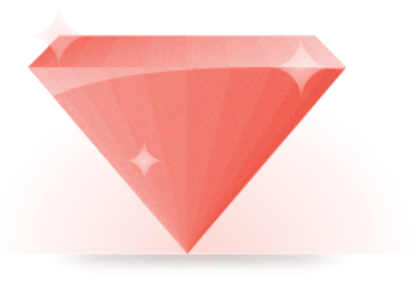

*Jeśli natomiast ustawisz z duplikatów przekierowanie 301 do oryginału, wyszukiwarki dostaną jedną, silną podstronę, którą bez dylematów będą mogły pokazać w wynikach wyszukiwania:*

#### *Nie chcesz przekierowywać 301?*

Istnieje też inna droga, zwana tagiem URL Canonical, także zlewająca kopie podstrony w jedną jej wersję, traktowaną od tego momentu jako kanoniczna. (Można użyć jej także pomiędzy URL-ami znajdującymi się w różnych domenach.)

Tag ten jest częścią nagłówka HTML podstrony, to ta sama sekcja, o której pisaliśmy przy okazji tagu [title](http://www.seomoz.org/knowledge/title-tag) i [meta description.](http://www.seomoz.org/knowledge/meta-description) Stosujemy po prostu parametr rel.

### **JAK TO DZIAŁA**

#### *<link rel="canonical" href="http://www.seomoz.org/blog"/>*

*W ten sposób powiesz wyszukiwarce, że dana podstrona powinna być traktowana jako kopia strony znajdującej się pod adresem www.seomoz.org/blog, a w konsekwencji wartość wszystkich prowadzących do danej strony linków i wartość jej treści powinna być przelewana w ten wskazany URL.*

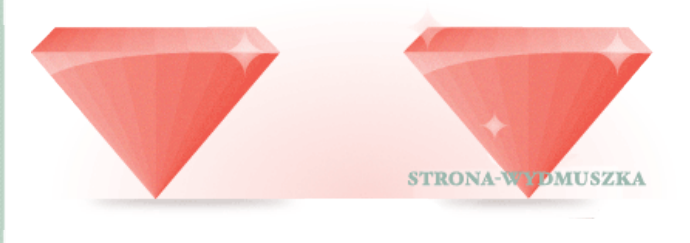

Z punktu widzenia SEO, tag canonical pod wieloma względami podobny jest do przekierowania 301. W skrócie: informuje wyszukiwarkę, by wskazane podstrony traktować jak jedną (to samo robi przekierowanie 301), nie przekierowując jednocześnie użytkowników na docelowy URL (co często oszczędza twoim informatykom wielu godzin pracy).

#### *Jak to zrobić?*

W SEOmoz zdarzyło nam się pracować nad minimum kilkoma kampaniami witryn, które zawierały tę samą treść jednocześnie w wersji "standardowej" i w wersji "do druku". Jedna z tych witryn sama linkowała raz to do jednej wersji, innym razem do drugiej, także zewnętrzne witryny linkowały do obu wersji (to dość częsty trik, by linkować wersje "do druku", bo zwykle nie zawierają one reklam). Postanowiliśmy przekierować 301 wszystkie podstrony "do druku" do ich "standardowych" odpowiedników, a jednocześnie owe "standardowe" odpowiedniki wzbogacić o arkusz CSS "do druku" (na tym samym URL-u). Efekty: wzrost ruchu o 20% w ciągu 60 dni. Nieźle, jak na projekt, którego obmyślenie zajęło godzinę, a wykonanie sprowadziło się do obmyślenia kilku sprytnych reguł w htaccess.

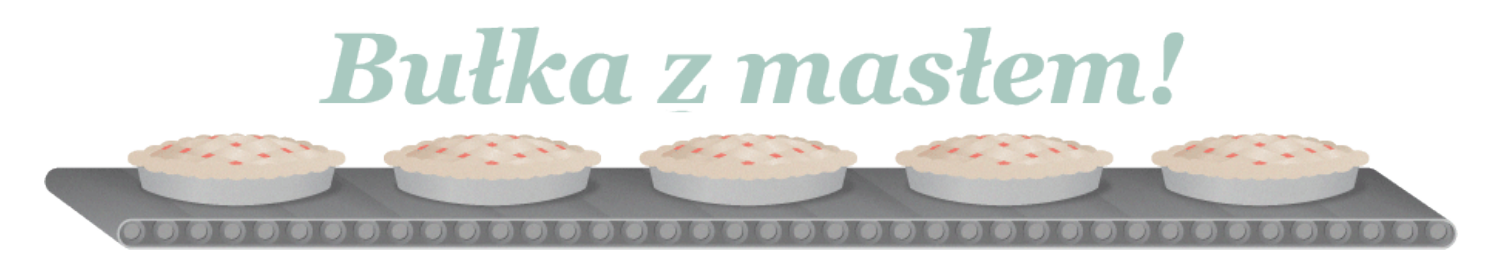

### **Broniąc honoru twojej witryny**

#### *Plagiatorzy zazdroszczą ci pozycji*

Trzeba z przykrością zauważyć, że internet pełen jest witryn, które swoją egzystencję opierają na podkradaniu treści z innych witryn i publikowaniu ich (czasem w dziwnie zmodyfikowanych wersjach) pod własnymi domenami. Zjawisko to nazywa się z "scrapingiem", a stosujące go witryny, prześcigając często w wyszukiwarkach swoje oryginalne odpowiedniki, zarabiają na reklamach (o ironio, często na Googlowskim programie AdSense) spore pieniądze.

Kiedy publikujesz nowe treści, niezależnie od formatu subskrypcyjnego - RSS/XML/itd. - pinguj najważniejsze serwisy blogowe/trackingujące (jak Google czy Technorati). Jak to zrobić, dowiesz się z systemów pomocy tych serwisów, możesz też użyć serwisu typu Pingomatic, który zautomatyzuje ten proces. Jeśli korzystasz z CMS-u własnej roboty, zleć swojemu programiście wdrożenie funkcji automatyzującej pingowanie.

Możesz też wykorzystać lenistwo plagiatorów przeciwko nim. Większość z nich ukradnie twój tekst bez dokonywania żadnych zmian, choćby nawet zawierał linki do twojej witryny. Jeśli link prowadzić będzie do konkretnej podstrony, będącej źródłem oryginalnego tekstu, to wyszukiwarki prawdopodobnie nie będą

miały problemu ze zorientowaniem się, że to ty jesteś autorem, a tamci plagiatorami. Powinieneś zatem użyć linka absolutnego, zamiast względnego. Nie linkuj więc tak:

### *<a href="/">Strona główna</a>*

Tylko tak:

#### *<a href="http://www.seomoz.org">Strona główna</a>*

W ten sposób link będzie wskazywał oryginał, niezależnie od tego, gdzie umieszczony zostanie plagiat.

Istnieją też inne, bardziej zaawansowane techniki ochrony przez scrapingiem, a nawet ciekawa [wtyczka do WordPressa autorstwa](http://www.joostdevalk.nl/make-the-scrapers-work-for-you/) [Joosta de Valka](http://www.joostdevalk.nl/make-the-scrapers-work-for-you/), ale żadna z nich nie jest szczególnie łatwa w obsłudze. Musisz liczyć się po prostu z tym, że im bardziej popularna stawać się będzie twoja witryna, tym częściej twoje treści padać będą ofiarą scrapingu. Najczęściej możesz ten problem po prostu zlekceważyć, ale jeśli przybierze drastyczne formy, tzn. scraperom uda się zabrać ci pozycje i ruch z wyszukiwarki, możesz rozważyć wystąpienie przeciw nim na drogę prawną.

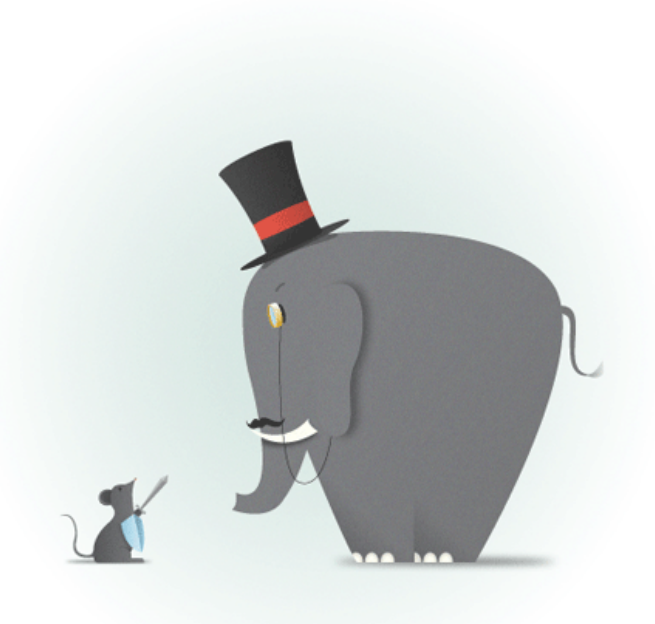

# ROZDZIAŁ 5 BADANIE I DOBÓR SŁÓW KLUCZOWYCH

**APPLE** 

**NA KOLANA** 

CZY MY SIĘ ZNAMY?

TYDZIEŃ PÓŹNIEJ

Dobór słów kluczowych jest jedną z najważniejszych i najszybciej zwracających się czynności, w jakie swój czas inwestować może pozycjoner. Sprawdzając, jakie słowa cieszą się rynkowym popytem, nie tylko dowiadujesz się, na które z nich pozycjonować swoją witrynę, dowiadujesz się też wiele o swoich klientach. Trudno przecenić znaczenie badania słów kluczowych - robiąc to, łatwiej zauważysz przesunięcia popytu na inne produkty, szybciej zareagujesz na zmieniające się warunki rynkowe, szybciej wdrożysz produkcję tych towarów i usług, których ludzie aktualnie faktycznie szukają. W historii marketingu nigdy dotąd nie było tak dostępnej dla każdego metody badawczej. Nigdy wcześniej informacje o potrzebach klientów w niewielkich nawet niszach rynkowych nie były tak bardzo na wyciągnięcie ręki. Zlekceważenie tych możliwości to niemalże przestępstwo.

# **Jak zmierzyć wartość słowa kluczowego?**

Każde zapytanie kierowane do wyszukiwarki jest w taki czy inny sposób odnotowywane. Narzędzia do badania słów kluczowych, które opisujemy poniżej, pozwalają uzyskać zbiorcze dane dotyczące tych zapytań. Niestety, narzędzia te nie wskażą nam (a przynajmniej nie bezpośrednio) słów, na które pozycjonować warto najbardziej, które przyniosą naszej witrynie najwięcej ruchu. Żeby ustalić wartość słowa kluczowego musimy przeprowadzić głębsze badania. Przyjąć wstępne założenie, przetestować je, przyjąć następne, przetestować - i tak do skutku.

Jak łatwo zbadać wartość słowa kluczowego?

### ZASTANÓW SIĘ

Czy słowo trafnie oddaje zawartość witryny? Czy internauci, którzy szukając tego słowa znajdą twoją witrynę, znajdą tam odpowiedź na swoje pytania? Czy ruch z tego słowa będzie się przekładał na realizację celów witryny (finansowych lub innych), bezpośrednio lub chociaż pośrednio? Jeśli na wszystkie pytania odpowiedziałeś "tak!", to czytaj dalej...

WPROWADŹ SŁOWO/FRAZĘ W GOOGLE'A

Czy u góry i po prawej stronie organicznych wyników wyszukiwania na twoje słowo jest dużo reklam? Wiele reklam oznacza zwykle wartościowe słowo kluczowe, a reklamy nad wynikami wyszukiwania oznaczają słowo bardzo zyskowne, przynoszące bezpośrednie konwersje.

### W GOOGLE ADWORDS PRZEPROWADŹ NA SWOJE SŁOWO/FRAZĘ TESTOWĄ KAMPANIĘ

Wprowadź swoje słowo w dopasowaniu ścisłym i kieruj ruch do najbardziej odpowiedniej podstrony swojego serwisu. Gdy zanotujesz minimum 2-300 kliknięć, zacznij przyglądać się ruchowi przychodzącemu do serwisu, liczbie wyświetleń i współczynnikowi konwersji.

BIORĄC ZEBRANE DANE, SPRÓBUJ OSZACOWAĆ DLA DANEGO SŁOWA/FRAZY WARTOŚĆ ODWIEDZIN JEDNEGO UŻYTKOWNIKA

Jeśli, przykładowo, w ciągu ostatnich 24 godzin twoja reklama AdWords została wyświetlona 5000 razy, które zaskutkowały 100 wizytami na twojej witrynie, a z kolei 3 z nich zakończyły się zakupami (lub realizacją innego twojego celu), które - łącznie - przyniosły 300 zł zysku (ZYSKU, nie przychodu), to jedna wizyta na twojej stronie warta jest ok. 300 zł/100 odwiedzin = 3zł. Gdybyś wypozycjonował swoją witrynę na pierwszym miejscu na to słowo kluczowe, wówczas z tych 5000 zapytań dziennie miałbyś CTR na poziomie 30-40% (zobacz dane, które wyciekły z AOL), co dawałoby między 1500 a 2000 wizyt dziennie. Skoro zysk w przeliczeniu na wizytę wynosi 3 zł, rocznie zarabiałbyś ok. 1 mln 750 tys. zł. Nic dziwnego, że biznes uwielbia marketing w wyszukiwarkach!

### **Co to jest długi ogon słów kluczowych?**

To super, jeśli znalazłeś słowa kluczowe mające np. po 5000 wyszukań dziennie, a nawet 500 dziennie, ale jeśli przyjrzeć się bliżej, takie popularne słowa kluczowe odpowiadają za mniej niż 30% wszystkich zapytań kierowanych do wyszukiwarek. Pozostałe 70% zapytań przypada na tzw. długi ogon zapytań. Długi ogon składa się z setek milionów nietypowych zapytań, które bywają zadawane zaledwie kilka razy dziennie (lub wręcz tylko raz w ogóle!), ale jeśli je zsumować, odpowiadają za zdecydowaną większość popytu na informacje kierowanego do wyszukiwarek.

Bardzo istotne jest pojęcie krzywej popytu na słowa kluczowe, dobrze bowiem ilustruje wagę treści pozycjonowanej na długi ogon - stron pisanych nie pod konkretne, popularne słowa, ale przedstawiające po prostu bezlik ludzkich myśli, wniosków, opinii. W charakterze przykładu zamieszczamy obok wykres przedstawiający krzywą popytu na słowa kluczowe - widać tu najpierw nieliczne słowa kluczowe, z których każde generuje relatywnie bardzo duży ruch, a następnie mnogość słów kluczowych, z których każde generuje ruch dużo mniejszy, ale suma ruchu ze wszystkich tych mało popularnych słów zdecydowanie przewyższa sumę ruchu tej pierwszej grupy.

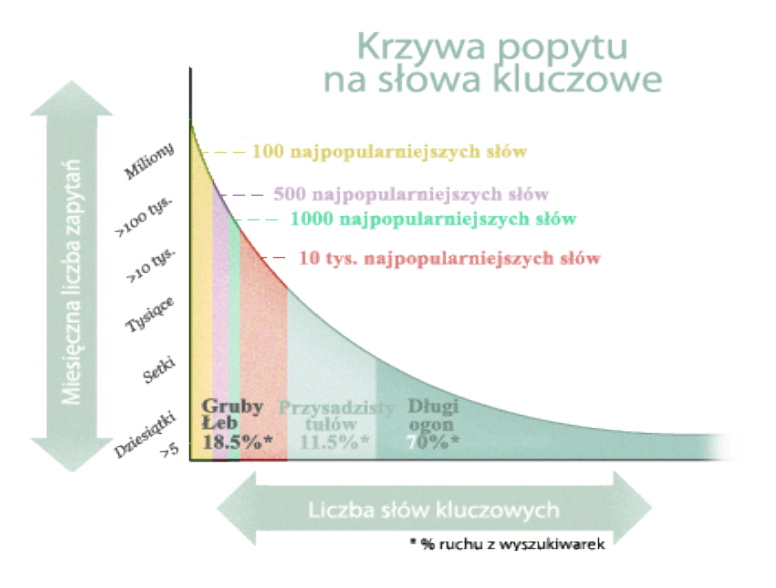

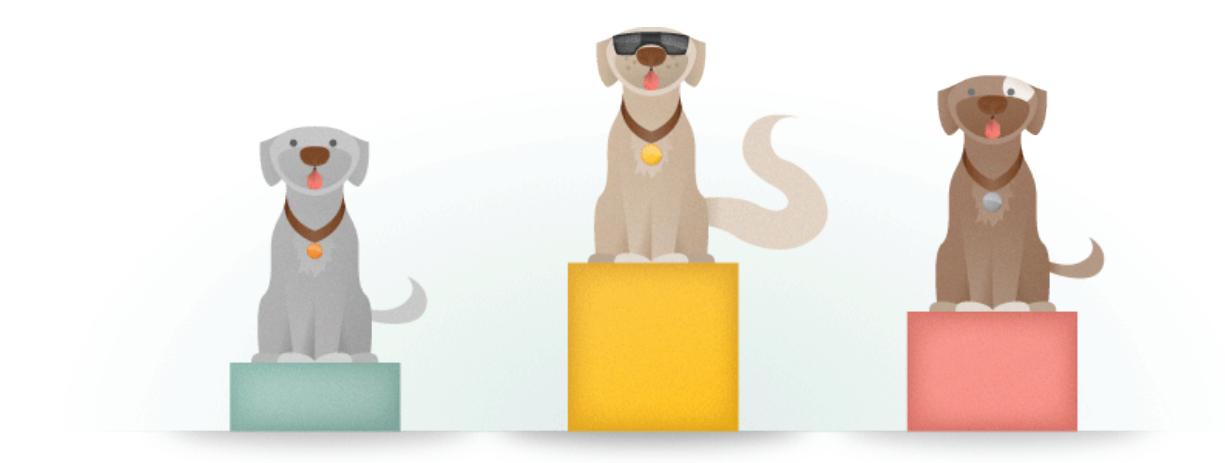

"Długi ogon ignorujesz na własne ryzyko - budując strategię obecności w wyszukiwarkach i generowania treści na stronę musisz o nim myśleć. W przeciwnym razie przygotuj się na oglądanie pleców twojej odważniejszej i dynamiczniejszej konkurencji."

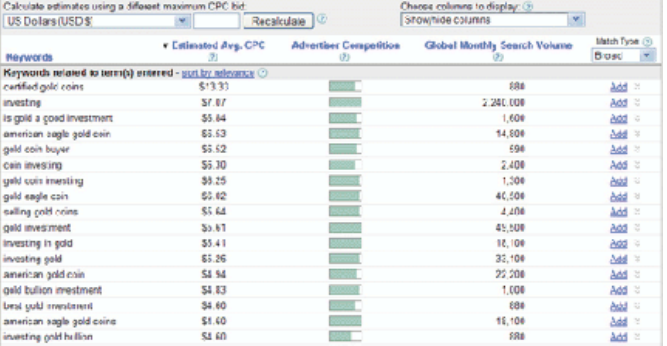

### **Trudność słów kluczowych**

### *Mam słowa kluczowe pod kontrolą!*

Żeby ustalić, na które słowa kluczowe pozycjonować witrynę (a które zostawić na później), nie wystarczy poznać popularność poszczególnych słów, trzeba wiedzieć też ile pracy pochłonie osiągnięcie zadowalających pozycji na te słowa. Jeśli możni konkurenci okupują całą pierwszą stronę wyników, a ty dopiero zaczynasz, walka o dobre pozycje może zająć wiele miesięcy lub wręcz lat. Dlatego warto umieć oszacować trudność słowa kluczowego.

### **Badanie słów kluczowych**

### *Źródła*

Skąd możemy wziąć dane o popularności słów kluczowych? Oto lista:

- *[Narzędzie propozycji słów kluczowych Google Adwords](https://adwords.google.com/select/TrafficEstimatorSandbox)*
- *[Statystyki wyszukiwarki Google \(Google Insights for Search\)](http://www.google.com/insights/search/#)*
- *[Google Trends](http://www.google.com/trends)*
- *[Microsoft AdCenter Keyword Forecasting](http://adlab.microsoft.com/Keyword-Forecast/)*
- *[Wordtracker's Free Basic Keyword Demand](http://freekeywords.wordtracker.com/)*

Jak widać po prawej stronie, Google przewiduje zarówno koszt prowadzenia kampanii dla zadanych słów, jak i liczbę kliknięć, jakie kampania może wygenerować. Spójrz zwłaszcza na szacowaną liczbę kliknięć, a zyskasz przybliżone pojęcie jak twoje poszczególne pomysły na słowa kluczowe różnią się popularnością.

Istnieją też inne, mniej popularne źródła danych o słowach kluczowych, niektóre z nich dostarczają bardzo wnikliwych danych. Świetnie i dogłębnie opisane są w [Professional's Guide to Keyword](http://www.seomoz.org/article/keyword-research-guide) [Research.](http://www.seomoz.org/article/keyword-research-guide)

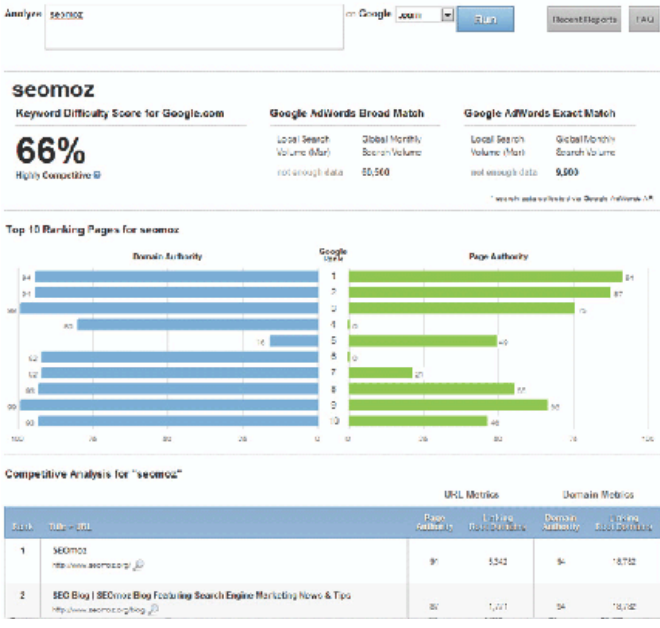

*Jeśli nie chce ci się zbierać danych samodzielnie, oszacowanie trudności słowa kluczowego możesz zlecić narzędziu [Keyword Difficulty Tool](http://www.seomoz.org/keyword-difficulty) produkcji SEOmoz. Narzędzie samodzielnie zbierze wszystkie niezbędne dane i w wizualny sposób porówna dla ciebie trudność poszczególnych słów kluczowych lub fraz.*

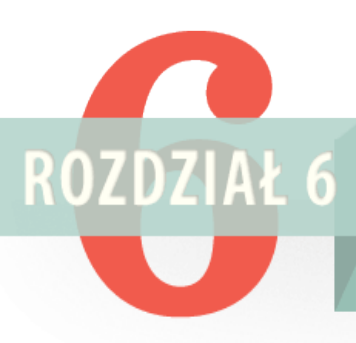

# JAK UŻYTECZNOŚĆ, USER EXPERIENCE I TREŚĆ WITRYNY WPŁYWAJĄ **NA IFI RANKING**

Wyszukiwarki nie ustają w wysiłkach, by dostarczać możliwie dobre wyniki. Chociaż jakość wyników to rzecz dość subiektywna, to wyszukiwarki potrafią bardzo dobrze oszacować, które podstrony i witryny będą użyteczne dla szukających. Dobre witryny łączą w ogólności następujące cechy:

**1** *łatwość używania, nawigowania i rozumienia ich,*

**2** *udzielanie bezpośrednich, dających się wykorzystać odpowiedzi na zadane zapytanie,*

**3** *dobry projekt i dostępność dla nowoczesnych przeglądarek,*

**4** *dostarczanie dobrych jakościowo, wiarygodnych treści.*

Wyszukiwarki nie czytają tekstu, nie przeglądają obrazów i nie śledzą nagrań wideo tak, jak robią to ludzie, jeśli więc chcą dowiedzieć się czegoś o witrynie i prawidłowo ją ocenić, muszą posiłkować się meta informacjami (co wcale nie oznacza wyłącznie tagów meta). Już dawno temu wyszukiwarki nauczyły się rozumieć strukturę linków sieciowych jako "głosy poparcia" dla witryn i oznakę ich popularności. Założono, że witryny i treści dobrej jakości przyciągają więcej linków, niż ich mniej wartościowe odpowiedniki. Obecnie algorytmy wyszukiwarek potrafią wnikać nawet głębiej w niuanse, ale podstawowy mechanizm nie uległ zmianie.

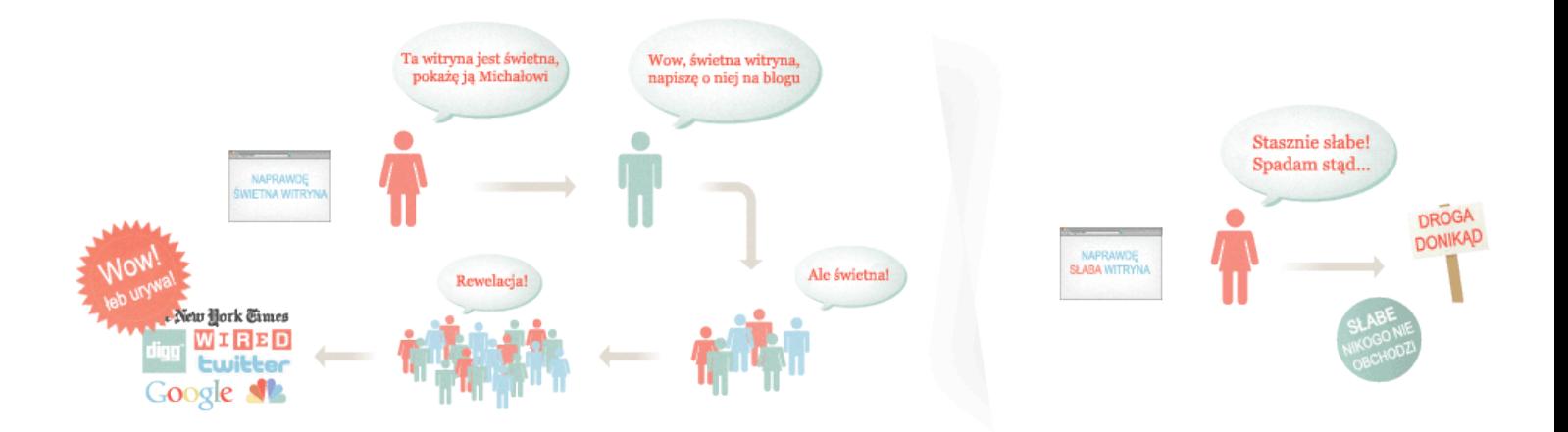

*Cały ten szum i zachwyt wokół nowej witryny przekłada się na zrozumiały dla wyszukiwarek wzrost liczby linków. Dla rankingu witryny na dane słowo kluczowe znaczenie mają rozkład w czasie pojawiania się nowych linków, ich źródło, tekst zakotwiczenia (anchor text) i liczba linków.*

,,,,,,,,,,,,,,,,,,,,,,,,,,,,,,,,,,,,

*Teraz wyobraź sobie słabą witrynę. Przeciętną, bez niczego unikalnego ani niezwykłego.*

JAK UŻYTECZNOŚĆ, USE

EXPERIENCE I TRESC WITRY

WPLYWAJĄ NA JEJ RANKING

## **Wpływ użyteczności i user experience**

### *na pozycje w wyszukiwarkach*

Liczba zmiennych branych pod uwagę przez wyszukiwarki jest ograniczona, a składają się na nią m.in. umiejscowienie słów kluczowych, linki i struktura witryny. Jednak sam schemat linkowania może być dla wyszukiwarek źródłem pewnych wskazówek. Użyteczność i user experience zajmują drugie miejsce na liście rzeczy wpływających na pozycje w wyszukiwarkach. Zapewniają pośredni, ale mierzalny zysk w zakresie popularności witryny, którą to popularność wyszukiwarki traktują później jako potwierdzenie dobrej jakości witryny. Wiadomo, nikt nie linkuje byle jakich witryn.

### "Ziooom, właśnie skołowałem

# "No dobrze, spróbujmy..."

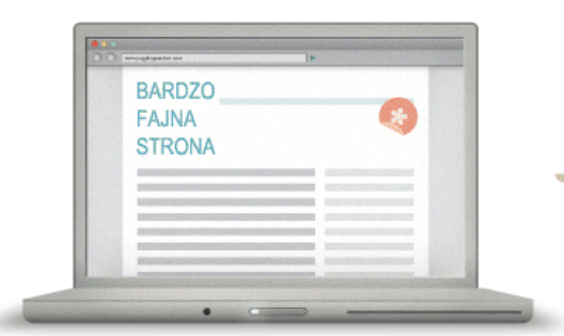

zalinkować...

### Adobe CS4 z dodatkowymi filtrami!"

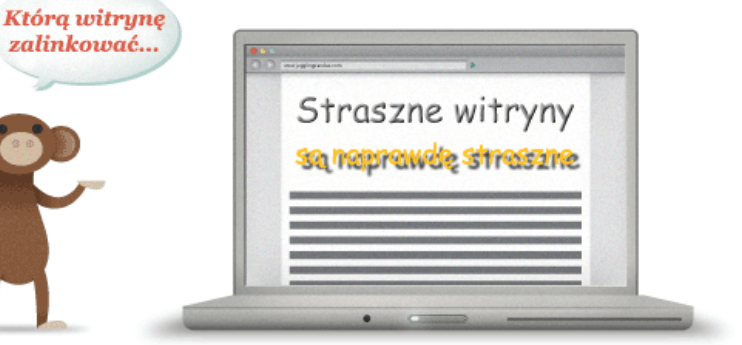

Stworzenie witryny przemyślanej, uwzględniającej punkt widzenia użytkownika, zaskutkuje jego satysfakcją i motywacją do polecania witryny w społecznościach, dodania do zakładek, wracania na nią i linkowania. Czyli do działań mierzonych i docenianych przez wyszukiwarki.

### **Tworzenie treści**

### *docenianej przez wyszukiwarki*

Rada "stwórz wartościową treść" jest prawdopodobnie najczęściej udzielaną radą w świecie SEO. Fakt, że wszyscy są nią już znudzeni nie umniejsza niestety jej wartości - dobry kontent to w walce o dobre pozycje rzecz niezbędna. Każde kierowane do wyszukiwarki zapytanie wynika z jakiejś potrzeby - znaleźć, dowiedzieć się, rozwiązać, kupić, naprawić, zrozumieć. Wyszukiwarki układają zwrócone w wynikach witryny w takiej kolejności, by zaspokoić te potrzeby najlepiej jak to możliwe.

### **Różnorodność intencji stających za wyszukiwaniem**

*Co szukający, to inny powód do wyszukiwania*

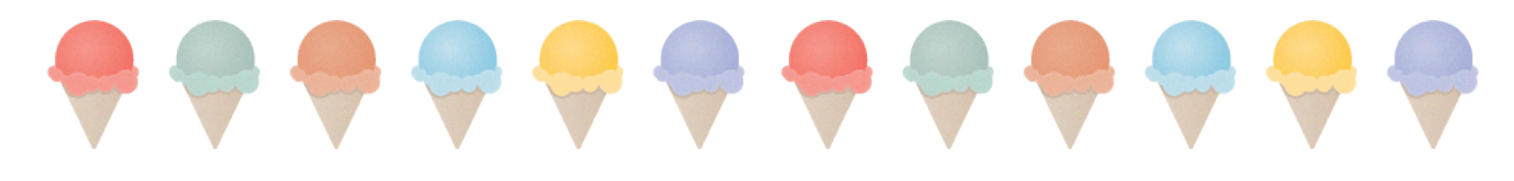

# ZAPYTANIA NAWIGACYJNE

### *Użytkownik wie dokładnie, jaką witrynę chce odwiedzić, szuka tylko jej adresu.*

*Zapytania nawigacyjne wydaje się w celu znalezienia konkretnej witryny. Zdarza się bowiem, że użytkownik nie jest pewien dokładnego brzmienia adresu, a wyszukiwarkę traktuje jak książkę telefoniczną.*

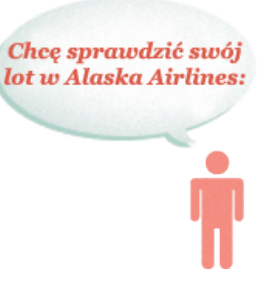

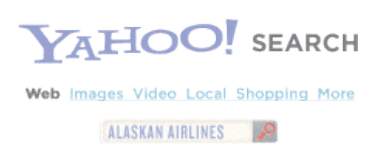

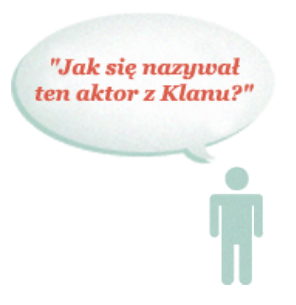

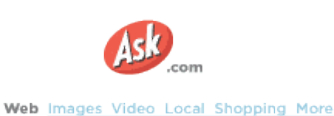

AKTOR GRAJĄCY RYSIA W KLANIE

# ZAPYTANIA INFORMACYJNE

*Celem jest znalezienie informacji niezwiązanej z zakupami, uzyskanie szybkiej odpowiedzi i szukanie informacji dotyczących samego siebie.*

*Do zapytań informacyjnych zaliczamy bardzo szeroki wachlarz zapytań, od dotyczących pogody, przez wskazówki dojazdu w określone miejsce, po informacje o długości podróży na Marsa, czy imię kolegi Tony'ego Starksa z Iron Mana. Najważniejszą cechą zapytań informacyjnych jest ich nie-zakupowa intencja; celem jest tutaj informacja sama w sobie, a potrzeby użytkownika zaspokaja sama lektura tekstu.*

# ZAPYTANIA RYNKOWE/DECYZYJNE

*Celem jest, przykładowo, znalezienie źródeł informacji do pisanego artykułu, potencjalnych klientów/partnerów biznesowych, zrobienie analizy konkurencji, zorientowanie się w możliwościach przyszłych transakcji.*

*Intencje stojące za zapytaniami rynkowymi/decyzyjnymi mieszczą się gdzieś między chęcią zdobycia informacji a chęcią dokonania transakcji. Przykładowo, może chodzić o potencjalnych olsztyńskich dystrybutorów produkowanych przez ciebie t-shirtów, rozejrzenie się wśród brytyjskich producentów toreb do laptopów czy znalezienie najlepszych marek cyfrowych aparatów fotograficznych. Żadne z tych zapytań nie jest typowo zakupowe, niektóre z nich mogą nigdy nie zakończyć się transakcją, ale nie są też czysto informacyjne.*

Potrzebuję eksperta do mojego artykułu do Głosu Wielkopolskiego

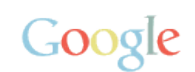

Web Images Video Local Shopping More EKSPERT SUBSTANCJE TOKSYCZNE

Jak się nazywała ta grecka knajpa, ulubiona Mamusi...

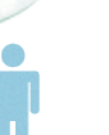

Web Images Video Local Shopping More RESTAURACJA GRECKA POZNAŃ

Dİr

# ZAPYTANIA TRANSAKCYJNE

# *Przykładowe cele to znalezienie hydraulika, zrobienie*

*Zapytania transakcyjne nie muszą koniecznie znaleźć finału we wklepaniu numeru karty kredytowej lub puszczeniu przelewu. Zarejestrowanie bezpłatnego, testowego konta na Basecampie, założenie konta na Gmailu, czy odszukanie najlepszej poznańskiej restauracji z meksykańskim jedzeniem także zaczynają się od zapytania transkacyjnego. zakupów przez internet lub wykonanie zadania.*

*Zaspokojenie wszystkich tych potrzeb to już zadanie dla ciebie. Potrzebujesz kreatywności, dobrego pióra, przykładów, obrazków i multimediów - z taką mieszanką stworzysz treści precyzyjnie realizujące cele internautów. Nagrodą będzie dla ciebie ich satysfakcja, przejawiająca się aktywnością na twojej witrynie i linkowaniem do niej.*

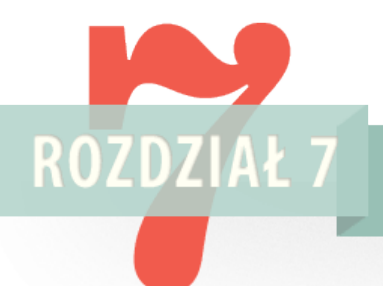

# POZYSKIWANIE LINKÓW I POPULARNOŚCI

Z punktu widzenia przemierzających sieć robotów, linki są jak ulice łączące podstrony. Analizując strukturę linków roboty mogą oszacować związki między podstronami i ich rodzaje. Od końca lat 90. linki działają dodatkowo jak głosy poparcia dla miejsc, które wskazują - to jak przeprowadzone wśród webmasterów wybory na najważniejsze i najpopularniejsze treści w internecie. Wyszukiwarki uczyniły z analizy linków prawdziwą sztukę, w której niezwykle złożone algorytmy dokonują zniuansowanych oceny podstron i witryn.

W branży SEO uważa się, że czynniki związane z linkami stanowią znaczną część wszystkich czynników wpływających na pozycję w wyszukiwarce (sprawdź [Search Engine Ranking Factors\)](http://www.seomoz.org/article/search-ranking-factors). Popularność witryny szacowana jest właśnie na podstawie liczby i popularności witryn do niej linkujących, a także na podstawie miar takich jak trust ("zaufanie"), spam i authority ("wiarygodność"). Godne zaufania witryny zwykle linkują do innych godnych zaufania witryn, tymczasem słabym, spamerskim witrynom rzadko zdarza się pozyskać linki z dobrych miejsc (zobacz [mozTrust](http://www.seomoz.org/knowledge/moztrust)). Modele wiarygodności, jak np. algorytm [Hilltop](ftp://ftp.cs.toronto.edu/pub/reports/csri/405/hilltop.html) wskazują, że analiza linków przychodzących jest bardzo efektywną metodą identyfikowania wartościowych dokumentów.

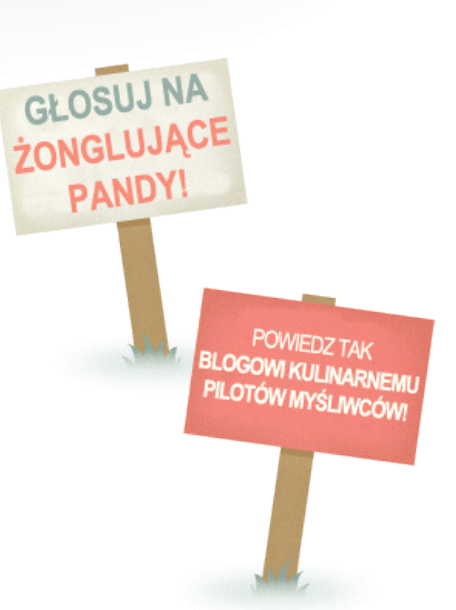

Wyszukiwarki są ściśle skoncentrowane na analizie linków, zatem ich gromadzenie jest niezbednym warunkiem przyciągania uwagi i pozyskiwania ruchu z wyszukiwarek. Pozyskiwanie linków będzie twoim głównym zadaniem jako pozycjonera.

### **Co wyszukiwarki**

### *wnioskują z linków*

Zanim przystąpisz do trudnego zadania pozyskiwania linków, ważne, byś wiedział jakie ich elementy algorytmy wyszukiwarek biorą pod uwagę i jaki jest rozkład ich wpływu na pozycje. Nie znamy oczywiście wszystkich szczegółów, ale analizując wnioski patentowe, artykuły prezentowane na konferencjach naukowych poświęconych wyszukiwaniu informacji, czy własnoręcznie przeprowadzone testy, możemy wyciągać pewne wnioski. Poniżej zamieszczamy listę czynników, które warto brać pod uwagę w pozycjonerskiej pracy.

### *Popularność globalnie*

Im witryna ważniejsza i popularniejsza, tym więcej znaczą wychodzące z niej linki. Linki tematyczne są oczywiście też bardzo wartościowe, ale wskaźnik "trust" ("zaufanie") najlepiej podnosić starając się o linki z dużych, ważnych witryn.

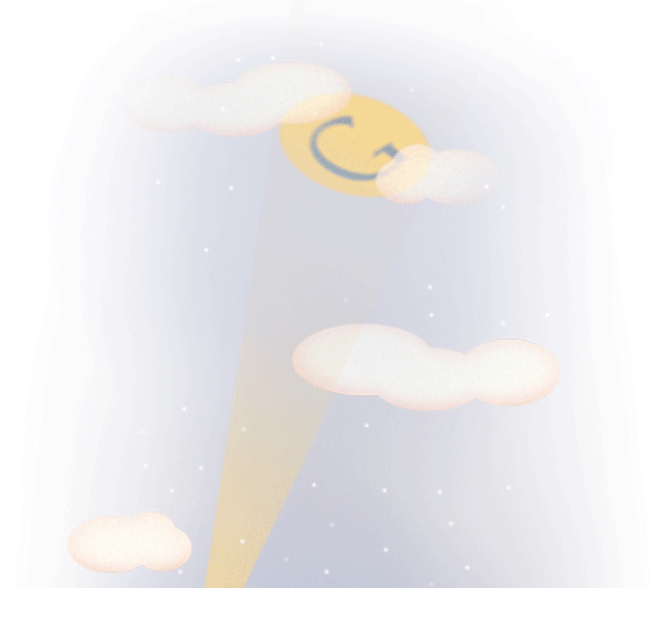

### *Popularność w branży*

Idea popularności "branżowej" (wdrożona po raz pierwszy w wyszukiwarce Teoma) zakłada, że linki tematyczne (pochodzące z witryn o podobnej tematyce) znaczą więcej, niż linki z witryn ogólnotematycznych lub podnoszących inne tematy.

#### *Tekst zakotwiczenia*

To jeden z najmocniej uwzględnianych przez wyszukiwarki czynników. Jeśli witrynę wskazuje wiele linków zawierających w tekście zakotwiczenia określone słowo, jest bardzo prawdopodobne, że witryna ta osiągnie na to słowo dobre pozycje w wyszukiwarce. To zjawisko można łatwo potwierdzić pytając wyszukiwarkę o frazy typu "kliknij tutaj" - większość zwróconych przez wyszukiwarkę stron nawet nie zawiera takiej frazy, a pozycję zawdzięcza wyłącznie tekstom zakotwiczenia prowadzących do nich linków.

#### *TrustRank*

Według niektórych oszacowań, 60% wszystkich stron w internecie to strony spamerskie. Żeby odsiać je z wyników wyszukiwania, wyszukiwarki mierzą witrynom wskaźnik nazywany "trust"/"trustrank" ("zaufanie"), ważną częścią obliczania którego jest analiza grafu linków. Najlepszym sposobem podniesienia witrynie wskaźnika trust jest zdobycie do niej linków z innych wiarygodnych domen.

#### *Dobre sąsiedztwo*

Wiele naukowych artykułów z dziedziny wykrywania spamu i wyszukiwania informacji zaleca wyszukiwarkom analizę jakości witryny na podstawie analizy witryn połączonych z nią linkami. Badając linkowe sąsiedztwo witryny, można zbadać, czy jest to witryna spamerska i ewentualnie ją odfiltrować. Warto zatem uważnie wybierać witryny, do których linkujemy, ale równocześnie równie uważnie starać się o linki z zewnątrz.

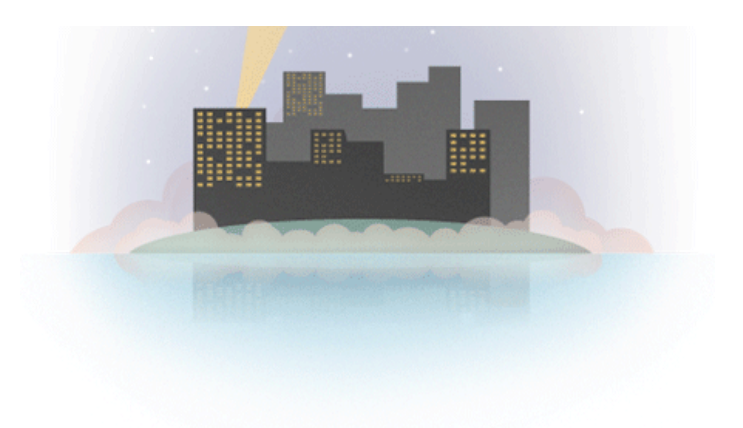

### **CZYM JEST TRUSTRANK?**

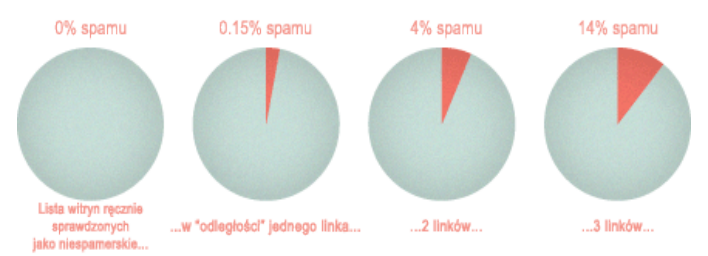

Specjaliści od wyszukiwarek odkryli, że im dalej witryna oddalona jest "linkowo" od witryny ręcznie zweryfikowanej jako niespamers tym większe prawdopodieństwo, że zawiera SPAM.

### **Podstawy pozyskiwania linków**

Pozyskiwanie linków to sztuka. Prawdopodobnie jest to najtrudniejsza część pracy pozycjonera, a jednocześnie od jej powodzenia najmocniej zależy długoterminowy sukces optymalizowanej witryny. Choć wiele firm może sobie pozwolić na zatrudnienie specjalisty-pozycjonera, który uczyni ich witrynę przyjazną wyszukiwarkom, to dobra widoczność w wyszukiwarkach wymaga jeszcze pozyskania długiej listy mocnych linków, a to zadanie stanowi już zdecydowanie wyższą barierę konkurencyjną.

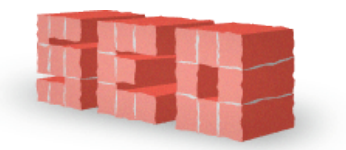

### **1** *Linki redakcyjne*

To linki przyznawane naturalnie przez witryny, które chcą powołać się na twoje treści lub ciebie/twoją firmę. Pozyskiwanie takich linków nie wymaga od ciebie żadnych szczególnych działań, oczywiście poza tworzeniem treści wartych cytowania i uświadamianiem ich istnienia stosownym kręgom.

### **2** *Ręczne proszenie o linki*

Do tej grupy należy mailowanie do blogerów z prośbą o zamieszczenie linka, dodawanie linków do katalogów lub kupowanie ich. Metoda wymaga "ręcznego" sformułowania opłacalnej dla linkującego oferty i "ręcznego" sfinalizowania transkacji (niezależnie od

tego, czy będzie to wypełnienie formularza czy przekonanie profesora, że twoja witryna jest warta włączenia jej do bibliografii).

#### **3** *Samodzielne tworzenie linków*

Setki tysięcy witryn umożliwia każdemu odwiedzającemu dodanie linków w księgach gości, forumowych sygnaturkach, blogokomentarzach, czy profilach użytkownika. Linki te są najczęściej słabej jakości, ale wszyskie razem mogą zyskać znaczący wpływ na ranking. Warto jednak pamiętać, że automatyczne generowanie takich linków jest równoznaczne ze spamowaniem, a nawet ręczne ich dodawanie często przyjmowane jest przez wyszukiwarki i wydawców witryn marszczeniem czoła. Witryn niereagujących negatywnie na takie linki jest jednak sporo, a jeśli dodatkowo któraś z nich nie będzie opatrywać linków wychodzących atrybutem rel="nofollow", to masz naprawdę szczęście.

Do ciebie jako pozycjonera należy rozważenie, która z tych strategii przyniesie najlepszy zwrot zainwestowanych wysiłków. Generalnie warto pozyskiwać linki możliwie zróżnicowane. Pamietaj też, że linki wyglądające na nienaturalne będą obiektem dokładniejszej kontroli ze strony wyszukiwarek.

# **JAK ZACZĄĆ** kampanię pozyskiwania linków?

Każda kampania marketingowa powinna zacząć się od określenia celów i strategii ich osiągania - kampania pozyskiwania linków nie jest tu wyjątkiem. Niestety, postępy kampanii link builderskiej są relatywnie trudne do zmierzenia, szczególnie z perspektywy SEO. Wyszukiwarki mierzą oczywiście na własny użytek wartość każdego z pozyskanych linków, ale w żaden sposób nie udostępniają tych danych na zewnątrz. Jako pozycjonerzy musimy więc polegać na pewnych orientacyjnych sygnałach, pozwalających oszacować wartość danego linka. Poza słabiej mierzalnymi sygnałami wymienionymi powyżej, warto opierać się na:

#### *Pozycja podstron na tematyczne słowa kluczowe*

Wartość podstrony w oczach wyszukiwarki najłatwiej ustalić wydając zapytanie będące ważnym słowem kluczowym tej podstrony (które znajduje się w jej [tagu tytułowym](http://www.seomoz.org/knowledge/title-tag) i nagłówku). Jeśli podstrona zajmuje dobre miejsce na takie zapytanie, dla wyszukiwarek jest prawdopodobnie wartościowa.

#### *Yahoo! Site Explorer Reported Inlinks*

Yahoo! Site Explorer to wartościowe narzędzie pozwalające sprawdzić, jakie linki prowadzą do danej witryny lub podstrony. Dzięki temu narzędziu możesz porównać popularność poszczególnych podstron twojego serwisu. Najczęściej witryny/podstrony przyciągające więcej mocnych i ważnych linków same przekazują dalej dużo mocy.

**GŁOSUJ NA MNI** 

### *Google PageRank*

Choć wiele już złego powiedziano o dokładności i aktualności wskaźnika PageRank (aktualizowany jest co 3-5 miesięcy), wciąż warto go sprawdzać. Podstrony z wysokim PageRankiem przekazują zwykle więcej mocy niż te z niskim. Pamiętaj, że podstrony "niezaklasyfikowane" (oryg. "unranked"), czyli takie z szarym paskiem, mogą być bardzo wartościowe, a tylko nie mieć jeszcze przypisanego PageRanku.

### *SEOmoz mozRank*

Wskaźnik mozRank (mR) pokazuje popularność danej podstrony w internecie. Podstrony o wysokim mozRanku (popularne) zwykle zajmują w wyszukiwarkach lepsze pozycje. Im więcej linków prowadzi do danej podstrony, tym popularniejsza się staje. Linki z ważnych witryn (np. tvn.pl czy mofnet.gov.pl) dodatkowo poprawiają popularność i mozRank podstrony.

MozRank podstrony można poprawić pozyskując wiele linków z witryn umiarkowanie popularnych lub kilka linków z witryn bardzo popularnych.

### *Domain Authority ("moc domeny", "autorytet domeny")*

Domain authority to miara niezależna od zapytania, pokazująca prawdopodobieństwo dobrej pozycji dla dowolnego zapytania. Mierzy się ją porównując bazy linków prowadzących do poszczególnych witryn.

#### *Google blogsearch*

Google Blog Search to jedyny serwis Google'a oferujący adekwatną informację o linkach przychodzących ("backlinkach"). Wprawdzie pokazuje wyłącznie linki z blogów i feedów, ale obserwacja popularności witryny w blogosferze także pomaga w przewidzeniu, ile mocy może ona przekazać w linkach.

*Potrzeba czasu, praktyki i doświadczenia, by wyczuć przełożenie wspomnianych danych na ruch z wyszukiwarek. W każdym razie powinieneś ustalić kryteria sukcesu swojej kampanii i monitorować postępy w jakimś narzędziu analitycznym. Jeśli twojej witrynie wzrasta ruch, a jednocześnie wzrasta też częstość odwiedzin robotów wyszukiwarek i ruch z linków, prawdopodobnie oznacza to, że założenia twojej kampanii były słuszne, a jej wdrożenie - dobre.*

#### *Liczba linków na podstronie*

Zgodnie z wnioskiem patentowym, algorytm PageRank dzieli możliwą do przekazania moc danej podstrony na obecne na niej linki. W konsekwencji lepiej uzyskać linka z podstrony zawierającej mało linków niż z identycznej strony, różniącej się wyłącznie tym, że wychodzi z niej więcej linków. Trudno ocenić jak mocne jest natężenie tego zjawiska (z naszych testów wynika, że jest dość duże, ale nie bardzo duże). Z całą pewnością jest to jednak zmienna, na którą warto zwracać uwagę pozyskując linki.

#### *Potencjalny ruch z danego linka*

Pozyskując linki nie możesz myśleć tylko o wyszukiwarkach. Linki dostarczające obfity ruch są jednocześnie najczęściej bardzo wartościowe w oczach wyszukiwarek, ale ruch słany na witrynę ma też swoją samoistną wartość - dobrze stargetowany ruch jest przecież celem każdej kampanii w internecie. Obfitość ruchu, jakiej możesz oczekiwać z danej witryny, możesz oszacować na podstawie statystyk tej witryny. Jeśli nie masz do nich dostępu, możesz skorzystać z danych oferowanych przez serwisy takie jak Google Trends for Websites, Google AdPlanner czy Alexa - podają one ruch na całej witrynie, a na tej podstawie możesz oszacować ruch, który może przepłynąć z nich na twoją witrynę.

### **5 przykładowych strategii pozyskiwania linków**

#### *Wiele witryn zawiera katalogi lub listy serwisów branżowych*

*Takie witryny znajdziesz w Google'u lub na serwisach poświęconych pozycjonowaniu. (Możesz np. poszukać "allintitle: katalog <twoja branża".)*

### *Zmotywuj klientów, by linkowali do ciebie*

*Jeśli twoja firma ma stałych partnerów biznesowych lub stałych klientów, możesz to wykorzystać tworząc odznakę (oryg. "badge") - znak graficzny potwierdzający związki z marką/sympatię dla marki, będący jednocześnie linkiem do twojej witryny. To jakbyś dawał klientom t-shirty do noszenia czy naklejki do przyklejenia na zderzak - cel ten sam, ale realizowany w internecie.*

*Stwórz firmowego bloga, zadbaj o wartościowe informacje i trochę rozrywki*

Strategia pozyskiwania linków powinna być mocno uzależniona od rodzaju witryny, dla której pracujesz. Do małych witryn wystarczą linki pozyskiwane "ręcznie": z katalogów, dzięki indywidualnie wysyłanym prośbom o zalinkowanie, wymianom linków itd. Natychmiast przy dużych witrynach taka strategia będzie niewystarczająca, wymagane są rozwiązania lepiej skalowalne. Przykładowe strategie omówiliśmy po lewej stronie, ale lista ta z całą pewnością nie jest wyczerpująca (więcej znajdziesz w Professional's Guide to Link Building).

Za pomocą słów kluczowych bezpośrednio powiązanych z twoją działalnością poszukaj witryn podobnych do twojej. Wynotuj witryny, dla których nie jesteś bezpośrednią konkurencją i skontaktuj się *Ta strategia budowania treści i linków jest tak popularna i tak godna polecenia, że zalecają ją (jako jedną z niewielu) nawet inżynierowie Google'a. Blogi umożliwiają regularne udostępnianie świeżej treści, uczestniczenie w internetowych dyskusjach i przyciągają linki z innych blogów.*

#### *Stwórz treść, która stanie się wirusem*

*W branży SEO na reklamę wirusową mówimy "linkbait" ("przynęta na linki" przyp. tłum.). Przynęty na linki mogą być jakimś wyjątkowo użytecznym narzędziem, ciekawą informacją lub zabawnym filmikiem - pierwsi ich odbiorcy natychmiast odczuwają potrzebę podzielenia się znaleziskiem ze znajomymi, ci ze swoimi znajomymi itd, a jeśli któryś z tych znajomych prowadzi bloga, prawdopodobnie wykorzysta go do przekazania linku dalej. Takie właśnie dobrej jakości linki zdobywane organicznie świetnie poprawiają wskaźnik "trust", "authority" domeny.*

### *Stwórz treść, licencja na którą będzie wymagała zalinkowania do ciebie*

*Jeśli dysponujesz zdjęciami, filmami, grafiką, wykresami, surowymi danymi czy tekstem, które możesz udostępnić na licencji typu Creative Commons [Attribution](http://creativecommons.org/licenses/by/3.0/) (lub [Attribution-](http://creativecommons.org/licenses/by-sa/3.0/)[ShareAlike](http://creativecommons.org/licenses/by-sa/3.0/)), a same treści będą wystarczająco atrakcyjne, możesz przyciągnąć nimi wiele linków.*

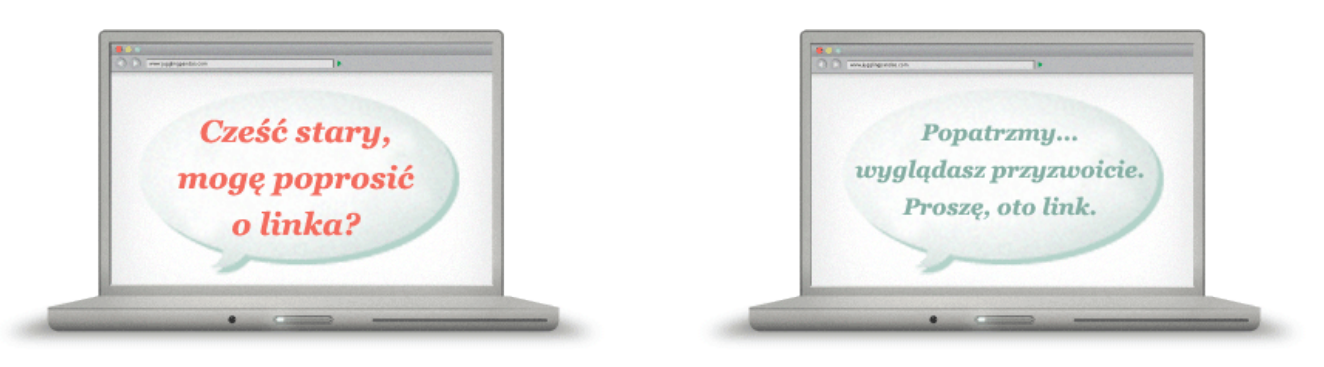

### **Gdzie jest kasa?**

### *Gdzie jest kasa?*

Wszystkie duże wyszukiwarki starają się pomijać wpływ kupionych linków na wyniki wyszukiwania. Choć nie są w stanie wykryć wszystkich przypadków, wiele zasobów inwestują w maksymalizację skuteczności w tym zakresie. Jednym z działań jest wysyłanie na konferencje wyszukiwarkowe pracowników incognito i monitorowanie sieci wymiany linków, by zorientować się, kto bierze udział w procederze.

Z tego powodu zalecamy, byś koncentrował się na długoterminowych, organicznych strategiach pozyskiwania linków. Więcej na ten temat możesz przeczytać w [tej blogonotce.](http://www.seomoz.org/blog/our-stance-on-paid-links-link-ads)

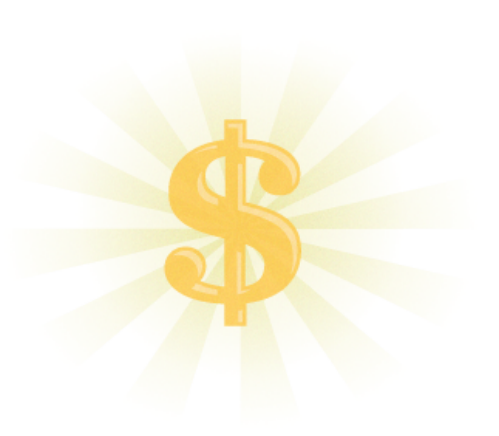

z nimi: telefonicznie lub wręcz zwykłą papierową pocztą, prosząc o zalinkowanie do ciebie. Tutaj znajdziesz **tekst o e-mailowym proszeniu o** [zalinkowanie](http://www.seomoz.org/blog/email-is-still-the-key-to-a-successful-link-building-campaign).

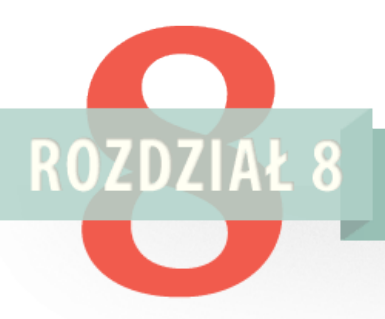

# NARZĘDZIA I USŁUGI OFEROWANE PRZEZ WYSZUKIWARKI

By ułatwić webmasterom uczynienie ich witryn przystępnymi dla użytkowników i robotów, wszystkie duże wyszukiwarki stworzyły usługi oferujące wsparcie, wskazujące niedociągnięcia i wskazówki ich poprawienia. Narzędzia te są różnej jakości, ale wszystkie warte są zapoznania się z nimi. (W polskiej edycji Podręcznika skoncentrujemy się na usługach dominującej u nas wyszukiwarki - Google.)

Poniżej wyjaśniamy najpopularniejsze sposoby, jakimi możesz komunikować wyszukiwarkom różne informacje i tłumaczymy, dlaczego warto to robić. Każdy z tych sposobów to temat na oddzielny artykuł, ale na potrzeby tego Podręcznika ograniczymy się do wzmiankowania najważniejszych spraw.

# **Typowe protokoły obsługiwane przez wyszukiwarki**

# 1. SITEMAPS

Mapy strony (ang. "sitemap") są narzędziem pozwalającym sugerować wyszukiwarkom, jak powinny przeszukiwać twoją witrynę. Więcej na temat protokołu przeczytać możesz na poświęconej mu witrynie [Sitemaps.org](http://www.sitemaps.org/). Mapę swojej witryny możesz przygotować używając narzedzia pod adresem [XML-](http://www.xml-sitemaps.com/)[Sitemaps.com](http://www.xml-sitemaps.com/). Istnieją trzy rodzaje map witryn:

### *XML*

Extensible Markup Language (Format zalecany)

*To najpowszechniej akceptowany format map witryn. Wyszukiwarki wyjątkowo bezproblemowo radzą sobie z jego interpretacją, a webmaster może go wygenerować w jednym z licznych generatorów map witryn. Ponadto format ten pozwala na dokładniejsze niż w formatach alternatywnych sterowanie parametrami stron.*

*Pliki tego formatu są stosunkowo duże. Przyczyną jest format XML, który zakłada konieczność obramowania każdego elementu znacznikiem otwierającym i zamykającym.*

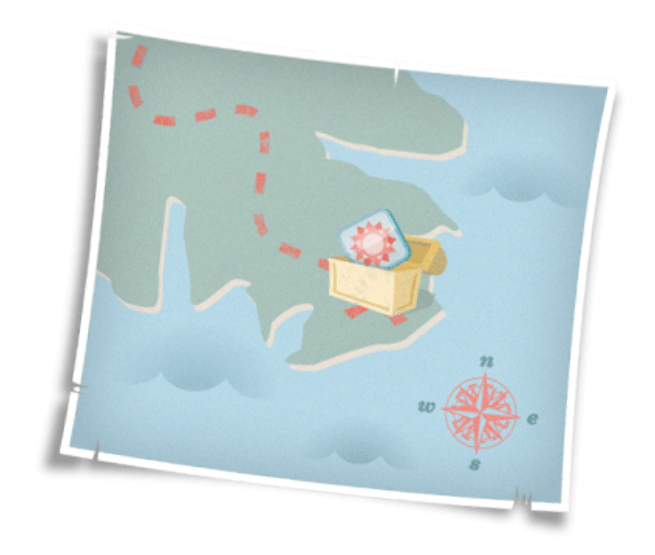

Really Simple Syndication lub Rich Site Summary

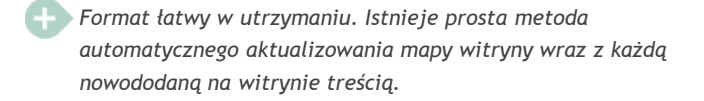

*Trudniejszy w zarządzaniu. Chociaż RSS jest "dialektem" XML-a, zarządza się nim wyraźnie trudniej.*

### *Txt*

Plik tekstowy

*Wyjątkowo prosty. Mapa witryny w formacie txt to po prostu kolejne wiersze URL-i, po jednym URL-u na wiersz, przy czym wierszy/URL-i może być maksymalnie 50 tysięcy.*

*Nie oferuje możliwości dodawania meta tagów do podstron.*

# 2 ROBOTS.TXT

Plik robots.txt powinien zostać umieszczony w głównym katalogu witryny (np. www.mojawitryna.pl/robots.txt). Plik służy robotom wyszukiwarek za przewodnik: co im wolno, a czego nie. Plikiem robots.txt webmaster może powiedzieć robotom, które rewiry witryny nie mogą być indeksowane, wskazać mapę witryny i inne parametry. Więcej na temat pliku robots.txt możesz przeczytać w Centrum Wiedzy o [robots.txt](http://www.seomoz.org/knowledge/robotstxt).

W pliku robots.txt możesz posługiwać się następującymi poleceniami:

### *Disallow*

Zabrania robotom wstępu do wskazanych katalogów witryny lub pojedynczych podstron.

### *Sitemap*

Wskazuje lokalizację mapy witryny lub map witryn.

### *Crawl Delay*

Wskazuje mierzoną w milisekundach szybkość, z jaką robot może przeszukiwać serwer.

#### Przykładowy plik Robots.txt

*# Robots.txt www.mojawitryna.pl/robots.txt User-agent: \* Disallow: # Robotom nie wolno indeksować żadnej podstrony User-agent: spambot disallow: / sitemap:www.mojawitryna.pl/mapastrony.xml*

*Uwaga: Musisz pamiętać, że nie wszystkie roboty słuchają poleceń zawartych w robots.txt. Przykładowo ludzie o złych zamiarach (np. zbierający maile, trafiające później do spamerów) tworzą wyspecjalizowane roboty, które lekceważą plik robots.txt, a w skrajnych przypadkach zabronione z jego poziomu zasoby mogą trafić nawet pod ich szczególną obserwację. Z tego powodu zaleca się, by nie wspominać w pliku robots.txt o zasobach zawierających prywatne informacje. Takie podstrony powinny zabraniać wyszukiwarkom dostępu do siebie za pomocą tagu meta*

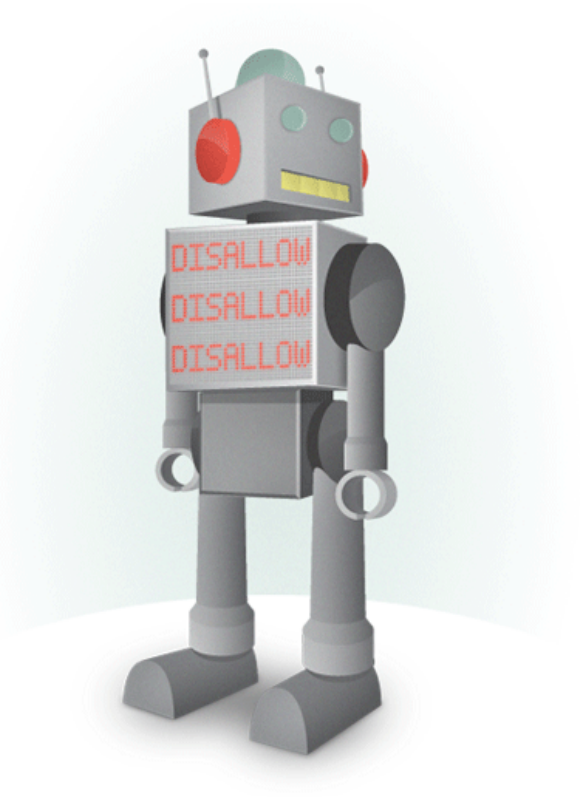

# 3. META ROBOTS

Tag meta robots, podobnie jak plik robots.txt, zawiera instrukcje dla robotów, ale umieszcza się go na poziomie każdej pojedynczej podstrony - dokładnie w nagłówku HTML (sekcja <head>).

Przykład zastosowania tagu meta robots:

*<html> <head> <title>Najlepsza witryna w całym internecie</title> <meta name="NAZWA ROBOTA" content="ARGUMENTY"*

*/>*

 *</head> <body> <h1>Witaj, świecie!</h1> </body> </html>*

*W powyższym przykładzie w miejsce "NAZWA ROBOTA" należy wstawić konkretną nazwę robota (np. Googlebot), bądź gwiazdkę (asterisk, "\*"), by zaznaczyć, że reguła dotyczy wszystkich robotów. Natomiast w miejscu "ARGUMENTY" umieścić należy jeden z argumentów wymienionych w tabeli po prawej.*

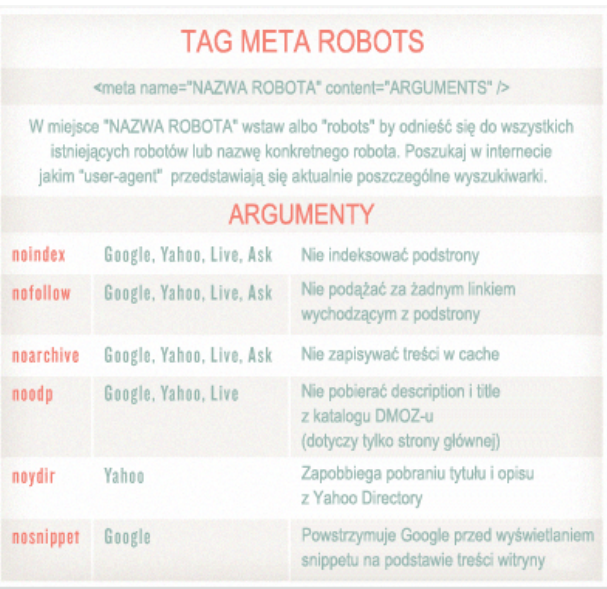

# REL="NOFOLLOW"

Atrybut rel=nofollow umieszcza się na poziomie linku, by powiedzieć wyszukiwarce, jak link ten powinien być traktowany. Chociaż w języku angielskim "nofollow" znaczy "nie podążaj", to z testów wynika, że w rzeczywistości wyszukiwarki podążają jednak za oznaczonymi tym atrybutem linkami, by poznać nowe witryny/podstrony. Linki "nofollow" przekazują za to mniej mocy (w większości przypadków - żadnej), niż ich odpowiedniki nienofollow. Z tego powodu są często niezbędne w pracy pozycjonera.

### Przykład użycia nofollow

*<a href="http://www.mojawitryna.pl" title="Przykład" rel="nofollow">Przykładowy link</a>*

*Jak widać w powyższym przykładzie, link nie przekaże mocy strony źródłowej do witryny mojawitryna.pl.*

,,,,,,,,,,,,,,,,,,,,,,,,,,,,,,,,,,,,

# NARZĘDZIA DLA WEBMASTERÓW GOOGLE

[Narzędzia dla Webmasterów Google](http://www.google.com/webmasters/tools/)

### *Ustawienia*

Docelowa lokalizacja geograficzna – Jeśli dana witryna skierowana jest do internautów z określonej lokalizacji, webmaster może powiadomić o tym wyszukiwarkę. Dzięki temu wyszukiwarka będzie mogła eksponować witrynę w wynikach wyszukiwania w odpowiednim kraju i lepiej obsługiwać zapytania zawierające nazwy geograficzne.

Preferowana domena – Preferowana witryna to ta, którą webmaster chciałby prezentować szukającym w wynikach wyszukiwania. Jeśli webmaster wskaże na domenę http://www.przyklad.pl, a Google znajdzie gdzieś prowadzącego do tej witryny linka w formacie http://przyklad.pl, to potraktuje go, jakby wskazywał wersję adresu z "www".

Szybkość indeksowania – Szybkość indeksowania pozwala wpłynąć na częstość zapytań do naszego serwera wydawanych w procesie indeksowania przez robota Google. Ustawienie nie wpływa na częstość odwiedzin robota na witrynie. Google sam określa zalecaną szybkość indeksowania, w zależności od liczby podstron na witrynie.

### *Diagnostyka*

Błędy indeksowania – w zakładce tej znajdziesz informacje o problemach, jakie Googlebot napotkał podczas indeksowania twojej witryny. W szczególności możesz spodziewać się tam problemów z mapą witryny, błędów HTTP, URL-i do których dostępu zabroniono na poziomie robots.txt i podstrony, dla których przekroczono limit czasu żądania ("time-out").

HTML - sugestie – Ta zakładka informuje o nieprzyjaznych wyszukiwarkom elementach HTML. Znajdziesz tu zalecenia dotyczące meta description, tagu title i problemów z nieindeksowalnymi treściami

### Zarejestruj

Wyszukiwarki udostępniły webmasterom możliwość wpływania na wyniki wyszukiwania stosunkowo niedawno. To wielki krok naprzód w historii relacji webmasterów i wyszukiwarek. Niestety, wyszukiwarki nie mogą posunąć się już dalej w pomaganiu webmasterom. Zarówno teraz, jak i w przyszłości, ostateczna odpowiedzialność za widoczność witryny w wyszukiwarkach spoczywać będzie na webmasterach i marketingowcach. To właśnie dlatego umiejętność optymalizacji witryn pod wyszukiwarki jest tak ważna.

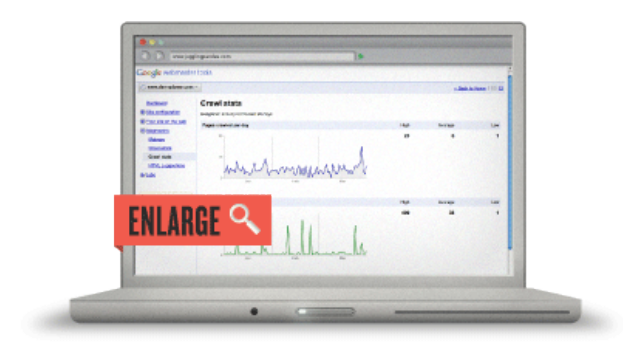

### *Statystyki*

W statystycznych sekcjach Narzędzi dla Webmasterów znajdziesz m.in. informacje o zapytaniach najczęściej skutkujących odwiedzeniem twojej strony, intensywnością indeksowania twojej witryny przez robota Google'a, możesz też zobaczyć swoją witrynę oczami wyszukiwarki.

### *Linki do twojej witryny*

Ta sekcja zawiera szczegółowe informacje o linkach. Pokazuje witryny najczęściej linkujące do twojej, najpopularniejsze teksty zakotwiczenia tych linków i podstrony twojej witryny najczęściej wskazywane przez linki.

### *Mapy witryn*

To narzędzie umożliwiające zgłoszenie nowej mapy witryny i zarządzanie wcześniej zgłoszonymi.

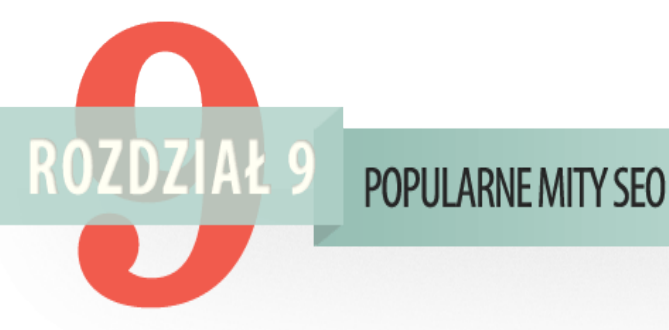

Niestety, w ciągu ostatnich 12 lat nagromadziła się wokół działania wyszukiwarek i pozycjonowania ogromna liczba mitów i nieporozumień W tym rozdziale obalimy najpopularniejsze z nich.

# ZGŁASZANIE WITRYN DO WYSZUKIWAREK

W dziecięcych latach pozycjonowania (koniec lat 90. XX wieku), pozycjonowanie witryny zaczynało się od zgłoszenia jej istnienia wyszukiwarce poprzez specjalny formularz zgłoszeniowy. Za pomocą tego formularza webmasterzy opisywali swoją witrynę (czasem można było nawet wprowadzić słowa kluczowe, na które chciało się uzyskać dobre pozycje), a po wysłaniu formularza robot danej wyszukiwarki odwiedzał witrynę i umieszczał jej treści w indeksie. Z oczywistych względów (manipulacje, poleganie na zgłaszających itd.) procedury tej nie dało się stosować na dłuższą metę, więc zastąpiono ją w pełni automatycznym przeszukiwaniem internetu przez roboty. Począwszy od 2001 roku zgłaszanie witryn stało się nie tylko niewymagane, ale wręcz zbędne. Wszystkie ważne wyszukiwarki zadeklarowały, że z rzadka tylko korzystają z list zgłoszonych witryn, a najlepszą praktyką jest zdobywanie linków z innych witryn. Dzięki temu witryna zostanie w naturalny sposób znaleziona przez robota.

Wciąż możesz skorzystać z [formularza zgłoszeniowego,](http://www.google.com/addurl/) ale jest on tylko pozostałością po dawnych czasach i w praktyce dzisiejszego SEO jest całkowicie bezużyteczny. Jeśli usłyszysz od jakiegoś pozycjonera ofertę "zgłoszenia witryny do wyszukiwarek", uciekaj co sił w nogach, najlepiej do jakiegoś prawdziwego pozycjonera. Nawet gdyby formularz skutecznie informował wyszukiwarkę o nowej witrynie, to jego wypełnienie z całą pewnością nie wzmocni jej pozycji i nie uczyni jej widoczną dla konkurencyjnych zapytań.

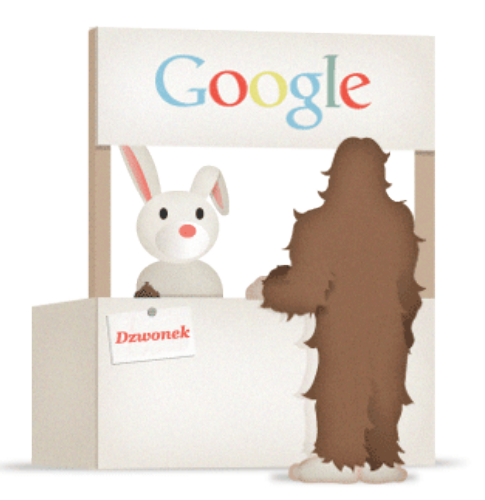

# TAGI META

Dawno, dawno temu ważną częścią pozycjonowania były meta tagi, w szczególności meta tag keywords. Do sekcji każdej podstrony wprowadzałeś słowa kluczowe, na które chciałeś pozycjonować tę podstronę i wyszukiwarki brały to pod uwagę. Spamowanie przy użyciu tej techniki było tak proste, że dzisiaj już tylko Yahoo! w ogóle indeksuje meta tag keywords, chociaż (podobnie jak pozostałe wyszukiwarki) nie bierze ich pod uwagę przy ustalaniu rankingu.

Jest natomiast prawdą, że pozostałe tagi meta, przede wszystkim tag title i description (opisanane już wcześniej w tym Podręczniku), pozostają wciąż bardzo istotne dla pozycjonowania. Tag meta robots jest z kolei ważnym narzędziem kierowania robotami wyszukiwarek. Ogólnie jednak, pozycjonowanie to już nie tylko meta tagi. Już nie.

# KEYWORD STUFFING I GĘSTOŚĆ SŁÓW KLUCZOWYCH

Innym niedającym się wyplenić mitem SEO jest waga gęstości słów kluczowych. Gęstość słów kluczowych oblicza się dzieląc liczbę słów na podstronie przez liczbę wystąpień danego słowa kluczowego, a mit głosi, że wskaźnik ten uwzględniany jest przez wyszukiwarki przy ustalaniu rankingu, co w konsekwencji miałoby oznaczać konieczność skupiania na nim pozycjonerskich wysiłków. Przeprowadzane niezliczoną liczbę razy testy wykazały niezbicie, że gęstość słów kluczowych nie ma znaczenia, a mimo to wciąż nawet niektóre narzędzia SEO trudzą się obliczaniem tego wskaźnika. Nie powielaj błędu, zlekceważ gęstość i używaj słów kluczowych tak, jak podpowiada ci inteligencja i wzgląd na potrzeby czytelnika. Wartość płynąca z dodatkowych 10 wystąpień słowa kluczowego jest dużo mniejsza niż z pozyskania jednego dobrego linka. Którego pozyskasz łatwiej, jeśli nie będziesz wyglądał jak spamer.

# WYKUPIENIE LINKÓW SPONSOROWANYCH

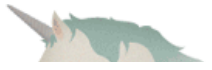

# POPRAWIA POZYCJE W ORGANICZNYCH

Teraz czas na najpopularniejszą w branży SEO teorię spiskową. Teoria ta mówi, że zwiększając wydatki na linki sponsorowane poprawisz też pozycje w wynikach organicznych (i - odpowiednio - że zmniejszając wydatki pogorszysz pozycje w organiku). Teoria ta nigdy nie została potwierdzona, ani w toku testów przeprowadzanych przez nas osobiście, ani zasłyszanych. Google, Yahoo! i Bing wykształciły w swoich strukturach organizacyjnych bardzo efektywne "ściany ogniowe" przeciwdziałające tego typu wpływom. Gdy chodzi o Google, to wielu reklamodawców wydających dziesiątki milionów dolarów w programie AdWords odnotowało, że nie mogą liczyć nawet na uprzywilejowany kontakt z pracownikami Google odpowiedzialnymi za wyniki organiczne. Tak długo jak opisane zabezpieczenia obowiązują, a wyszukiwarki utrzymują stosowny rozdział w swoich strukturach organizacyjnych, wpływ wyników płatnych na organiczne pozostanie mitem.

## **Personalizacja**

Jeśli wyszukiwarki prezentują nam spersonalizowane wyniki, to dotyczy to wyłącznie tematów, którym poświęcamy mnóstwo czasu i energii - czyli takim, o które bardzo często pytamy. Oznacza to, że wyniki dla zapytań, którymi dopiero zaczynamy poznawać jakiś temat, to bardzo standardowe wyniki. Jest więc prawdą, że niektóre wyniki mogą być silnie spersonalizowane, ale jest też prawdą, że ponad 90% wyników to wyniki nietknięte personalizacją.

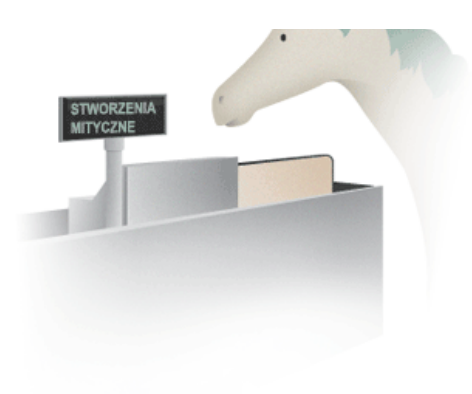

### **Wzajemne linkowanie**

Wartość wzajemnego linkowania jest wątpliwa: wyszukiwarkom łatwo je wykryć i zlekceważyć. Zamieszczanie na witrynie własnej kopii katalogu stron DMOZ nie przyda się ani twoim użytkownikom, ani też pozycji twojej witryny.

Nie należy się przejmować pojedynczymi wzajemnymi linkami, ale warto zwrócić uwagę na katalogi mamiące obietnicą wartościowego linka zwrotnego. Istnieją też właściciele katalogów proponujący webmasterom zalinkowanie jednego z ich katalogów i odesłanie linka zwrotnego z innego katalogu - to wciąż jest wymiana linków. W internecie znajdziesz mnóstwo tematycznych katalogów, po co więc zajmować się takimi kombinacjami?

### **Spam wyszukiwarek**

Proceder spamowania wyszukiwarek poprzez tworzenie witryn mających sztucznie pompować ranking innej witryny nasila się począwszy od połowy lat 90. XX wieku. Nic dziwnego, że spamowanie wyników jest tak popularne, przynosi bowiem olbrzymie zyski (umieszczenie witryny na pierwszym miejscu dla zapytania "buy viagra" może przynieść zyski rzędu 20 tys. USD dziennie z programów partnerskich). Na szczęście proceder ten staje się coraz trudniejszy i - według nas - coraz mniej opłacalny. Z dwóch powodów.

### *Pierwszy*

Wyszukiwarki wiedzą, że szukający nienawidzą spamu. To niby oczywiste, ale jeśli spojrzeć na branżę wyszukiwarek z szerszej perspektywy można dojść do wniosku, że źródłem tak wielkiej przewagi Google'a nad konkurencją nie są tylko trafniejsze wyniki, ale także zdolność do wykrywania i usuwania spamu sprzed oczu szukających. Trudno oczywiście jednoznacznie udowodnić, że skuteczna walka ze spamem ma związek z potęgą Google'a, ale bez żadnych wątpliwości można stwierdzić, że celowi temu wyszukiwarki poświęcają bardzo wiele czasu, wysiłku i zasobów. Zostając spamerem, zyskujesz przeciwnika w postaci setek najlepszych inżynierów, zatrudnianych do walki z tobą przez wyszukiwarki; w tej sytuacji trudno uznać spamowanie za skuteczną długoterminowo strategię internetowego biznesu.

### *Drugi*

Wyszukiwarki osiągają znaczne sukcesy w budowaniu inteligentnych, skalowalnych technik walki ze spamem. Służą do tego: TrustRank (wykorzystywanym m.in. w oferowanym przez SEOmoz narzędziu Linkscape), HITS, analiza statystyczna, dane historyczne i wiele więcej, w tym dedykowane rozwiązania takie jak Google Sandbox, bany i filtry, obniżanie wartości kupionych linków, walka z linkami w stopkach itd. Wszystko to obniża zyski ze spamu i czyni tzw. "white hat" (a więc pozycjonowanie

#### zgodne z wytycznymi) znacznie bardziej atrakcyjnym.

Niniejszy podręcznik nie ma na celu opisywania technik spamerskich, ani historycznych, ani wciąż praktykowanych. Często jednak zgłaszają się do nas po pomoc webmasterzy, których witryny zostały objęte banem lub filtrem; postanowiliśmy opisać więc najważniejsze kryteria, którym przyglądają się wyszukiwarki kwalifikując witrynę jako spamerską. Być może dzięki temu niektórym z nich uda się w przyszłości uniknąć problemów. Więcej informacji o spamie uzyskasz we Wskazówkach dla [Webmasterów Google.](http://www.google.com/support/webmasters/bin/answer.py?answer=35769)

### **Wykrywanie spamu na poziomie podstrony**

Wyszukiwarki wykrywają spam na poziomie pojedynczych podstron i całych witryn (domen). Najpierw przyjrzymy się kryteriom spamu na poziomie URL-a.

# **KFYWORD STUFFING**

Jedną z najczęstszych i najbardziej nonsensownych technik spamerskich jest keyword stuffing ("upychanie słów kluczowych"), działanie polegające na nadmiernym, wielokrotnym stosowaniu w treści podstrony określonego słowa lub frazy kluczowej z nadzieją, że spowoduje to ocenienie podstrony jako trafnej dla zapytań zawierających to słowo/frazę. Stojące za tą techniką założenie, że wiele wystąpień danego słowa podniesie pozycję w wyszukiwarce jest generalnie założeniem błędnym. Testy przeprowadzone na wielu wynikach wyszukiwania dla najprzeróżniejszych zapytań wykazały, że powtarzanie słów kluczowych przynosi bardzo ograniczone zyski rankingowe i jest bardzo słabo skorelowane z osiąganiem najwyższych pozycji.

Wyszukiwarki dysponują za to prostą i efektywną techniką walki z tym zjawiskiem. Przeskanowanie treści na okoliczność "upakowanych" słów kluczowych nie jest dla wyszukiwarek szczególnie obciążające i wyszukiwarki często korzystają z tej możliwości.

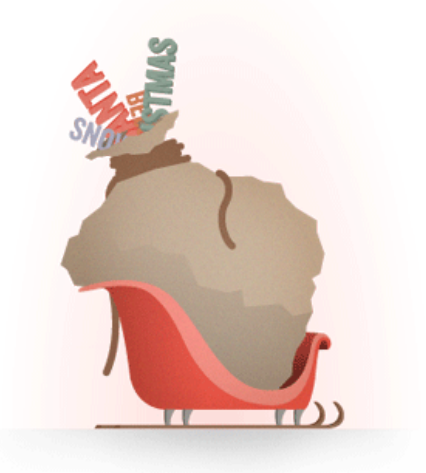

# SPAMERSKIE LINKOWANIE

Do oszustw w pozyskiwaniu linków zachęca spamerów fakt, że ranking w dużym stopniu uzależniony jest od wskaźnika popularity. Próby sztucznego "napompowania" widoczności witryny poprzez spamerskie linki uczyniły tę formę webspamu jedną z najpopularniejszych. I jednocześnie jedną z najtrudniejszych do wykrycia przez wyszukiwarki, jako że przybiera ona niezwykle różnorodne postacie. Wśród technik oszustw linkowych wymienić należy:

- *Systemy wymiany linków, w ramach których witryny linkują jedna do drugiej w celu "napompowania" wskaźnika popularity. Wyszukiwarki z łatwością wykrywają ten proceder, przebiega on bowiem według bardzo ściśle określonego schematu,*
- *Linki kazirodcze, w tym farmy linków, tj. fałszywe lub słabej jakości witryny buduje się wyłącznie jako źródło dużej liczby linków. Wyszukiwarki zwalczają ten proceder kilkoma metodami: wykrywaniem powiązań między witrynami (np. te same dane rejestracyjne), sprawdzaniem "nachodzących" na siebie linków i innymi,*
- *Kupione linki, czyli linki za umieszczenie których zapłacono w nadziei na poprawienie rankingu witryny. Proceder ten przeradza się czasem w zorganizowane sieci kupujących i sprzedających, nad zwalczaniem czego wyszukiwarki ciężko pracują (w szczególności Google prowadzi w tym zakresie szeroko zakrojoną akcję).*
- *Niskiej jakości katalogi stron także są częstym źródłem spamerskich linków. Na rynku istnieje mnóstwo katalogów, obecność na których trzeba opłacić. Skuteczność tej techniki jest jednak niepewna. Google często podejmuje bowiem akcje przeciwko takim katalogom, zabierając im "paskowy" PageRank lub przynajmniej radykalnie go zmniejszając; nie dzieje się tak jednak we wszystkich przypadkach.*

Istnieje znacznie więcej technik spamerskiego linkowania rozpoznanych już przez wyszukiwarki i skutecznie przez nie "obezwładnianych". W miarę powstawania nowych technik spamerskich, wyszukiwarki budują specjalne algorytmy do wykrywania ich i odbierania im wartości. W ostateczności zostają też zgłoszenia od użytkowników, webmasterów i pozycjonerów.

# CLOAKING

Podstawowym dogmatem Wskazówek dla Webmasterów jest pokazywanie wyszukiwarkom tych samych treści, które widzą zwykli użytkownicy. Złamanie tego zalecenia nazywane jest "cloakingiem" i zwalczane poprzez usunięcie witryny z wyników wyszukiwania. Efekt końcowy zwany cloakingiem da się osiągnąć wieloma różnymi technikami, a wdrażąjącymi kierują różne motywacje - czasem dobre, czasem złe. Niektóre przypadki cloakingu są przez wyszukiwarki uznawane za korzystne dla użytkowników i "wybaczane". Więcej na temat cloakingu oraz ryzyku związanym z różnymi jego postaciami, przeczytasz w artykule Randa Fishkina pt. [White](http://www.seomoz.org/blog/white-hat-cloaking-it-exists-its-permitted-its-useful) [Hat Cloaking.](http://www.seomoz.org/blog/white-hat-cloaking-it-exists-its-permitted-its-useful)

# STRONY ŚMIECIOWE

Wyszukiwarki mają swoje wytyczne i metody oceniania, czy witryna oferuje unikalne treści i na tej podstawie decydują o włączeniu jej do indeksów i rankingu. Najczęściej odfiltrowywanym typem stron są strony tworzone pod programy partnerskie (zawierające identyczne treści co setki witryn innych partnerów, reklamujących ten sam towar), strony ze skopiowaną treścią (oryg. "duplicate content") i strony z treścią generowaną automatycznie, zawierające śladowe ilości unikalnego tekstu. Wyszukiwarki generalnie niechętnie patrzą na włączanie takich witryn do indeksów, przygotowują więc stosowne algorytmy do ich wykrywania.

# **Wykrywanie spamu na poziomie domeny**

Poza kontrolowaniem pojedynczych podstron, wyszukiwarki nauczyły się także szukać spamu na poziomie całych domen lub poddomen. Oczywiście, wyrzucenie z rankingu całej domeny jest dość ryzykowne, jednak przy skali działania dużych wyszukiwarek posiłkowanie się takimi uproszczeniami wydaje się niezbędne.

# LINKING PRACTICES

Podobnie jak w przypadku pojedynczych podstron, wyszukiwarki sprawdzają jakość linków prowadzących do witryny. Witryny, które w oczywisty sposób korzystają ze spamerskich metod (np. tych wspomnianych powyżej) i robią to stale lub w szczególnie dużym natężeniu, mogą spodziewać się utraty ruchu z wyszukiwarek lub wręcz wyrzucenia z indeksu.

# **ZAUFANIE**

Witryny, które zyskały sobie status zaufanych są zwykle traktowane inaczej, niż pozostałe. Wielu pozycjonerów gorzko komentuje "podwójne standardy": inne reguły obowiązują witryny wielkich marek lub inne ważne witryny, a inne reguły dotyczą nowszych, niezależnych witryn. Poziom zaufania wyszukiwarek do witryny najprawdopodobniej silnie uzależniony jest od jakości linków przychodzących do tej witryny (zobacz nagranie wideo [Using Trust](http://www.seomoz.org/blog/whiteboard-friday-using-trust-rank-to-guide-your-link-building) [Rank to Guide Your Link Building](http://www.seomoz.org/blog/whiteboard-friday-using-trust-rank-to-guide-your-link-building) oraz [How the Link Graph Works,](http://www.seomoz.org/blog/whiteboard-friday-how-the-link-graph-works) żeby dowiedzieć się więcej). Jeśli zatem opublikujesz marnej jakości skopiowaną treść, a następnie kupisz kilka linków ze spamerskich katalogów, to spodziewaj się niskiej pozycji w wyszukiwarce. Jeśli jednakże tę samą treść opublikować na Wikipedii i skierować do niej te same spamerskie linki, to w wyszukiwarce będzie ona sobie radzić doskonale - to właśnie siła wskaźników "trust" i "authority".

Budowany linkami wskaźnik "trust" ("zaufania") jest też z powodzeniem używany przez wyszukiwarki do analizowania nowych domen i aktywności poszczególnych witryn. Trochę skopiowanych treści i kilka podejrzanych linków z dużym prawdopodobieństwem

# WARTOŚĆ TREŚCI

Jak wspomnieliśmy wcześniej, pojedyncze podstrony są oceniane pod kątem ich unikalności i ogólnego wrażenia - wedle podobnych kryteriów oceniane są także całe domeny. Witryny proponujące nieunikalną, mało wartościową treść mogą mieć kłopoty z obecnością w wynikach wyszukiwania, choćby nawet pozostałe czynniki były na zadowalającym poziomie. Wyszukiwarki nie chcą po prostu wyświetlać szukającym tysięcznej kopii Wikipedii czy Amazonu, bronią się więc przed nimi zarówno na poziomie algorytmu, jak i poprzez ręczną moderację.

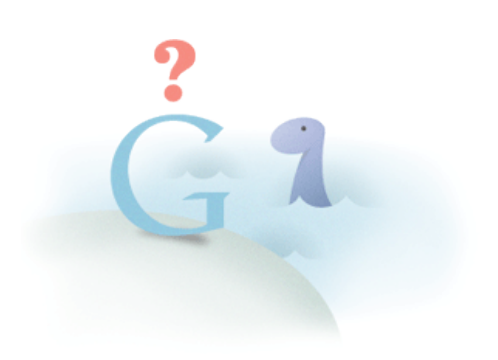

zostanie ci wybaczone, jeśli jednocześnie zdobyłeś dla swojej witryny setki linków z wysokiej jakości redakcyjnych źródeł, takich jak tvn.pl, wp.pl, czy sgh.edu.pl czy innych podobnie uznanych. Z drugiej strony, jeśli nie masz jeszcze takich wartościowych linków, twoje ewentualne wykroczenia będą oceniane przez algorytm dużo surowiej.

# **Skąd zatem masz wiedzieć, że zostałeś ukarany?**

Czasem ciężko się zorientować, czy twoja witryna/podstrona została ukarana, czy też spadek pozycji/zniknięcie z indeksu wyniknęło tylko z jakiejś zmiany (po stronie algorytmu lub po stronie twojej witryny). Zanim uznasz, że zostałeś ukarany, sprawdź co następuje:

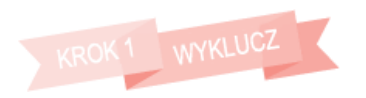

*Kiedy wykluczysz istnienie następujących problemów, poszukaj w poniższym schemacie dokładniejszych zaleceń.*

### *Błędy*

Błędy, które mogły utrudnić lub uniemożliwić robotom wyszukiwarek ich przeszukanie i indeksację.

### *Zmiany*

Zmiany na twojej witrynie lub podstronie, które mogły zmienić sposób, w jaki wyszukiwarki widzą twoje treści (zmiany na stronie, zmiany struktury linkowania wewnętrznego, przeniesienie treści itd.)

### *Podobieństwo*

Sprawdź, czy witryny, do których prowadzą podobne linki także spadły w rankingu. Kiedy wyszukiwarki aktualizują algorytmy, wartościowanie linków może się zmienić powodując przetasowania w rankingu.

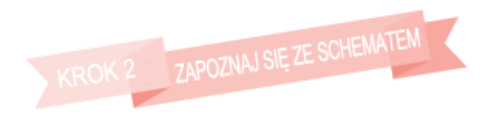

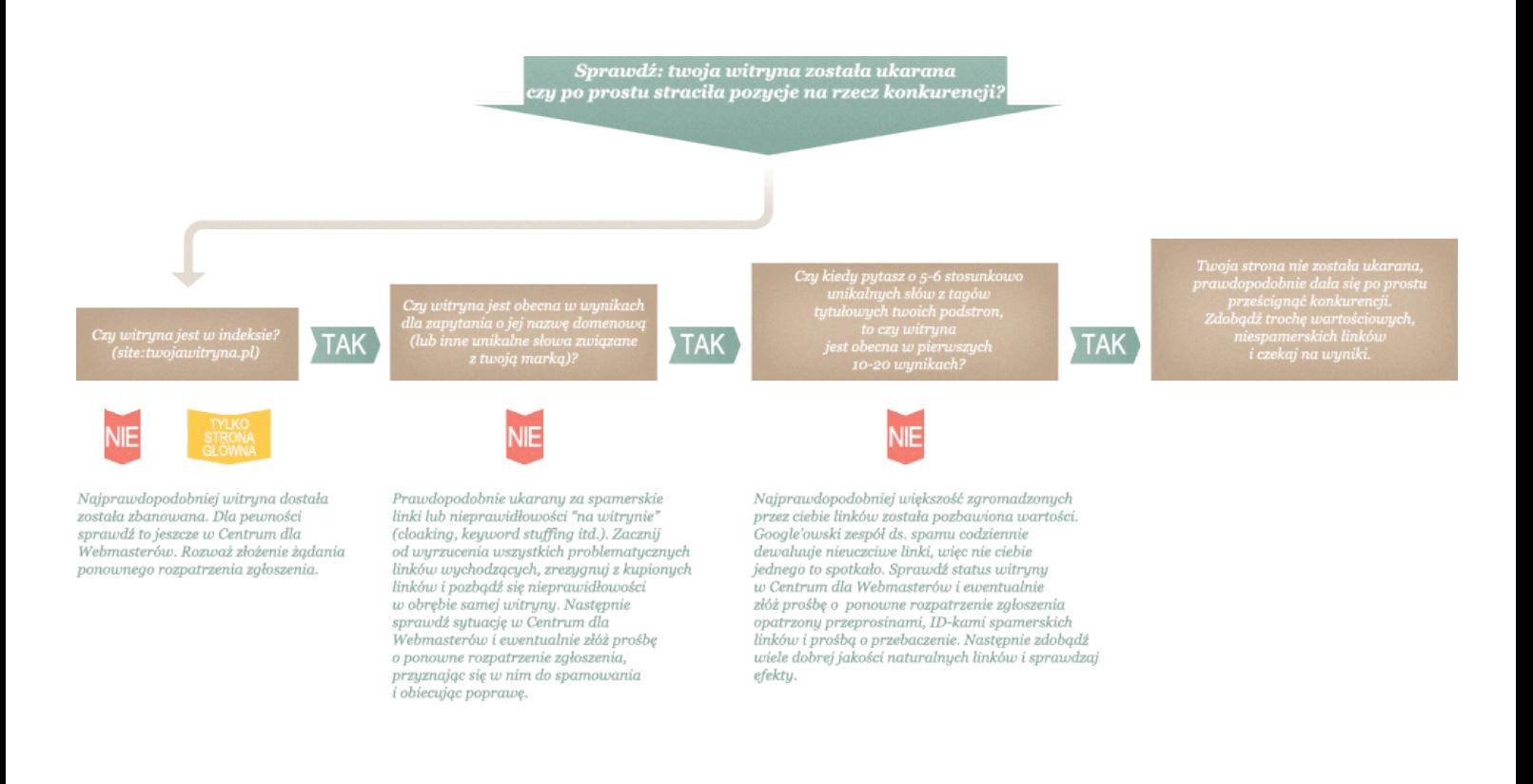

*Chociaż nie każdy przypadek można rozsądzić przy pomocy powyższego schematu, to logika zwykle pomaga nam rozróżnić karę za spam (lub omyłkową karę za spam) od zwykłego spadku w rankingu. [Ta strona](http://www.google.com/support/webmasters/bin/answer.py?hl=en&answer=35843) z pomocy Google'a (i osadzony tam film z YouTube) pomoże rozjaśnić dalsze wątpliwości w tym względzie.*

**Jak pozbyć się kary?**

Zgłaszanie próśb o ponowne rozpatrzenie zgłoszenia jest rzeczą bolesną, a w dodatku często nieskuteczną. Niezwykle rzadko zdarza się, żeby pracownicy Google'a poinformowali cię o tym, co się stało i dlaczego. Tym bardziej warto wiedzieć jak postępować w razie filtra lub bana.

1 *Jeśli jeszcze tego nie zrobiłeś, zarejestruj swoją witrynę w [Narzędziach dla Webmasterów Google.](http://www.google.com/webmasters/tools/) Usługa ta umożliwia m.in. komunikację między webmasterem a Google.*

2 *Uważnie sprawdź wszystkie informacje dostarczane w Narzędziach dla Webmasterów; zacznij od niedziałających podstron, przez błędy indeksowania, aż po spam alerty. Bardzo często to, co początkowo może się wydawać niesprawiedliwą karą za spam, w rzeczywistości związane jest z zagadnieniami dostępności.*

3 *Wyślij prośbę o ponowne rozpatrzenie zgłoszenia nie przez publicznie dostępny formularz, ale poprzez Narzędzia dla Webmasterów - dla zespołu antyspamowego Google'a będziesz w ten sposób wyglądał nieco bardziej wiarygodnie, co zwiększy szanse na pozytywne rozpatrzenie wniosku.*

5 *Napraw wszystkie nieprawidłowości. Jeśli pozyskałeś spamerskie linki, poproś o ich usunięcie. Jeśli dopuściłeś się nieprawidłowości na własnej witrynie (przeoptymalizowane linkowanie wewnętrzne, keyword stuffing itd.), napraw je zanim wyślesz prośbę o ponowne rozpatrzenie.*

- 6 *Uzbrój się w cierpliwość odpowiedź może nadejść po tygodniach, a nawet miesiącach, a samo ponowne włączenie do indeksu to kolejne tygodnie. Co tydzień karanych są setki, może tysiące witryn, zatem ludzie z zespołu antyspamowego mają pełne ręce roboty.*
- 7 *Jeśli prowadzisz witrynę dużej, znanej marki, możesz przyspieszyć ponowne włączenie jej do indeksu uderzając podczas jakiejś konferencji bezpośrednio do pracownika Google. Inżynierowie Google'a (i pozostałych wyszukiwarek) regularnie uczestniczą w branżowych konferencjach ([SMX,](http://www.searchmarketingexpo.com/) [SES,](http://www.searchenginestrategies.com/) [Pubcon](http://www.pubcon.com/) itd.), a koszt biletu może okazać się nieporównanie niższy niż korzyści z przyspieszonego powrotu do indeksu.*

4 *Szczegółowe opisanie swoich przewin jest niezbędne, by*

*zostać wysłuchanym. Jeśli spamujesz, przyznaj się do wszystkiego, co robiłeś - skąd wziąłeś spamerskie linki, kto ci je sprzedał itd. Google oczekuje szczegółów, chcąc uwzględnić je w przyszłych aktualizacjach algorytmu. Jeśli tego nie zrobisz, zostaniesz uznany za nieuczciwego i niereformowalnego (a twoja sprawa pozostanie niezałatwiona).*

Pamiętaj, że wyszukiwarki nie mają żadnego obowiązku anulować twojej kary. Trzymając się litery prawa mogą (przynajmniej jak dotąd) wykluczyć z indeksu dowolną witrynę z dowolnego powodu (albo i bez żadnego powodu). Obecność w wyszukiwarce to twój przywilej, a nie prawo, bądź więc ostrożny i nie stosuj technik wątpliwych - w przeciwnym razie możesz znaleźć się w bardzo ciężkiej sytuacji.

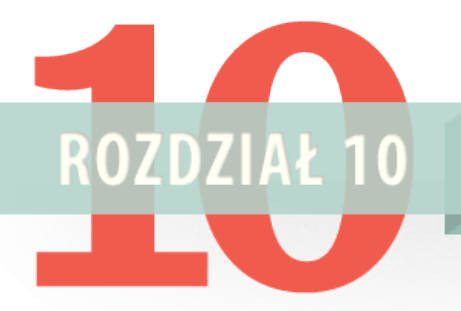

# **MIERZENIE EFEKTÓW**

Co jest mierzalne, jest też poprawialne - mierzenie efektów to w pozycjonowaniu rzecz zupełnie podstawowa. Dobry pozycjoner śledzi dane o wahaniach witryny w rankingu, referralach, linkach i wielu innych wskaźnikach. Dogłębna analiza skutków kampanii to podstawa planów jej ulepszenia.

# **Co warto mierzyć?**

Każde przedsięwzięcie jest inne, na każdej witrynie warto mierzyć inne wskaźniki. Istnieją jednak wskaźniki uniwersalne, istotne niezależnie od charakteru prowadzonej działalności. Zwróć uwagę, że omówimy jedynie wskaźniki istotne dla pozycjonowania, pominiemy zatem niektóre z nich, często ważne. Bardziej całościowe opracowanie na temat analityki internetowej znajdziesz w tekście [Choosing Web Analytics Key Performance Indicators](http://www.kaushik.net/avinash/2008/09/rules-choosing-web-analytics-key-performance-indicators.html) autorstwa Avinasha Kaushika, prowadzącego bloga [Web Analytics Blog](http://www.kaushik.net/).

# 1. UDZIAŁ RUCHU Z WYSZUKIWAREK

Jest niezwykle istotne, by regularnie kontrolować skąd przychodzą odwiedzający twoją witrynę. Źródła te podzielić można na kilka szerszych grup:

- *wejścia bezpośrednie (adresy wpisane ręcznie w pasek adresu przeglądarki, wejścia z zakładek, wejścia z linków umieszczonych w mailach bez kodów śledzących itd.),*
- *ruch z sieci (wejścia z innych witryn internetowych, e-maili z kodami śledzącymi, kampanii reklamowych itd.),*
- *ruch z wyszukiwarek (wejścia z wyszukiwarek internetowych).*

Znajomość procentowego udziału poszczególnych źródeł ruchu, a także liczb bezwzględnych, pomoże ci zidentyfikować słabe i silne strony twojej witryny; będziesz mógł obserwować także zmianę tych wskazań w czasie. Jeśli, przykładowo, ruch w serwisie nagle mocno wzrośnie, ale pochodzić będzie przede wszystkim z witryn nietematycznych, a jednocześnie zmaleje liczba wejść bezpośrednich i z wyszukiwarek, to sytuacja jest dużo gorsza, niż może wydawać się na pierwszy rzut oka. Śledzenie udziału ruchu z poszczególnych źródeł pozwoli ci kontrolować efektywność twoich działań marketingowych.

# 2. ODWIEDZINY Z POSZCZEGÓLNYCH ZAPYTAŃ

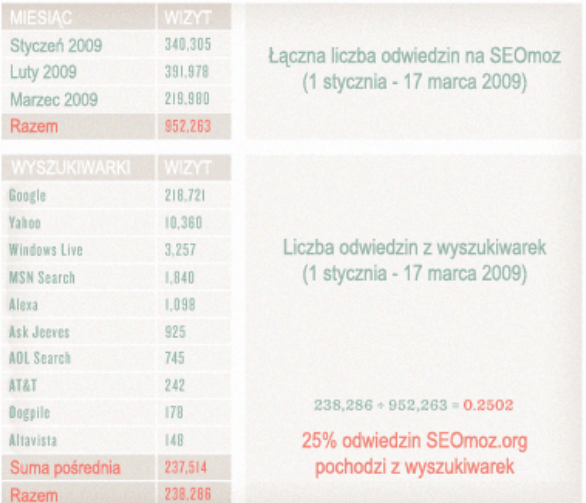

# DO WYSZUKIWARKI

Inną rzeczą wartą śledzenia są słowa i frazy odwiedzin z wyszukiwarek. Powinieneś stale je śledzić, by być na bieżąco z oczekiwaniami klientów, poprawiać efektywność dla najważniejszych słów i szukać słów, których potencjału nie wykorzystujesz (np. zajmując na nie dobre pozycje, ale nie dostarczając odwiedzającym poszukiwanych przez nich treści).

Za wartościowe uznać możesz też śledzenie tych spośród rzadszych słów kluczowych, które są szczególnie wartościowe dla twojej działalności. Jeśli linie trendów zmierzają w nieodpowiednim kierunku, wiesz, że musisz podjąć działania naprawcze. Ruch z wyszukiwarek rośnie regularnie od 15 lat, zatem spadek liczby odwiedzin jest zawsze zjawiskiem niepokojącym - najpierw zorientuj się, czy to nie trend sezonowy (niektóre słowa kluczowe poszukiwane są w niektórych porach roku częściej niż w innych) lub spadek witryny w rankingu.

# 3. KONWERSJA Z POSZCZEGÓLNYCH SŁÓW KLUCZOWYCH

Kiedy przychodzi do podliczenia bilansów, mało który wskaźnik obecności w internecie jest tak istotny jak konwersje. Niestety, narzędzia analityczne pokazują tylko ostatnie źródło odwiedzin poprzedzające konwersję, zaciemniając pełną, prawdziwą drogę użytkownika do konwersji. Przykładowo, na wykresie po prawej widać, że spośród odwiedzających SEOmoz z zapytania "check backlinks", abonament zakupiło 4,46%. Nie wiemy jednak nic o tym, jaka część odwiedzających miała abonament już wcześniej, jaki procent wykupił abonament przy następnej wizycie, a nawet ilu spośród nich było na witrynie po raz pierwszy.

Warto zatem jednocześnie śledzić pozycje dla poszczególnych słów i natężenie ruchu z tych słów. A na koniec pracować nad landing page'ami, na które ostatecznie trafiają odwiedzający, by podnieść liczbę konwersji. I chociaż śledzenie konwersji z poszczególnych słów kluczowych jest oczywiście ważne, to nigdy nie daje pełnego obrazu. Poszperaj głębiej, a w końcu dokopiesz się do ciekawych, użytecznych danych, pokazujących cały proces konwersji na twojej witrynie.

# 4. LICZBA PODSTRON O NIEZEROWEJ LICZBIE ODWIEDZIN Z WYSZUKIWAREK

Liczba podstron przyjmujących ruch z wyszukiwarki to ważny wskaźnik obrazujący całościowo optymalizację pod wyszukiwarki. Daje nam orientację w zakresie liczby zaindeksowanych podstron i pozwala śledzić trendy w tym zakresie na przestrzeni czasu. Dla większości dużych witryn (powyżej 50 tys. podstron), kłopoty z indeksacją są największą przeszkodą w przyciąganiu ruchu. Liczba zaindeksowanych podstron bedzie rosnąć wraz z postępem prac nad architekturą witryny, pozyskiwaniem linków, XML-ową mapą witryny, unikalnością treści, tagami meta itd. Liczba podstron przyjmujących ruch z wyszukiwarki to prawdopodobnie najlepsza

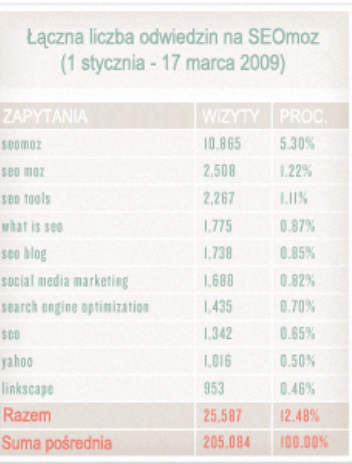

### WSPÓŁCZYNNIK KONWERSJI DLA POSZCZEGÓLNYCH SŁÓW KLUCZOWYCH (DLA SEOMOZ.ORG)

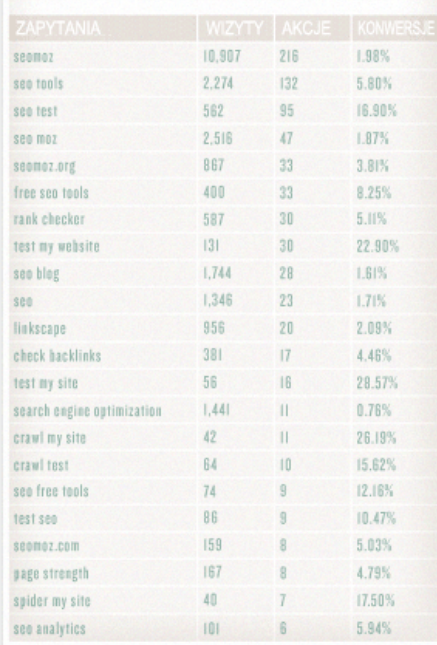

miara optymalizacji witryny na długi ogon słów kluczowych.

Istnieje wiele innych ważnych wskaźników, ale te wymienione powyżej powinny być stosowane przez wszystkich, ułatwiając wyciśnięcie maksimum z prowadzonych kampanii SEO.

# **Jakie wskaźniki świadczą o jakości kampanii SEO?**

### *Search Engine Optimization*

Mierzenie efektów działań SEO nie jest łatwe, wyszukiwarki nie podają przecież do wiadomości czynników rankingowych, a temat ten nie został jeszcze do końca zbadany. Można jednak wskazać kilka taktyk, których stosowanie uznaje się za "dobre praktyki"; dodatkowo, wciąż dowiadujemy się nowych rzeczy o tym, co wpływa na pozycje w wyszukiwarkach pozytywnie, a co negatywnie. Z pewnością warto mierzyć wskaźniki omówione poniżej - wykazano bowiem doświadczalnie ich związek z rankingami wyszukiwarek.

# WSKAŹNIKI UDOSTĘPNIANE PRZEZ WYSZUKIWARKI

We wcześniejszych rozdziałach tego Podręcznika omówiliśmy już przeróżne dane udostępniane przez Narzędzia dla Webmasterów Google. Nie są to jednak wszystkie informacje, jakie można "wyciągnąć" z wyszukiwarki: wiele informacji można pozyskać zadając wyszukiwarce odpowiednie zapytania. Poniżej zamieszczamy listę takich zapytań wraz z ich zastosowaniami.

By efektywnie używać tych zapytań, musisz mieć najpierw jakieś konkretne zadanie do rozwiązania. Dane, które otrzymasz, nie mają wartości dopóki nie staną się częścią planu działań SEO.

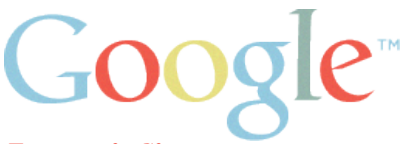

### *Zapytanie Site*

Np. site:sprawnymarketing.pl - użyteczne, gdy chcesz sprawdzić liczbę i listę podstron danej witryny zaindeksowanych przez Google. Możesz rozwinąć to zapytanie dodając kolejne parametry. Przykładowo - site:sprawnymarketing.pl/szkolenia inurl:AdWords zwróci wyłącznie zaindeksowane podstrony znajdujące się w katalogu szkolenia i jednocześnie posiadające w URL-u słowo "AdWords". Lista podstron nigdy nie będzie kompletna, ale metoda i tak jest warta stosowania. Więcej na ten temat przeczytasz w [tym tekście](http://www.seomoz.org/blog/indexation-for-seo-real-numbers-in-5-easy-steps).

#### *Google Trends*

Narzędzie dostępne pod adresem Google.pl/Trends – prezentuje zmienność popularności słów kluczowych w czasie. O ile jesteś zalogowany do swojego konta Google, zobaczysz także natężenie zapytań wyrażone w liczbach bezwzględnych, zamiast samych linii wykresów.

### *Google Trends for Websites*

Narzedzie dostępne pod adresem Trends.Google.com/websites –

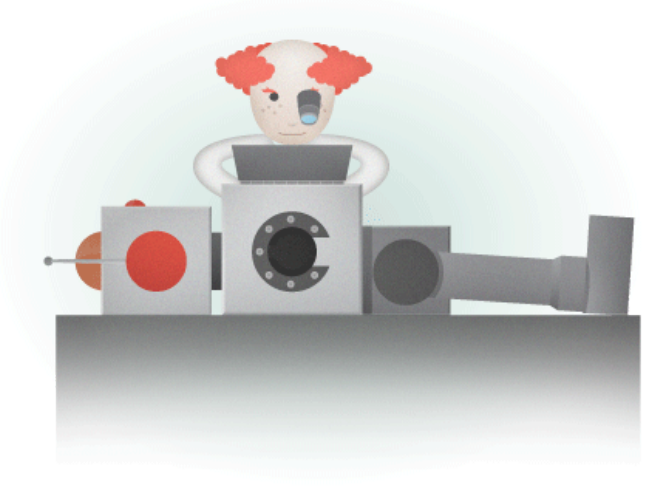

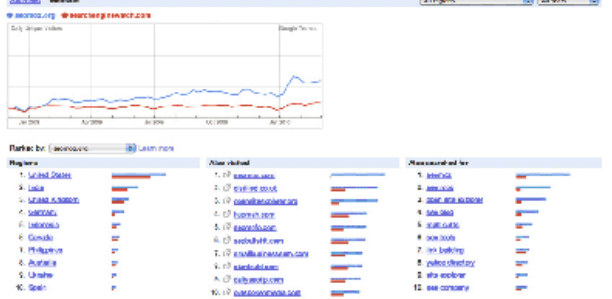

prezentuje natężenie ruchu na wskazanych witrynach (Google zbiera stosowne dane ze swojego toolbara, danych dostawców internetu, narzędzi analitycznych i innych źródeł). Także tutaj zalogowany użytkownik zobaczy wykresy wyskalowane w liczbach bezwzględnych.

### *Statystyki wyszukiwarki Google (Google Insights for Search)*

Dostępne pod adresem google.pl/insights/search – narzędzie dostarcza danych o popularności słów kluczowych w poszczególnych regionach i najpopularniejsze zapytania powiązane.

# **Jak użyć zebranych danych w twojej kampanii?**

Znajomość danych pozostanie bezużyteczna dopóki nie będziesz potrafił poprawnie ich zinterpretować i użyć do wdrożenia zmian w kampanii. Poniżej przedstawimy przykładowe sytuacje wraz z zalecanymi reakcjami.

### **Wahania**

### *w liczbie zwracanej dla zapytań site i link*

Liczby podawane w odpowiedzi na zapytania "site:" i "link:" rzadko są dokładne, zatem sugerujemy nie przejmować się nadmiernie każdą ich zmianą, dopóki nie towarzyszy jej zmiana natężenia ruchu do witryny. Przykładowo, w ciągu jednego dnia liczba linków do domeny SEOmoz.org potrafi wahać się w przedziale od 800 tys. do 2 mln. Oczywiście takiej liczby linków nie da się stracić w ciągu jednej doby.

Jeśli jednak znaczącemu spadkowi wyświetlanej liczby linków towarzyszy znaczący spadek ruchu z wyszukiwarek, prawdopodobnie faktycznie nastąpiła utrata linków (sprawdź najważniejsze linki, które dotąd przysyłały do ciebie najwięcej ruchu) lub kara ze strony wyszukiwarki (np. za spam, malware, podejrzenie zhackowania witryny itd.). Tę drugą możliwość warto sprawdzić w Narzędziach dla Webmasterów Google.

### **Spadek** *natężenia ruchu z wyszukiwarki*

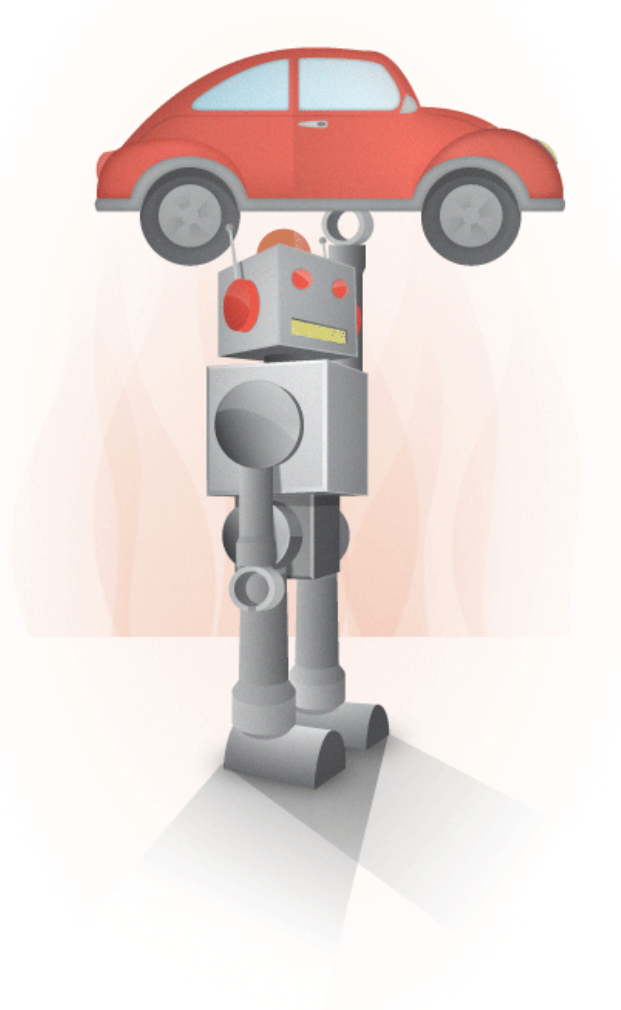

- 1. Twoja witryna została ukarana przez wyszukiwarkę za niestosowanie się do wskazówek lub regulaminu. Sprawdź w [tym poście](http://www.seomoz.org/blog/how-to-handle-a-google-penalty-and-an-example-from-the-field-of-real-estate) jak potwierdzić istnienie tego problemu i rozwiązać go.
- 2. Przypadkowo zablokowałeś robotowi wyszukiwarki dostęp do witryny. Uważnie sprawdź plik robots.txt i tag meta robots na poszczególnych podstronach, a

Jeśli nastepuje znaczacy spadek ruchu z jednej wuszukiwarki dla wielu słów kluczowych. możliwości jest tylko kilka:

> następnie zajrzyj do Narzędzi dla Webmasterów Google.

3. Wyszukiwarka zmodyfikowała swój algorytm w sposób, który okazał się niekorzystny dla twojej witryny. Najczęściej dzieje się tak, gdy wyszukiwarki nauczą się rozpoznawać jakiś typ linków jako bezwartościowy.

### **Spadek**

### *natężenia ruchu z wielu wyszukiwarek*

Jest mocno prawdopodobne, że przez przypadek zablokowałeś robotom wyszukiwarek dostęp do witryny. Problem może leżeć w pliku robots.txt, tagu meta robots lub jakości hostingu/dostępności czasowej witryny, kłopotach z serwerem DNS lub w innych problemach technicznych. Porozmawiaj ze swoimi administratorem, developerem lub firmą hostingową i uważnie przestudiuj Narzędzia dla Webmasterów Google.

### **Wahania pozycji**

### *dla niektórych słów kluczowych*

Każdego dnia miliony witryn traci lub zyskuje pozycje dla niektórych słów kluczowych i nie ma w tym nic niepokojącego. Zmieniają się algorytmy wyszukiwarek, konkurenci popełniają błędy lub przeprowadzają udane kampanie, wyszukiwarki korzystają z wielu wersji indeksu (a nawet popełniają błędy w toku przeszukiwania sieci, indeksowania i ustalania rankingu). Kiedy jednak przytrafi ci się mocny spadek pozycji, sprawdź uważnie, czy nie popełniłeś jakichś błędów w optymalizacji witryny, czy nie została ona "przeoptymalizowana", czy nie łamie regulaminu (np. cloaking, keyword stuffing itd.), czy gwałtownie straciłeś ostatnio lub zyskałeś linki do witryny. Pamiętaj jednak, że szybkie wzrosty pozycji nowych treści i następujące po nich znaczące spadki są rzeczą naturalną (pozycjonerzy nazywają to Fresh Site Bonus - premią dla nowych witryn).

*Nie przejmuj się niewielkimi wahaniami pozycji. Jeśli nastąpił duży spadek, nie wyciągaj pochopnych wniosków przed upływem kilku dni utrzymywania się niskiej pozycji. Jeśli promujesz właśnie swoją nową witrynę, aktywnie pozyskujesz linki itd., to nagłe wzrosty i spadki są tym bardziej naturalne. Bądź przygotowany i spokojnie pracuj dalej.*

### **Zwiększenie**

### *liczby wyświetlanych linków bez poprawy pozycji*

Wielu właścicieli witryn łudzi się, że kiedy "klasyczne" działania SEO, takie jak optymalizacja "na stronie", pozyskiwanie nowych linków itd., przyniesie natychmiastową poprawę pozycji. Niestety, wyszukiwarki działają inaczej. Zadanie jest trudne szczególnie, jeśli witryna/podstrona weszła na konkurencyjny rynek - zajęcie zadowalającej pozycji trwa wówczas długo i nawet pozyskanie dużej liczby dobrych linków nie gwarantuje szybkiego efektu. Pamiętaj, że wyszukiwarka najpierw musi przeszukać linkujące do ciebie witryny, następnie zaindeksować je i przetworzyć. Poprawa pozycji w wyszukiwarce przychodzi więc dopiero z kilkudniowym-kilkutygodniowym opóźnieniem.

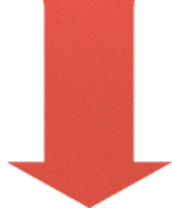

Gratulujemy! To już koniec Podręcznika SEO dla Początkujących. Jesteś teraz przygotowany by wziąć optymalizację w swoje ręce, wdrożyć podpatrzone tu sztuczki i zyskać pozycje w wyszukiwarce!

# **Autorzy**

Chcielibyśmy złożyć bardzo serdeczne podziękowania wszystkim, którzy przyczynili się do powstania tego przewodnika:

- *Urban Influence ([Seattle Brand Studio](http://www.urbaninfluence.com/))*
- *[Linda Jenkinson](http://shyflower.com/)*
- *[Tom Critchlow](http://www.distilled.co.uk/)*
- *[Will Critchlow](http://www.distilled.co.uk/blog/)*
- *[Dr. Pete](http://www.usereffect.com/)*
- *[Hamlet Batista](http://hamletbatista.com/)*
- *[chuckallied](http://www.linkedin.com/in/ryanpurkey)*
- *[lorisa](http://www.montessoriforeveryone.com/)*
- *[identity](http://www.identitydevelopments.com/)*
- *[Pat Sexton](http://www.seoish.com/)*
- *[SeoCatfish](http://www.businessol.com/seo-blog/default.html)*
- *[David LaFerney](http://www.advancedinc.org/)*
- *[Kimber](http://www.masterlink.com/blog)*
- *[g1smd](http://www.seomoz.org/users/view/48021)*
- *[Steph Woods](http://stephwoodsseo.com/)*
- *[robbothan](http://www.easynetconnect.net/)*
- *[RandyP](http://www.internet-engine.net/)*
- *[bookworm seo](http://seoroi.com/blog)*
- *[Rafi Kaufman](http://www.linkedin.com/in/rafikaufman)*
- *[Sam Niccolls](http://www.foundryinteractive.com/team/sam-niccolls/)*
- *[Danny Dover](http://www.dannydover.com/)*
- *i [Rand Fishkin](http://www.seomoz.org/team/randfish)*
- *Tłumaczenie: [Maciej Janas](http://www.sprawnymarketing.pl/autor/maciej-janas/)*
- *Opracowanie graficzne wersji polskiej: [Piotr Grzyb](http://mr-mushroom.com/)*

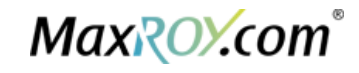

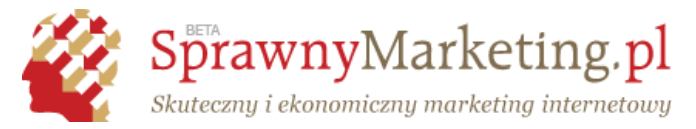